## **UNIVERSIDAD DON BOSCO** FACULTAD DE INGENIERÍA

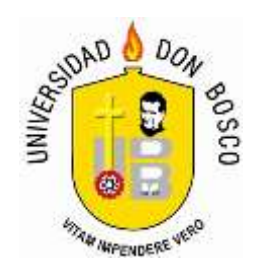

ANTEPROYECTO DE TRABAJO DE GRADUACIÓN PARA OPTAR AL GRADO DE **INGENIERO EN CIENCIAS DE LA COMPUTACIÓN**

## TEMA:

# **"DISEÑO Y DESARROLLO DE UN SISTEMA GESTOR DE REVISTAS ELECTRONICAS, CON ESPECIALIDAD CIENTIFICA"**

**PRESENTADO POR:**

ALICIA ILEANA ANDINO QUINTEROS KARLA LISSETTE MARENCO AGUIRRE LUIS FERNANDO MORAN MARTINEZ

ASESOR:

**ING. JAIME ANTONIO ANAYA**

OCTUBRE, 2008

**EL SALVADOR, CENTRO AMERICA**

## **UNIVERSIDAD DON BOSCO** FACULTAD DE INGENIERÍA

Escuela de Ingeniería en Computación

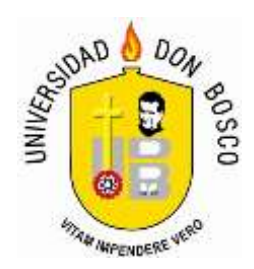

# RECTOR ING. FEDERICO MIGUEL HUGUET RIVERA

SECRETARIO GENERAL ING. YESENIA XIOMARA RIVAS

DECANO FACULTAD DE INGENIERIA ING. ERNESTO GODOFREDO GIRON

OCTUBRE DE 2008 EL SALVADOR, CENTRO AMERICA

# **UNIVERSIDAD DON BOSCO**

FACULTAD DE INGENIERIA

Escuela de Ingeniería en Computación

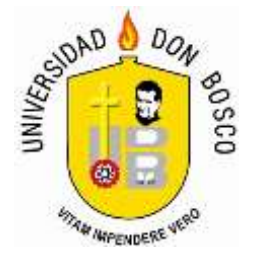

## TRABAJO DE GRADUACION PARA OPTAR AL GRADO DE

## **INGENIERO EN CIENCIAS DE LA COMPUTACION**

**T E M A**

# **"DISEÑO Y DESARROLLO DE UN SISTEMA GESTOR DE REVISTAS ELECTRONICAS, CON ESPECIALIDAD CIENTIFICA"**

ASESOR LECTOR

OCTUBRE DE 2008

EL SALVADOR, CENTRO AMERICA

## **AGRADECIMIENTOS Y DEDICATORIAS**

#### Agradecimientos: KARLA MARENCO

En primer lugar quiero darle toda la gloria y honra a Dios todo poderoso por darme todo el amor y la sabiduría para poder alcanzar esta meta que me había propuesto; gracias Cristo Jesús por ser mi luz, mi guía en este proceso que sino hubieras estado ahí en el lugar y el momento justo cuando clame a ti esto no fuese posible, bendito seas Espíritu Santo por que me diste y me sigues dando el aliento para poder testificar de las maravillas que haces en mi vida, y esta es nada más una de las muchas bendiciones que has traído a mi vida.

También quiero agradecer a mi amada familia, a mi padre Salvador Marenco por brindarme su apoyo en todo momento desde que las cosas más pequeñas como cuando estudiaba conmigo de pequeña, hasta ahora que puede ver el fruto de su interés y paciencia al estar conmigo en todo momento, a mi madre Concepción Aguirre quien ha estado siempre pendiente de mi en todo momento con sus consejos y sacrificios que tuvo que hacer para que lográramos este proyecto juntas, mil gracias mamita la amo mucho y finalmente a mi hermana menor Ivonne Marenco que se desvelo conmigo cada una de las noches que fueron necesarias, dándome aliento para seguir adelante hasta realizar esta etapa de mi vida; familia gracias a todos los amo, son mi todo.

Además le doy las gracias a mi compañero de tesis Fernando Moran por ser un buen elemento en este proyecto creo que fue la mejor decisión que pude tomar al haber trabajado con él, aunque hubieron altos y bajos pero lo logramos "Fer".Gracias también a mis compañeras y ahora amigas de la universidad con quienes estuve compartiendo todo el proceso de estudio, que entre buenos y difíciles momentos ahí estuvieron, como Eugenia, Karen Lissbeth, Karla y Ruth, quienes ahora conforman un buen grupo de amigas que siempre esta en mi corazón. Conjuntamente agradezco a todo el equipo de catedráticos docentes de la universidad por ser una muy buena guía para la formación superior que he logrado adquirir, muchas gracias Ing. Jaime Anaya e Ing. Melvin Carias por asesorar el proyecto de tesis.

De manera muy especial esta tesis esta dedicada a Dios, por ser mi proveedor, al que le deje todas mis necesidades y quien me abrió todas las puertas para hacer esto posible. Sin Él nada soy.

Asimismo le dedico con muchísimo amor este proyecto de tesis a mi Abuelita "Mama Ana" que aunque ya esta con Dios yo se que se sentiría orgullosa de su Karlita. A mis padres una dedicatoria especial por que gracias a ellos, todo lo que tengo y lo que soy es por su gran esfuerzo, así que esto es la cosecha de lo que sembraron en toda mi vida para poder llegar hasta donde estoy ahora.

#### *Karla Lissette Marenco Aguirre.*

Agradecimientos: ALICIA QUINTEROS

Agradezco enormemente a Dios que ha sido mi sostén y apoyo a lo largo de toda mi carrera y durante mi proceso de graduación, Gracias Diosito porque me has sostenido en todos los momentos difíciles, me has dado sabiduría y valor para lograr mis metas; gracias porque desde que puse mi vida entera en tus manos siempre me has bendecido.

También agradezco a mis padres Salvador Enrique Andino y Alicia de Andino que han sido pilar fundamental en la realización de mi carrera, gracias por todo su apoyo porque los últimos años han sido difíciles pero gracias a su amor, apoyo y entrega incondicional he logrado finalizar una etapa más de mi vida. Gracias papá porque has estado siempre pendiente de mí, apoyándome en todo momento y porque siempre has sido mi modelo a seguir; gracias mamá porque aunque no estás a mi lado como yo desearía me has apoyado siempre, te agradezco los sacrificios que has hecho por mí desde tan lejos; a ambos les doy gracias porque culminar mi carrera no sería posible sin su ayuda y de igual manera a mis hermanos que ha estado siempre a mi lado, gracias hermano porque desde lejos siempre he sentido tu apoyo, gracias por tu ayuda y por tus consejos.

Quiero agradecer de todo corazón a mis mejores amigos, mis angelitos especiales con los cuales he compartido tristezas y alegrías, gracias Denisse Fuentes (Nenis) por ser para mí como una hermana y estar siempre cuando más lo necesito, gracias Tzeytel Brenes (Chinita) porque tu amistad ha significado mucho para mí todo este tiempo, a mi amiga Marcela Abrego (Mi Amixx) gracias por todo hermanita por tu apoyo incondicional y de manera especial a Javier Cooper por ser muy especial para mi gracias por formar parte importante en mi vida. Gracias angelitos porque se encuentran en una parte especial en mi corazón y son muy importantes en mi vida.

Además muchas gracias a mis maestros que fueron parte importante en mi desarrollo profesional, a todos ellos les estimo y agradezco mucho en particular a mi asesor de tesis el Ing. Jaime Anaya gracias por toda la colaboración que nos brindo en la finalización de este proyecto, así como al Ing. Melvin Carias.

Esta tesis esta dedica a Dios, a mis padres que han sido los mejores, a mis hermanos y toda mi familia, también a mis amigos que gracias a su cariño y apoyo he logrado salir adelante y con todo esfuerzo lograr con éxito una meta más en mi vida.

*Alicia Ileana Andino Quinteros* 

Agradezco de este logro tan ansiado a Dios en conjunto del apoyo de mi familia, que sin ningún "pero" estuvieron conmigo de la mano en todo este proceso, y años de estudio. Gracias papa (Francisco Moran) por apoyarme y dirigirme, Gracias mama (Gloria de Moran) por darme el amor de mama y apoyarme en todo momento y hermana (Erika Moran) que estuviste ahí dándome cariño y presencia de una hermana mayor.

Sin faltar Gracias a todos mis amigos y compañeros de estudio que fueron parte del apoyo durante este largo proceso. Y a mi equipo de proyecto de graduación, en especial a Karla por el apoyo.

Además, le agradezco al Ing. Jaime Anaya, quien además de ser mi asesor, se convirtió en mi compañero de tesis; gracias por toda la ayuda y consejos brindados en este proceso y además Ing. Melvin Carias que apoyo y colaboro bastante en dicho proyecto.

*Luis Fernando Moran Martínez*

## **INTRODUCCIÓN**

Actualmente hay muchas formas de poder representar información, a la fecha se han visto una cantidad significativa de tipos de información publicados de forma impresa como también en la Internet.

A medida pasa el tiempo la información se ha venido estructurando por el tipo de personas al cual va orientada, ya sea las edades, nacionalidades, costumbres, entre otros. Por tal motivo, ha surgido la necesidad de recurrir a métodos específicos para que las personas se interesen y puedan acceder a la información deseada.

El avance tecnológico ha hecho que ciencias como la informática de lugar a crear un espacio accesible para aportar y acceder a información de todo tipo dependiendo de las necesidades de cada usuario. Además de brindar tecnologías basadas en Internet que ayuden a fortalecer a Instituciones o personas en general.

Las razones anteriormente mencionadas, conlleva a la necesidad de crear un gestor de revistas electrónicas, el cual constará de una interfaz gráfica en donde el usuario podrá ingresar información, de acuerdo a los mantenimientos requeridos, con lo que finalmente se generara su misma información estructurada mostrando en la pantalla como producto final una Revista Electrónica Web.

Es por ello, el presente proyecto contempla en su contenido una serie de capítulos en los cuales se detalla los puntos estudiados y analizados, considerados como importantes para la realización de este Sistema.

#### CAPITULO I

En este capítulo se detallan, los antecedentes del proyecto, la importancia que éste tiene para la Universidad Don Bosco, así como también los objetivos que tendrá para su desarrollo. También se contemplan las limitaciones y los alcances que posee el proyecto y el contexto en el que se desarrollará. Para finalizar en este apartado se muestra el cronograma de actividades que se ha seguido para la elaboración de este Sistema.

#### CAPITULO II

Marco Metodológico, en este capítulo se menciona el tipo de investigación que se realizará para este sistema, además se muestran los resultados de las encuestas realizadas que sustentan la construcción de este proyecto.

#### CAPITULO III

En este capitulo se detalla información general basándonos en Revistas como medio de comunicación, historia, tipos y estructura.

#### CAPITULO IV

Revista Electrónica: Web, muestra información específica orientado a la Web. Mostrando Historia, características, tipos, ventajas y desventajas, también la especialización científica que es la orientación de este proyecto.

Además de retomar un poco sobre los formatos de descarga y descripción de estructura de un artículo utilizado en este Proyecto, basado en estructura IEEE.

#### CAPITULO V

Aquí se desarrollará la forma en la que fue diseñado este sistema, además de puntos como la descripción de procedimientos, funciones de los usuarios y sus tipos, ventas y desventajas.

#### CAPITULO VI

En este apartado se describe el ciclo de vida de todo el proyecto, las herramientas utilizadas, mapas del sitio, descripción de la base de datos con sus respectivas tablas, manejo de seguridad y las diferentes salidas de información.

#### CAPITULO VII

El capitulo, consiste en pruebas y validaciones del sistema, además de requerimientos ideales y mínimos para la respectiva implementación.

Para finalizar en este documento se presenta un glosario que ayuda a esclarecer algunos términos que han sido utilizados en la construcción del sistema, así como también se muestran los Anexos

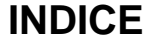

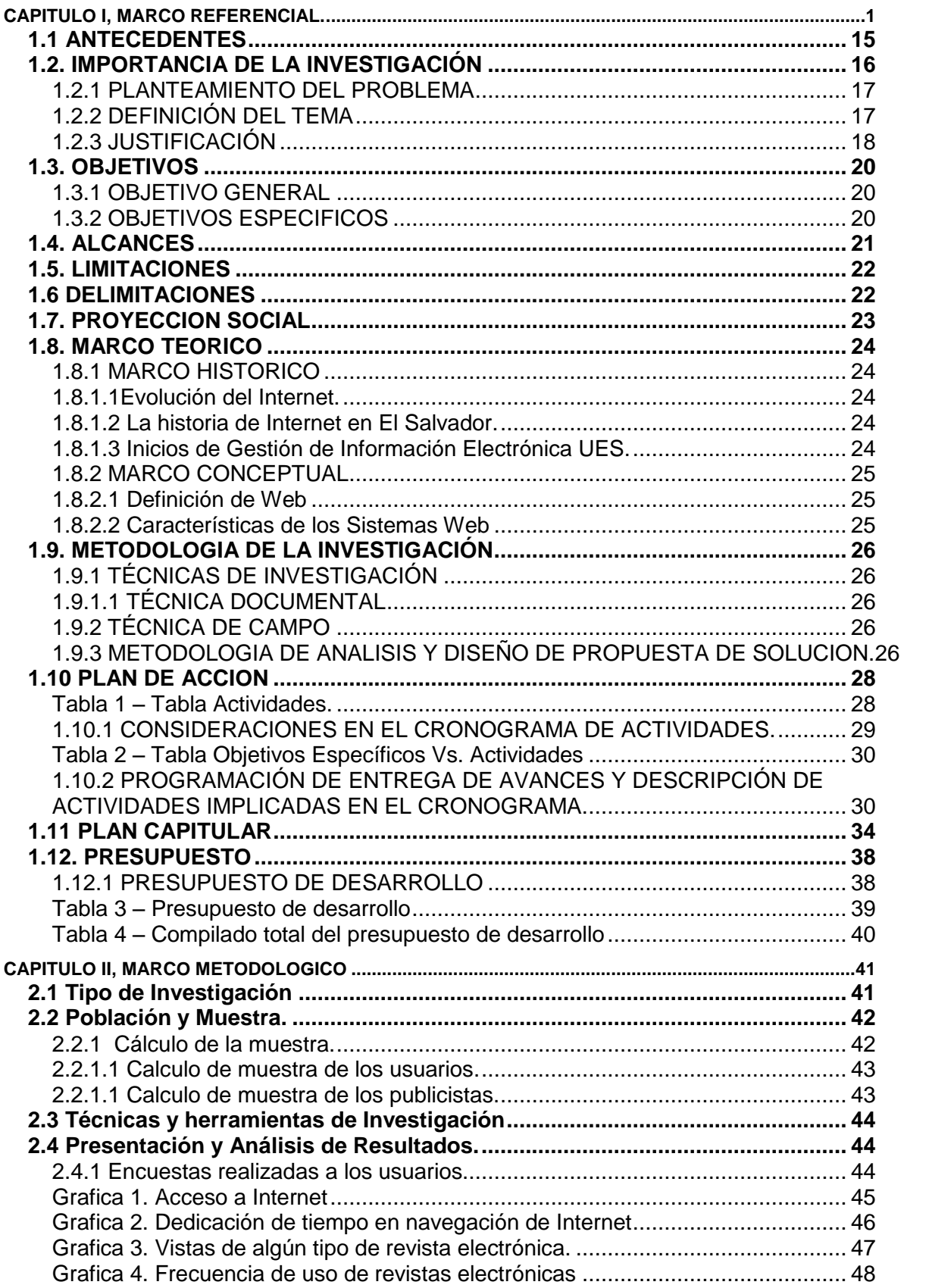

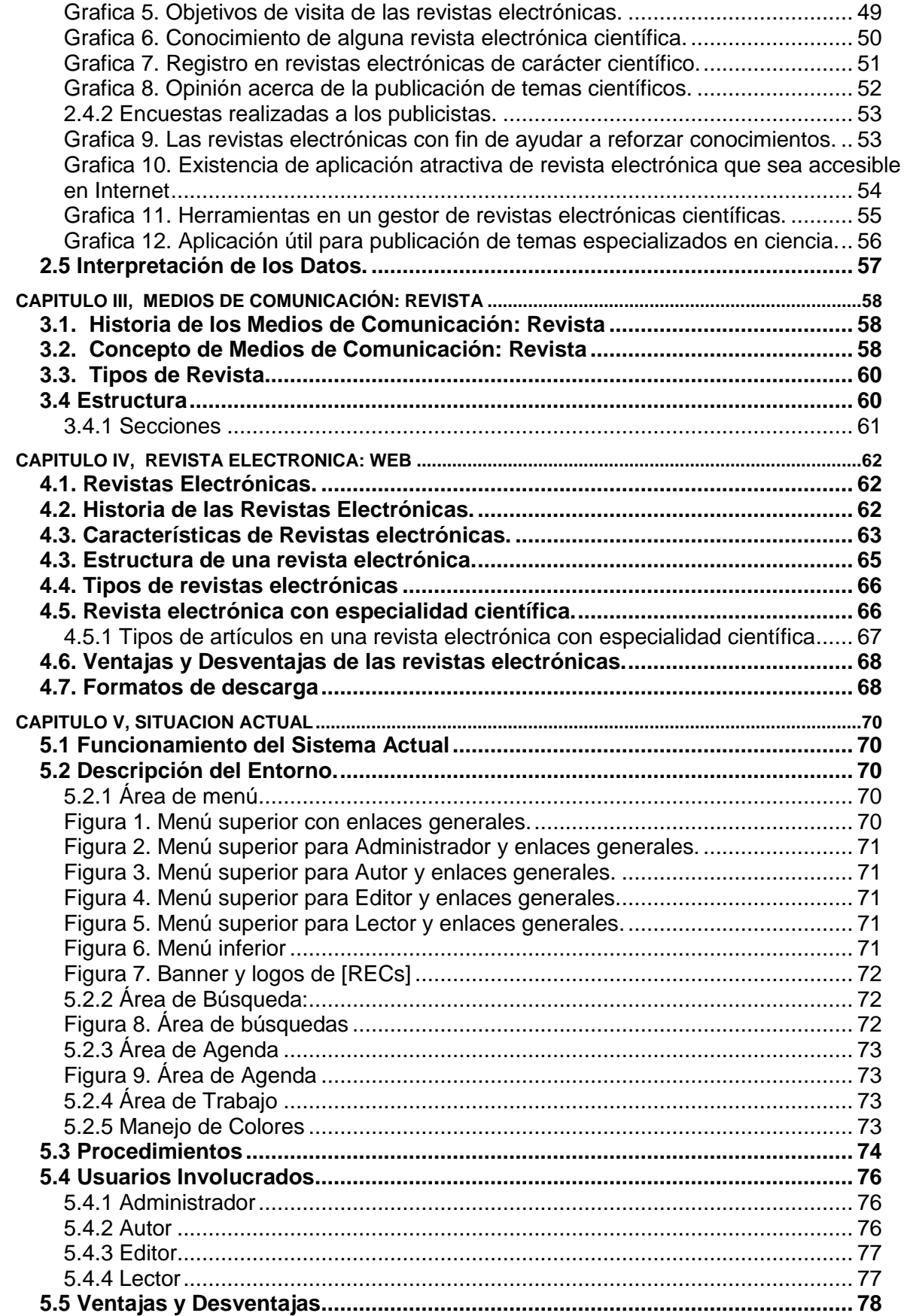

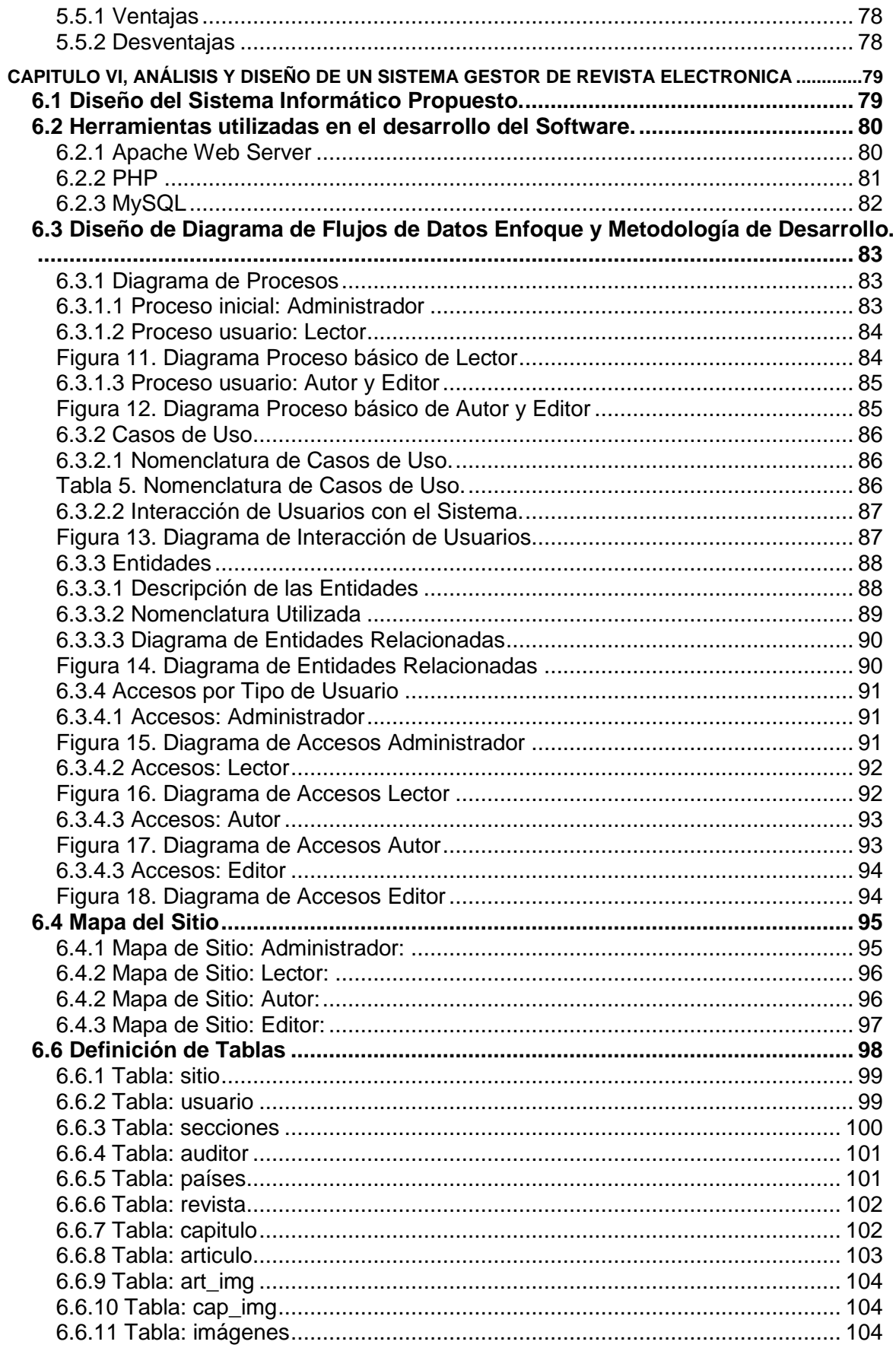

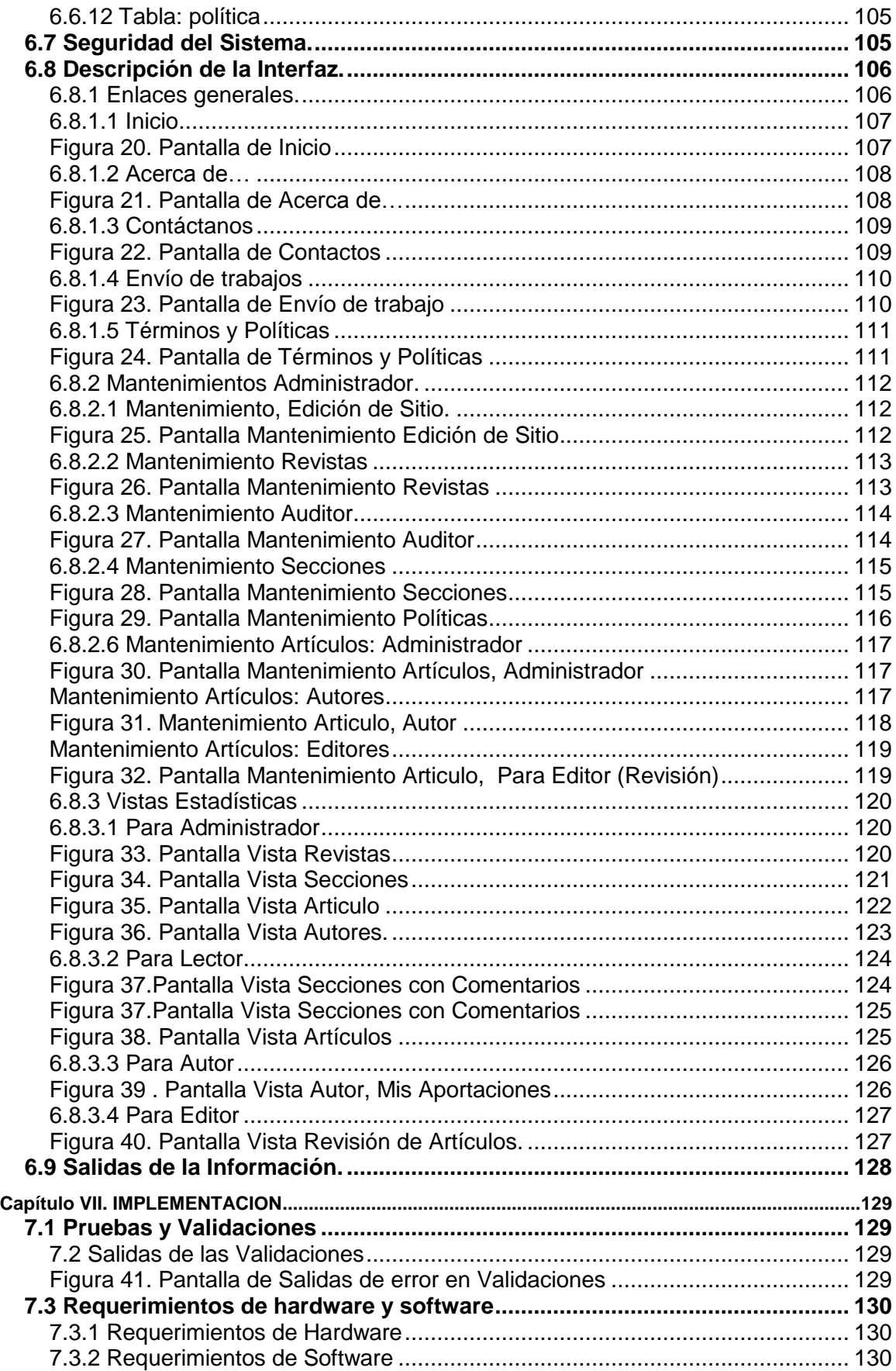

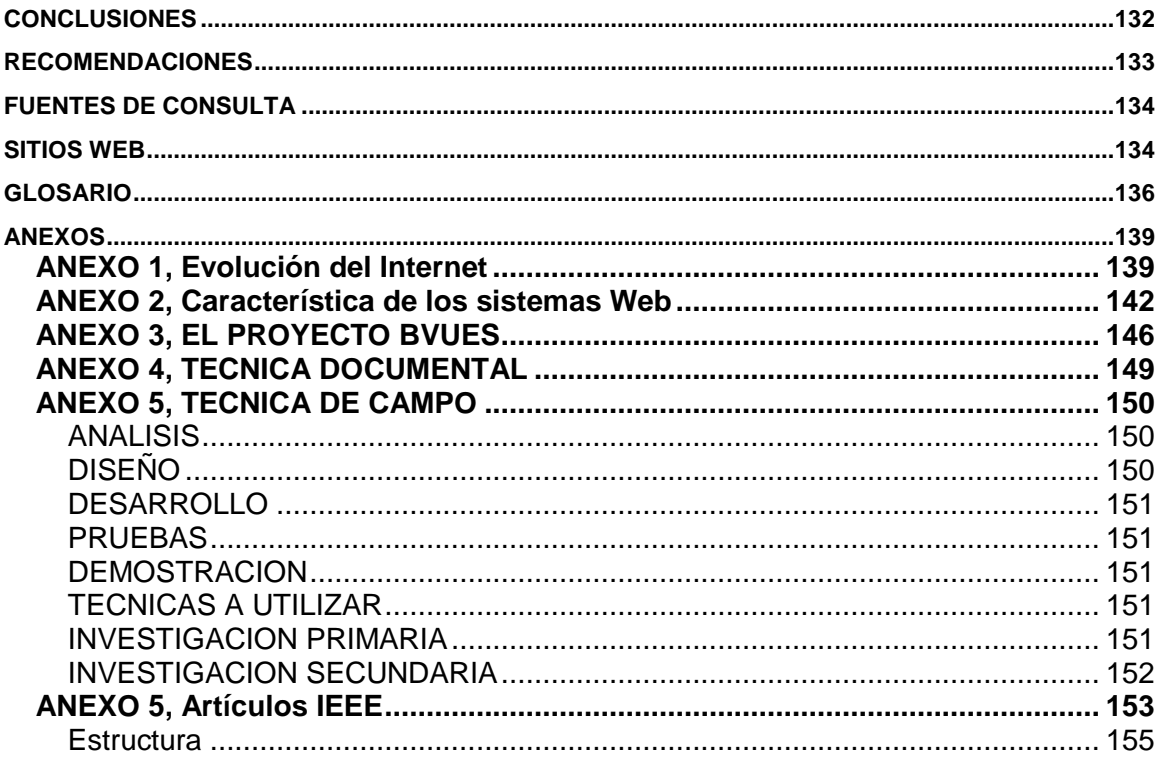

## **CAPITULO I, MARCO REFERENCIAL.**

### **1.1 ANTECEDENTES**

En los años 50, las entidades de tipo académico eran las encargadas de editar las revistas. A partir de esa fecha, y debido a la enorme cantidad de artículos que se producían, fueron las editoriales las que asumieron las funciones de seleccionar, revisar y editar los artículos enviados por los investigadores, para su posterior comercialización principalmente a través de las bibliotecas de las instituciones académicas y así ser consultadas por la comunidad científica. De forma paralela, organizaciones académicas o empresariales han recogido, analizado y clasificado las revistas científicas y han creado bases de datos en diferentes áreas del conocimiento, que sirven de herramienta imprescindible para que cualquier científico, profesional o usuario pueda localizar información especializada. Por el contrario, la comunicación informal es aquella donde o no existe este control o éste es mas largo. La tipología documental es más variada y se engloba bajo el concepto de literatura gris: prepublicaciones, actas de congresos, comunicaciones a través del correo electrónico o postal.

La aparición y crecimiento simultáneo de la red de redes, Internet, ha provocado un cambio revolucionario en las publicaciones y en general en la difusión del conocimiento. Ya no hay una única vía casi lineal entre producción de información y difusión-distribución, propia de la era impresa.

Como consecuencia, la idea o movimiento del libre acceso (*open access*) 1 a las publicaciones electrónicas cada vez genera más núcleos en torno al apoyo tanto institucional como económico de las publicaciones de libre acceso a través de Internet.

Es así como se plasmo la idea del proyecto "Análisis y Diseño de un Sistema Gestor de Revista Electrónica" (con inclinación científica) que surge con el fin de elaborar una herramienta en la que se aprovechen plenamente las ventajas de las tecnologías de información y la comunicación.

 1 Posibilita el acceso de forma gratuita a los contenidos de las revistas científicas electrónicas. Ver Glosario.

## **1.2. IMPORTANCIA DE LA INVESTIGACIÓN**

Este Proyecto encierra varios puntos importantes para su análisis e investigación, no es posible dejar de lado algunos factores como *La Internet* como una Súper Herramienta en la actualidad y en nuestros medios, se ha convertido en una herramienta súper útil en las actividades regulares, *La Internet* además, ha favorecido al proceso comunicacional por ser instantánea y a bajo costo por lo que ha ocasionado la destrucción de las fronteras geográficas. Detallando algunas funciones dentro de esta inmensa red, se pueden mencionar todos sus directorios, buscadores, páginas Web, sitios FTP, etc., en el que el usuario promedio de la red tiene a su disposición posibilidades infinitas de manipulación y acceso de datos.

*Los Medios de Comunicación* como otro punto importante, descrita como una instancia masiva el cual facilita la diseminación de información<sup>2</sup>. El concepto de comunicación ha rebasado los límites que por años le impusieron los tradicionales medios impresos y audiovisuales. Aunque básicamente se puede afirmar que la trinidad<sup>3</sup> de emisor, medio-mensaje y receptor se mantiene incólume,

Y además como último punto importante *Los Sistemas Informáticos* como un gestor de procesos determinados. Tenazmente el hombre va delegando a los medios electrónicos/digitales la responsabilidad de continuar con el devenir de la historia cotidiana, es evidente y comprobable que en muchas ramas el hombre se ha beneficiado de los servicios que brindan, y este Sistema no es la excepción, pretende de alguna forma facilitar el proceso de publicación de una Revista Electrónica.

Es necesario reconocer que la informática puede ser buen complemento de las comunicaciones, incluso actualmente representa uno de los medios mas influyentes en el proceso de presentación de información.

 2 Concepto encontrado en: http://www.vecam.org/article683.html

<sup>3</sup> Concepto encontrado en: http://www.letralia.com/jgomez/prensa/otros/e-zines.htm

#### **1.2.1 PLANTEAMIENTO DEL PROBLEMA**

El desarrollo de este proyecto, viene con la promesa de solventar la necesidad que posee actualmente nuestra sociedad, en la carencia de sitios informativos de carácter científico. Es evidente que no se cuenta herramientas que ayuden en la diseminación de conocimientos en nuestro entorno, al desarrollar este Sistema, será posible a la Institución propietaria, aportar un espacio que logre difundir información científica.

Por lo tanto, El estudio pretende el diseño y desarrollo de un gestor de revista electrónica científica, basado en una estructura sencilla que cuente con las necesidades demandadas en la actualidad.

## **1.2.2 DEFINICIÓN DEL TEMA**

Las revistas electrónicas cuentan con características y funciones bastantes similares a las revistas impresas. Su función principal es "difundir información", y en este Sistema no será la excepción.

Ahora bien, la función especifica en nuestro Proyecto, es realizar un espacio accesible informativo en la red orientado difundir información inclinado en lo científico.

El uso de este Sistema, se resume en ser utilizado como una herramienta web que ayudara a ingresar y accesar información de forma fácil en la Red. Recordemos que este proyecto esta orientado a dos grupos de usuarios, uno Usuario Propietario/Publicista y el otro Usuario Lector.

Se proyecta además ser una herramienta educadora, que permite transmitir información/conocimientos en la Internet y ser accesible de igual forma mediante costos, los cuales se consideraran bastantes bajos o bien nulos.

En conclusión, este Sistema pretender abarcar con la necesidad de facilitar la información científica en la Internet de forma accesible en todos los aspectos.

### **1.2.3 JUSTIFICACIÓN**

El tema escogido como proyecto se considera de gran importancia pues se aprovecha el estudio de un nuevo tipo de tecnología que está siendo implementada y desarrollada en la actualidad y que propone seguir creciendo a futuro.

La Internet está generando nuevas alternativas y herramientas para brindar educación, al ofrecer en cualquier lugar del mundo información accesible, con posibilidades de romper fronteras, mientras se tengan las posibilidades de poder utilizar una computadora. En este tiempo se vuelve más evidente la presencia de una nueva revolución dependiente de la computadora como de La Internet en la educación como también en un desarrollo humano. A partir de todos estos cambios con nuevas herramientas y el acceso a la información nunca volverán a ser lo que antes fueron.

Es por esta razón, que el Sistema Informático propuesto, para Gestar Revistas Electrónicas Científicas, viene a impulsar el desarrollo tecnológico, y da la facilidad de brindar información con fundamentos, aporta al desarrollo sociocultural del país.

El sistema aportará un desarrollo tecnológico a un bajo costo, ya que las herramientas que se utilizarán para la realización del proyecto son de distribución libre; por lo cual, la persona que acceda a esta tecnología no incurrirá en gastos de implementación.

La interfaz de usuario se hará pensando en su fácil manipulación por parte de un usuario promedio, que este familiarizado con uso de programas básicos y La Internet, buscando que estas personas estén cómodas y motivadas.

La implantación de Internet en toda la sociedad ha modificado de forma rotunda el concepto de cómo acceder a la información. De hecho, y en lo relacionado con las revistas científicas, además de surgir el concepto de revista electrónica, todas las editoriales han reconvertido en electrónicas sus revistas editadas en papel, comercializándolas en ambos formatos.

También el alto costo económico de las revistas científicas, en cualquiera de las versiones distribuidas por las editoriales. Este hecho, es el causante de que

muchas instituciones estén reduciendo drásticamente el número de suscripciones por no poder asumir los gastos tan elevados. Y así se da la paradoja de que científicos que están publicando y por tanto alimentando a las revistas, no pueden acceder a los contenidos de las mismas por carecer de fondos sus instituciones.

Y por último, aunque no por eso menos importante, hay que destacar la preocupación de los gestores de política científica por lograr que los resultados de la investigación, financiada en su inmensa mayoría por fondos públicos, trascienda a todas las capas de la sociedad, ya que es ésta quien en última instancia la está financiando. La sociedad en su conjunto debe conocer y acceder en la investigación, ya que su competitividad depende del conocimiento científico hasta ahora difundido casi exclusivamente entre comunidad científica, y por tanto, con escasa trascendencia entre la pequeña empresa y el ciudadano en general. Este nuevo planteamiento ha sido posible gracias a la cultura creada por la Sociedad de la Información que promueve y facilita la interconexión de redes y el intercambio de información y servicios entre instituciones, empresas y ciudadanos.

## **1.3. OBJETIVOS**

## **1.3.1 OBJETIVO GENERAL**

Analizar, diseñar y desarrollar un Sistema Gestor de Revistas Electrónicas Científicas aplicando recursos Web, para que pueda ser utilizado como recurso auxiliar en el proceso tecnológico-informativo.

## **1.3.2 OBJETIVOS ESPECIFICOS**

- 1. Realizar una investigación documental bibliografía y de campo para identificar procesos, estándares y herramientas similares disponibles en la actualidad.
- 2. Realizar una investigación de campo que identifique técnicas, requerimientos y metodologías de manejo de la publicidad en Revistas Electrónicas y sus estructuras.
- 3. Aplicar Tecnología Web basada en Software Libre para desarrollar el prototipo de un Sistema Gestor de Revista Electrónica Científica.
- 4. Diseñar un modelo que administre los datos introducidos y procesados, así como también permitir generar información al sistema.

### **1.4. ALCANCES**

Capacidad por medio de este proyecto tener como producto final una Revista Electrónica con especialidad Científica, el cual demande las necesidades reconocidas en la actualidad.

Los usuarios tendrán acceso a la información del Sistema en Línea en cualquier momento que el servidor se encuentre activo.

La administración del sistema se realizara de manera propia, se podrán agregar revistas, secciones, artículos, políticas y editar el sitio.

Un tipo de usuario: Autor, tendrá la capacidad de ingresar un artículo.

Un tipo de usuario: Editor, tendrá la capacidad de revisar el articulo emitido por el autor, para que este de el veredicto de aprobado o bien rechazado.

Un tipo de usuario: Lector, el que podrá ver los artículos emitidos y revisados por el grupo publicista.

La salida de este proyecto, o Producto final será en dos formatos, HTML y/o PDF.

El desarrollo y gestión de este proyecto estará basada en Software Libre.

Los artículos se generaran con características del formato de los Artículos IEEE.

Los artículos dentro de las Revistas, se manejaran N capítulos de acuerdo a las necesidades del usuario.

Dentro de los artículos será posible el inserción de imágenes.

Base de datos relacional administrable que soporte los contenidos de las ediciones y requerimientos definidos en la investigación.

Sistema Multiplataforma.

La aplicación podrá ser utilizada por cualquier navegador Web.

Se usara autentificación de usuario para uso de dicho Sistema.

Se manejaran Tipos de Usuario y de esa forma se otorgaran los privilegios.

Se podrán emitir comentarios como especie de Blog por cada Revista creada. Los comentarios serán administrables, antes de su publicación.

## **1.5. LIMITACIONES**

Se desarrollara una herramienta generalizada de la gestión de una revista electrónica.

En la herramienta solamente será modificable su contenido, y no el diseño de la presentación de las plantillas de información.

La valoración de los contenidos, estándares y herramientas software estará sujeta a la información documental bibliográfica consultada.

La aplicación estará diseñada para trabajar en ambientes Web.

El contenido de la Revista Electrónica Científica, estará sujeta al usuario propietario, no dependerá de este sistema regular sus contenidos, para que conserve su inclinación Científica.

La realización de este proyecto se basa en funcionabilidad y no en diseño grafico en el prototipo a presentar.

Las salidas posibles a generar en cada Articulo, será con formato IEEE y con extensiones .html o bien .pdf, o ambos.

## **1.6 DELIMITACIONES**

El sistema a desarrollar estará delimitado por los siguientes aspectos:

El sistema a realizar, será diseñado de forma genérica, no orientada a ninguna Institución, aunque busca las funciones demandadas según lo investigado.

La inclinación de esta Revista Electrónica es Científica.

La naturaleza de esta aplicación a desarrollar es Web. Por lo que resulta funcional cualquier navegador Web actual.

La mayoría de parámetros son definidos por el Usuario Propietario, como Diseño de Plantillas, Cantidad de Paginas, Periodo de Tiempo, etc.

Las estructuras usadas en la demostración del proyecto serán un reflejo de la investigación dentro de la Bibliografía presentada en este documento.

La demostración del funcionamiento de este Sistema, se hará con información irrelevante, solo con el objetivo de hacer saber de su buen funcionamiento.

### **1.7. PROYECCION SOCIAL**

La realización de un proyecto no solo debe enfocarse a resultados dirigidos a la ciencia y tecnología aunque no podemos dejar de lado el aporte al desarrollo tecnológico que cualquier proyecto o Sistema promueve, sino también pretender contribuir al desarrollo de la sociedad. Algunos puntos destacados son los siguientes:

El gestor pretende dar una herramienta Web accesible para personas de conocimiento de Computación promedio, para que estas tengan la facilidad de expresar y/o publicar información como también la facilidad de recibirla; además crear de manera indirecta áreas informativas, lo que lleva a brindar una aportación sociocultural al realizarse dicho proyecto.

Cabe mencionar que el sistema se realizará con herramientas de distribución libre, lo cual dará la pauta para reducir los costos en el momento de implementación. Además, se realizara de forma Web, para poder estar al alcance de cualquier persona como también cualquier Sistema Operativo, siendo así de fácil acceso para cualquier usuario.

Por otra parte, se considera también beneficiar al usuario final con herramientas accesibles, fáciles de usar y relativamente a bajo costo, ya que evitarían recurrir a gastos de compra de más equipos y gastos en salarios para otros perfiles de personas al desarrollar una revista electrónica regular.

Lo descrito anteriormente hace evidente que el desarrollo del Sistema Informático Gestor de Revista Electrónica posee una proyección social en diferentes ámbitos. Desde el beneficio propio del Proyecto, Usuario Final y hasta aportar herramientas para generar áreas informativos y ayudar en la educación al país.

## **1.8. MARCO TEORICO**

## **1.8.1 MARCO HISTORICO**

## **1.8.1.1Evolución del Internet.**

Internet es una gran red de redes y es el resultado de la interconexión de miles de computadoras de todo el mundo. Todas ellas comparten los protocolos de comunicación, es decir que todas hablan el mismo lenguaje para ponerse en contacto una con otras (ver Anexo1).

## **1.8.1.2 La historia de Internet en El Salvador.**

La inauguración de la conexión a Internet<sup>4</sup> por parte de Costa Rica en abril de 1993, como primer país de la región centroamericana en hacerlo, sirvió como incentivo para que países como El Salvador, trabajasen en diferentes iniciativas para lograr formar parte de los países conectados a Internet (Ver Anexo1).

## **1.8.1.3 Inicios de Gestión de Información Electrónica UES.**

En Noviembre de 2001, la Biblioteca Central de la Universidad de El Salvador publica en Internet la primera versión de su Biblioteca Virtual (http://virtual.ues.edu.sv). El proyecto inicial contemplaba el rescate en formato digital de aquellos materiales antiguos o dañados por tiempo y por otras causas, que fueran de mayor interés para la Comunidad universitaria.

En la actualidad, la Biblioteca Virtual de la UES cuenta con más de 1,000 documentos a texto completo almacenados en formatos HTML, PDF y otros. Entre estos materiales, se encuentra la prestigiosa Revista "La Universidad" (fundada en 1888), tesis universitarias (desde 1999 al presente), obras escogidas de autores nacionales, y trabajos de investigación de docentes universitarios.

Estos materiales electrónicos, originalmente concebidos para apoyar a estudiantes y docentes de la UES, están disponibles en forma libre en Internet, para cualquier persona en el país y en el resto del mundo que desee consultarlos (Ver Anexo 3).

## **1.8.2 MARCO CONCEPTUAL**

## **1.8.2.1 Definición de Web**

La Web introduce un concepto fundamental: la posibilidad de lectura universal, que consiste en que una vez que la información esté disponible, se pueda acceder a ella desde cualquier ordenador, desde cualquier país, por cualquier persona autorizada, usando un único y simple programa. Para que esto fuese posible, se utilizan una serie de conceptos, el más conocido es el hipertexto.

Consiste en ofrecer una interfaz simple y consistente para acceder a la inmensidad de los recursos del sistema implementado. Es la forma más moderna de ofrecer información. Esta forma de realizar el sistema permite saltar de un lugar a otro en pro de la información que interesa obtener.

### **1.8.2.2 Características de los Sistemas Web**

Las características de los Sistemas Web se pueden clasificar de varias formas la planteada en el presente documento responde a la experiencia adquirida en el desarrollo de Sistemas Web (Ver Anexo 2).

## **1.9. METODOLOGIA DE LA INVESTIGACIÓN**

Para el desarrollo de este proyecto investigativo es necesario:

Recopilar la información.

Analizar la información recopilada.

Dar una propuesta en base al análisis hecho.

# **1.9.1 TÉCNICAS DE INVESTIGACIÓN**

# **1.9.1.1 TÉCNICA DOCUMENTAL**

Permite la recopilación de información para poder enunciar las teorías que sustentan el estudio de los fenómenos y procesos. Incluye la utilización de instrumentos definidos según la fuente documental a que hacen referencia (ver anexo 4).

# **1.9.2 TÉCNICA DE CAMPO**

Se definen los lineamientos por medio de los cuales se hará realidad la elaboración del sistema (Ver anexo 5).

# **1.9.3 METODOLOGIA DE ANALISIS Y DISEÑO DE PROPUESTA DE SOLUCION.**

Planificar y ejecutar el proyecto para que beneficie a la entidad que requiere de una metodología que guíe al equipo de profesionales para que sus esfuerzos sean aprovechados al máximo.

## **Análisis Preliminar**

En esta primera etapa se analizan los requerimientos básicos del usuario, se define el objetivo del sistema y se estudia la factibilidad del proyecto. Considerando esto se elabora una propuesta en la cual se determina el alcance, y se estiman plazos.

Si bien esta es una primera aproximación sirve de límite para las siguientes etapas.

#### Diseño

Se define el sistema gestor con máximo nivel de detalle, se generan modelos del aspecto gráfico, del contenido, y del funcionamiento. Estos modelos son prototipos del sistema y lo reflejan con exactitud, se trabaja con el usuario evolucionándolos hasta que quede satisfecho con todos los aspectos.

Es fundamental la aprobación del usuario para seguir avanzando, pues los cambios en etapas posteriores serán más costosos. Ahora que se conoce al detalle el sistema se corrigen los plazos de las siguientes etapas.

#### Codificación

Se hace realidad el modelo de diseño, es decir que se elaboran y adaptan los elementos, se codifican las páginas, los programas y scripts, se definen y preparan las bases de datos para que el sistema quede en funcionamiento.

En esta etapa hay que realizar pruebas exhaustivas para asegurar el perfecto funcionamiento del mismo, se prueba la integración con los sistemas internos del usuario, todo esto se hace primero en el ambiente de desarrollo y luego en el servidor en el que realmente funcionará. Los administradores reciben la capacitación para desarrollar su tarea.

Puesta en Funcionamiento

Esto se hace en función de los objetivos. El sistema se encuentra en pleno funcionamiento con usuarios verdaderos accediendo y con los administradores realizando las tareas periódicas de mantenimiento como ser, atención al usuario, actualización de contenidos y administración del servidor.

## **1.10 PLAN DE ACCION**

El siguiente cronograma reflejara de manera ordenada las actividades programadas para un periodo de tiempo aproximado a 5 meses de trabajo.

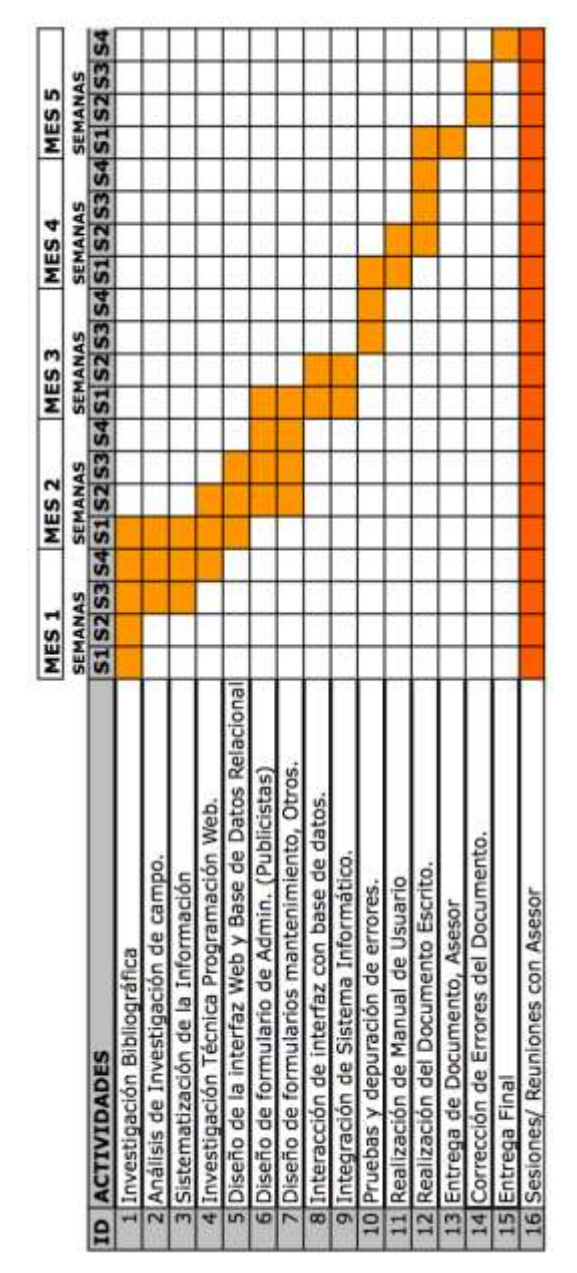

Tabla 1 – Tabla Actividades.

# **1.10.1 CONSIDERACIONES EN EL CRONOGRAMA DE ACTIVIDADES.**

\*Los meses 1-5 corresponden a los meses de Abril- Agosto, del presente año (2008). \*En el ID 16 de la Tabla 1, las sesiones serán una vez a la semana, suman aproximadamente 25 sesiones, normalmente de 2 horas y media c/ sesión. \*En la Tabla 1, se detallan las actividades para el logro de los objetivos específicos planteados anteriormente.

A continuación se presenta una Tabla, el cual compara las actividades que consisten en el desarrollo o vida del proyecto, respecto a los objetivos específicos.

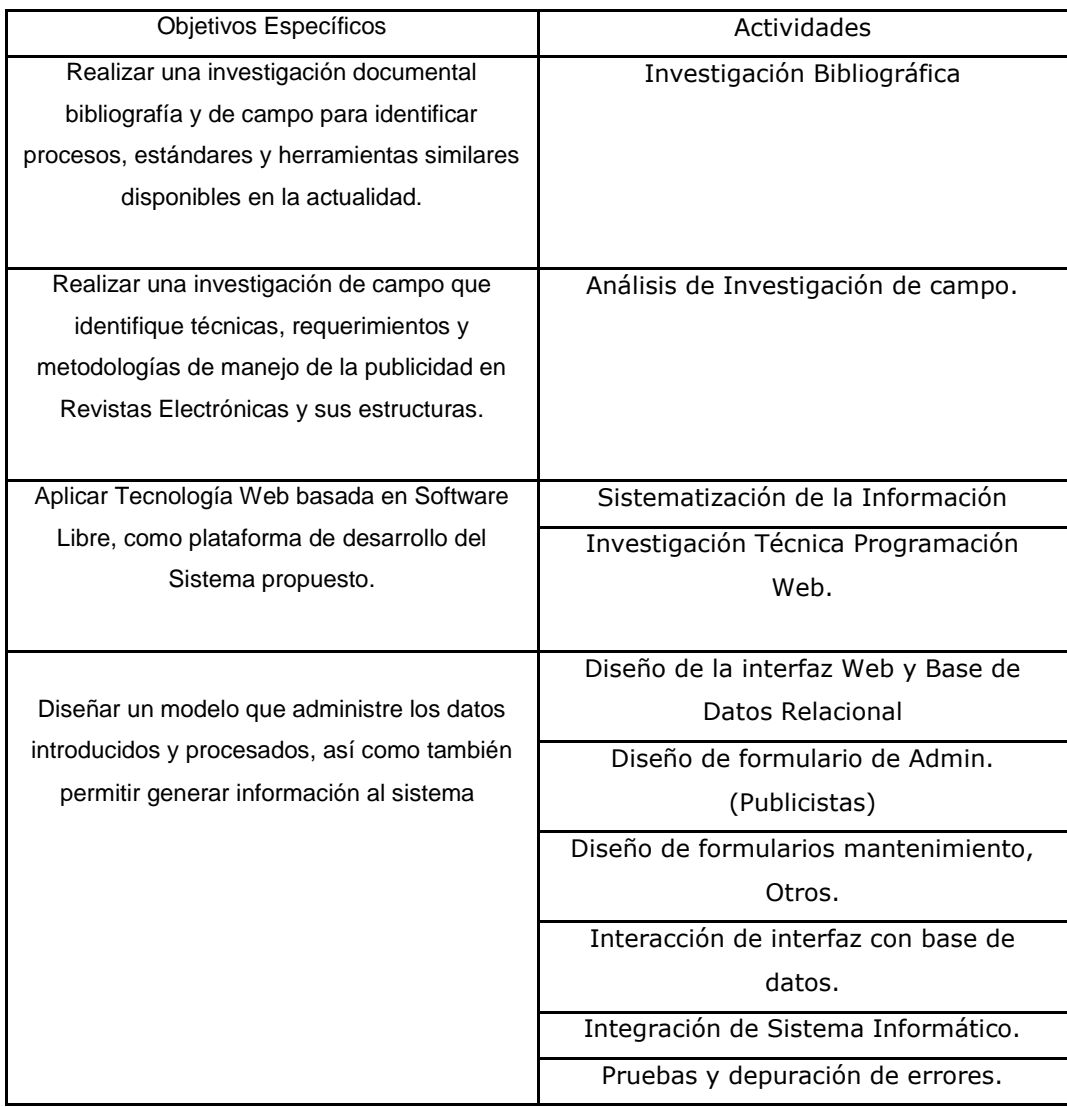

| Proporcionar al usuario un recurso de ayuda     | Realización de Manual de Usuario     |
|-------------------------------------------------|--------------------------------------|
| para un mejor desempeño en el proceso de        |                                      |
| operación de sistema.                           |                                      |
|                                                 |                                      |
| Brindar al usuario los lineamientos del proceso | Realización del Documento Escrito.   |
| de forma escrita, para aportar información al   | Entrega de Documento, Asesor         |
| desarrollo tecnológico                          | Corrección de Errores del Documento. |
|                                                 | Entrega Final                        |

Tabla 2 – Tabla Objetivos Específicos Vs. Actividades

# **1.10.2 PROGRAMACIÓN DE ENTREGA DE AVANCES Y DESCRIPCIÓN DE ACTIVIDADES IMPLICADAS EN EL CRONOGRAMA.<sup>5</sup>**

Anteriormente se había abordado este mismo tema de reuniones con Asesor, donde expusimos la cantidad de reuniones y tiempos aproximados.

Este punto nos ayudara a conocer en qué consiste cada actividad en el Cronograma de Actividades y además ayudara a definir fechas de avances en dicho Proyecto. La información a continuación describe algunas actividades de forma macro y micro, las cuales se presentara al Asesor periódicamente.

#### **Investigación Bibliográfica (Periodo: 5 semanas )**

Este punto encierra todas las actividades de investigación que consisten en realizar dicho Proyecto. Este documento representa el trabajo realizado en ese periodo de tiempo.

El asesor juega un rol muy importante, ya que este punto se crea los pilares o bases.

El anteproyecto se está mostrando periódicamente, buscando correcciones. Se finaliza esta actividad recibiendo la firma de aprobado por nuestro Asesor.

Todas las semanas se han programado reuniones con nuestro Asesor en base de aclaración de nuestras dudas, aunque se consideran fechas límites de entrega, en este caso y en los siguientes.

Fecha Programada: Viernes 9 de Mayo de 2008.

#### **Análisis de Investigación de Campo y Sistematización de la Información**

**(Periodo: 3 semanas)** Durante este periodo de tiempo se pretende realizar actividades las cuales consistan en buscar e identificar las necesidades relacionadas a nuestro Proyecto, por medio de Encuestas, Entrevistas, etc. a personas relacionadas en el medio.

Se entregara al asesor algunos documentos y hoja de resultados, de acuerdo a la investigación de campo relacionada. En la cual, respecto a eso, el asesor ayude a tomar parámetros de algunas necesidades para el desarrollo del Proyecto.

Fecha Programada: Viernes 16 de Mayo de 2008

#### **Investigación Técnica Programación Web (Periodo: 3 semanas)**

Respecto a las necesidades, se procede a una investigación con el fin de una búsqueda de herramientas como lenguajes Web, gestores de base de datos, software basada en Libre Distribución, los cuales se ocuparan a lo largo de la vida del Proyecto.

Para este punto, se entregara los lenguajes a utilizar y se definirán algunas herramientas de Software.

Fecha Programada: Viernes 16 de Mayo de 2008

#### **Diseño de la Interfaz Web y Base de Datos Relacional (Periodo: 3 semanas)**

Cuando se va a diseñar un Sistema de Computadoras se debe tener presente que el proceso de un diseño incluye, concebir y planear algo en la mente, así como hacer un dibujo o modelo o croquis.

Esta etapa perteneciente al ciclo de desarrollo de nuestro Proyecto, la consideramos importante. En este periodo de tiempo se realizara el diseño de la base de datos relacional, Diseños de diagramas de flujo,

El Diseño debe proporcionar una completa idea de lo que es el Software, enfocando los dominios de datos, funcional y comportamiento.

Se entregara en este periodo una Análisis, Diseño y Desarrollo con sus respectivos

modelos y diagramas correspondientes a la base de datos y la interfaz Web, llamamos interfaz Web al cuerpo de este Sistema.

Fecha Programada: Viernes 23 de Mayo de 2008

## **Diseño de Formularios de Administración. (Periodo: 4 semanas) y Diseño de Formularios mantenimiento, Otros. (Periodo:4 semanas)**

Esta etapa de desarrollo de Proyecto, complementa la anterior. Se entregara el Diseño y Desarrollo de los formularios a nivel Administrativo. Todo esto se relaciona a los mantenimientos de usuarios, administrador de contenidos, con la idea de encerrar todas las funciones específicas al Administrador, el usuario Administrador es también llamado a lo largo del Proyecto Usuario Propietario/Publicista. Y además se entregara los formularios de mantenimiento para el Usuario Lector.

Fecha Programada: Viernes 6 de Junio de 2008.

#### **Interacción de Interfaz con Base de Datos. (Periodo: 2 semanas)**

La entrega anterior depende de una buena parte que funcione en un 100%, ya que esta etapa consiste en verificar y enlazar los formularios anteriores con la base de Datos En esta etapa, los mantenimientos deberán estar funcionando completamente con funciones básicas como Insertar, Editar/Actualizar y Eliminar. Fecha Programada: Viernes 13 de Junio de 2008.

#### **Interacción de Sistemas Informáticos. (Periodo: 2 semanas)**

Considerando no solo mantenimientos en este proyecto, se espera entregar en este periodo de tiempo, algunos procedimientos complementarios en el Sistema. Fecha Programada: Viernes 20 de Junio de 2008.

#### **Pruebas y Depuración de Errores. (Periodo: 3 semanas)**

Durante este tiempo, se espera considerar todas las observaciones del asesor en el funcionamiento del Sistema. Y habrá un tiempo de 3 semanas para corregirlo. Fecha Programada: Viernes 4 de Julio de 2008.

#### **Realización del Manual del Usuario. (Periodo: 2 semanas)**

En general, un manual de usuario debería poder ser entendido por cualquier usuario principiante, como así también serle útil a usuarios avanzados. En esta etapa se

espera documentar la utilización de este Sistema. Es decir se pretende entregar un manual donde se explique la forma de acceso, dudas frecuentes, entre otros, con el objetivo de brindar las suficientes herramientas informativas para que este Sistema logre satisfacer las necesidades con el mejor uso posible.

Fecha Programada: Viernes 11 de Julio de 2008.

## **Realización del Documento Escrito. (Periodo: 4 semanas) y Entrega del Documento, Asesor y Lector. (Periodo: 2 semanas)**

Siguiendo los lineamientos, estamos pendientes con el avance del Documento Escrito, donde expondrá la información necesaria para poder llevar a cabo dicho Proyecto. El documento realizado, se entregara al Asesor, pero aclaramos que el Documento Escrito estará supervisado en todas las semanas por nuestro Asesor, se especifica una fecha límite, para ponernos parámetros de entrega y agilizar el procedimiento de entrega, según lo calendarizado. Posteriormente a la entrega final al Asesor se prosigue al Lector asignado.

Fecha Programada: Viernes 8 de Agosto de 2008

## **Corrección de Errores del Documento Escrito (Periodo: 2 semanas) y Entrega Final (Periodo: 1 semana)**

Se estima un tiempo aproximado de 2 semanas para la respectiva corrección del Documento Escrito. Pasando dicho tiempo se entregara una semana después nuevamente al Asesor, luego al Lector. Con eso finalizaríamos el Proyecto.

## **1.11 PLAN CAPITULAR**

INTRODUCCIÓN

CAPITULO I, MARCO REFERENCIAL

- 1.1 ANTECEDENTES
- 1.2. IMPORTANCIA DE LA INVESTIGACIÓN
- 1.2.1 PLANTEAMIENTO DEL PROBLEMA
- 1.2.2 DEFINICIÓN DEL TEMA
- 1.2.3 JUSTIFICACIÓN
- 1.3. OBJETIVOS
- 1.3.1 OBJETIVO GENERAL
- 1.3.2 OBJETIVOS ESPECIFICOS
- 1.4. ALCANCES
- 1.5. LIMITACIONES
- 1.6 DELIMITACIONES
- 1.7. PROYECCION SOCIAL
- 1.8. MARCO TEORICO
- 1.8.1 MARCO HISTORICO
- 1.8.1.1 Evolución del Internet.
- 1.8.1.2 La historia de Internet en El Salvador.
- 1.8.1.3 Inicios de Gestión de Información Electrónica UES.
- 1.8.2 MARCO CONCEPTUAL
- 1.8.2.1 Definición de Web
- 1.8.2.2 Características de los Sistemas Web
- 1.9. METODOLOGIA DE LA INVESTIGACIÓN
- 1.9.1 TÉCNICAS DE INVESTIGACIÓN
- 1.9.1.1 TÉCNICA DOCUMENTAL
- 1.9.2 TÉCNICA DE CAMPO
- 1.9.3 METODOLOGIA DE ANALISIS Y DISEÑO DE PROPUESTA DE SOLUCION.
- 1.10 PLAN DE ACCION

1.10.1 CONSIDERACIONES EN EL CRONOGRAMA DE ACTIVIDADES.

1.10.2 PROGRAMACIÓN DE ENTREGA DE AVANCES Y DESCRIPCIÓN DE ACTIVIDADES IMPLICADAS EN EL CRONOGRAMA.

1.11 PLAN CAPITULAR

- 1.12. PRESUPUESTO
- 1.12.1 PRESUPUESTO DE DESARROLLO
- Tabla 3 Presupuesto de desarrollo
- Tabla 4 Compilado total del presupuesto de desarrollo

CAPITULO II, MARCO METODOLOGICO

- 2.1 Tipo de Investigación
- 2.2 Población y Muestra.
- 2.2.1 Cálculo de la muestra.
- 2.2.1.1 Calculo de muestra de los usuarios.
- 2.2.1.1 Calculo de muestra de los publicistas.
- 2.3 Técnicas y herramientas de Investigación
- 2.4 Presentación y Análisis de Resultados.
- 2.4.1 Encuestas realizadas a los usuarios.
- 2.4.2 Encuestas realizadas a los publicistas.
- 2.5 Interpretación de los Datos.
- CAPITULO III, MEDIOS DE COMUNICACIÓN: REVISTA
- 3.1. Historia de los Medios de Comunicación: Revista
- 3.2. Concepto de Medios de Comunicación: Revista
- 3.3. Tipos de Revista
- 3.4 Estructura
- 3.4.1 Secciones

CAPITULO IV, REVISTA ELECTRONICA: WEB

- 4.1. Revistas Electrónicas.
- 4.2. Historia de las Revistas Electrónicas.
- 4.3. Características de Revistas electrónicas.
- 4.3. Estructura de una revista electrónica.
- 4.4. Tipos de revistas electrónicas
- 4.5. Revista electrónica con especialidad científica.
- 4.5.1 Tipos de artículos en una revista electrónica con especialidad científica
- 4.6. Ventajas y Desventajas de las revistas electrónicas.
- 4.7. Formatos de descarga
- CAPITULO V, SITUACION ACTUAL
- 5.1 Funcionamiento del Sistema Actual
- 5.2 Descripción del Entorno.
- 5.2.1 Área de menú
- 5.2.2 Área de Búsqueda:
- 5.2.3 Área de Agenda
- 5.2.4 Área de Trabajo
- 5.2.5 Manejo de Colores
- 5.3 Procedimientos
- 5.4 Usuarios Involucrados
- 5.4.1 Administrador
- 5.4.2 Autor
- 5.4.3 Editor
- 5.4.4 Lector
- 5.5 Ventajas y Desventajas

CAPITULO VI, ANÁLISIS Y DISEÑO DE UN SISTEMA GESTOR DE REVISTA

**ELECTRONICA** 

6.1 Diseño del Sistema Informático Propuesto.

- 6.2 Herramientas utilizadas en el desarrollo del Software.
- 6.2.1 Apache Web Server
- 6.2.2 PHP
- 6.2.3 MySQL

6.3 Diseño de Diagrama de Flujos de Datos Enfoque y Metodología de Desarrollo.

- 6.3.1 Diagrama de Procesos
- 6.3.1.1 Proceso inicial: Administrador
- 6.3.1.2 Proceso usuario: Lector
- 6.3.1.3 Proceso usuario: Autor y Editor
- 6.3.2 Casos de Uso
- 6.3.2.1 Nomenclatura de Casos de Uso.
- 6.3.2.2 Interacción de Usuarios con el Sistema.
- 6.3.3 Entidades
- 6.3.3.1 Descripción de las Entidades
- 6.3.3.2 Nomenclatura Utilizada
- 6.3.3.3 Diagrama de Entidades Relacionadas
- 6.3.4 Accesos por Tipo de Usuario
- 6.3.4.1 Accesos: Administrador
- 6.3.4.2 Accesos: Lector
- 6.3.4.3 Accesos: Autor
- 6.3.4.3 Accesos: Editor
- 6.4 Mapa del Sitio
- 6.4.1 Mapa de Sitio: Administrador:
- 6.4.2 Mapa de Sitio: Lector:
- 6.4.2 Mapa de Sitio: Autor:
- 6.4.3 Mapa de Sitio: Editor:
- 6.5 Base de Datos
- 6.5.1 Diagrama Base de Datos Entidad Relación.
- 6.6 Definición de Tablas
- 6.7 Seguridad del Sistema.
- 6.8 Descripción de la Interfaz.
- 6.8.1 Enlaces generales.
- 6.8.2 Mantenimientos Administrador.
- 6.9 Salidas de la Información.
- Capítulo VII. IMPLEMENTACION
- 7.1 Pruebas y Validaciones
- 7.2 Salidas de las Validaciones
- 7.3 Requerimientos de hardware y software
- 7.3.1 Requerimientos de Hardware

7.3.2 Requerimientos de Software **Conclusiones** Recomendaciones Fuentes de Información Glosario Anexos Manual del usuario

### **1.12. PRESUPUESTO**

Manual Técnico

### **1.12.1 PRESUPUESTO DE DESARROLLO**

A continuación se presentaran algunos de los gastos aproximados considerados para la realización de este proyecto, en un promedio de 5 meses.

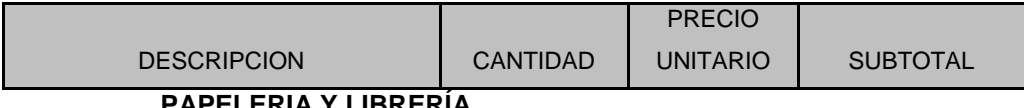

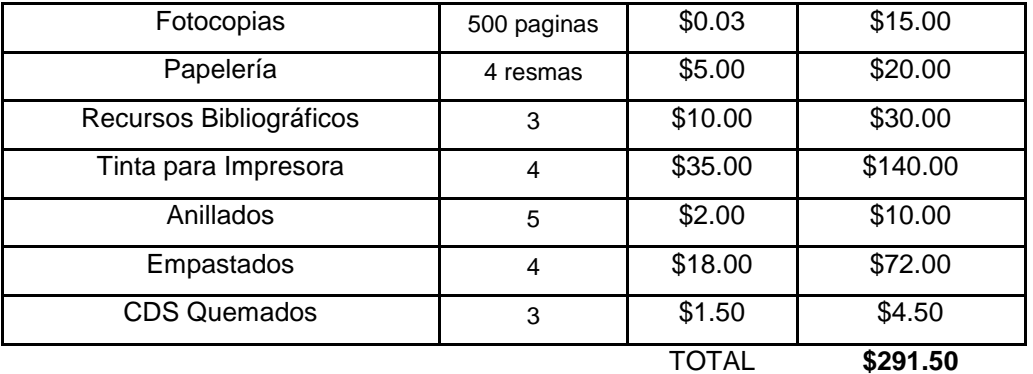

#### **PAPELERIA Y LIBRERÍA**

#### **TRANSPORTE**

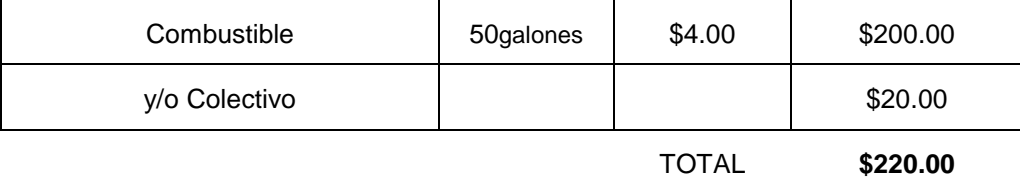

#### **CONSUMOS**

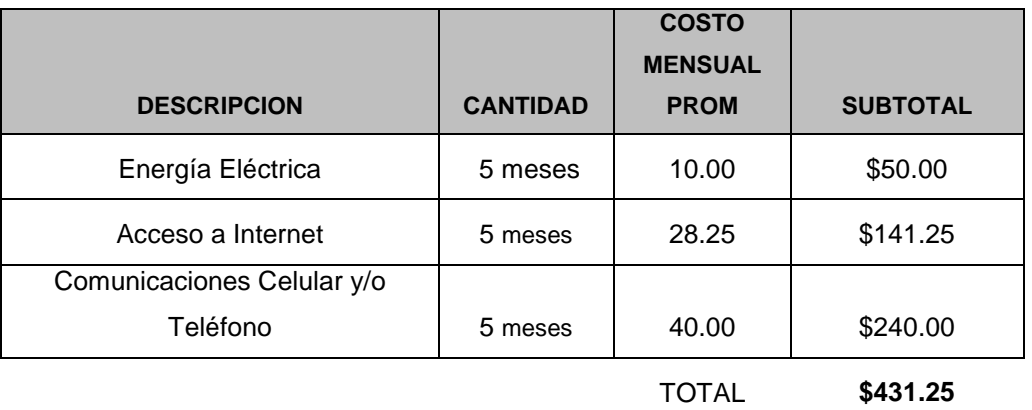

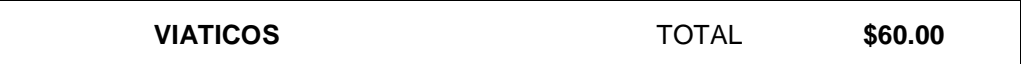

#### **RECURSOS HUMANOS**

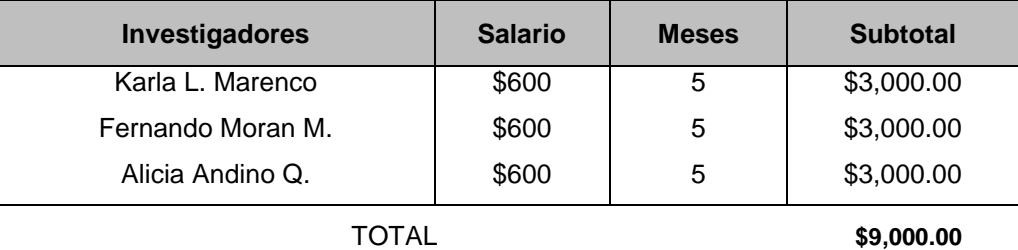

#### **DEPRECIACIONES**

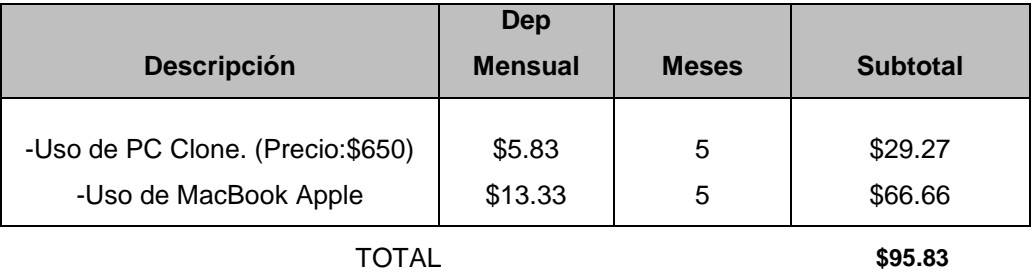

Tabla 3 – Presupuesto de desarrollo

Para entender mejor la tabla anterior (Tabla 3), Se deben de considerar los siguientes puntos: \*Considerar cantidad y precios unitarios cantidades aproximadas, con mucha tendencia a variar. Se definirá al pasar el tiempo.

\*Se presenta un presupuesto para un periodo de tiempo para desarrollo de 5 meses y para 2 personas.

\*El transporte es cotizado de acuerdo a visitas a nuestro Asesor semanalmente y además reuniones entre los desarrolladores de este Proyecto, cotizado siempre para 5 meses, 10gls mensuales.

\*Los consumos descritos en este presupuesto, se consideran básicos para el desarrollo de este Proyecto, ya que representan comunicación entre nosotros y además con nuestro asesor, acceso a Internet con el fin de obtener información o resolver dudas durante el ciclo de vida de este Proyecto, la energía eléctrica será un elemento importante y complemento del uso de las computadoras.

\*Los viáticos se consideran gastos en reuniones y salidas exclusivas para desarrollo en el Proyecto.

\*Las Depreciaciones de Equipos se realizaron en Línea Recta y se valoraron de la siguiente forma:

-Precio Compra Clone: \$650.00, Tiempo de vida útil: 5 años, Precio Venta en 5 años: \$300.00, Tiempo de Uso del Proyecto: 5 meses. Valor de Depreciación: \$29.17

-Precio Compra MacBook Apple: \$1,400.00, Tiempo de vida útil: 5 años, Precio Venta en 5 años: \$600.00, Tiempo de Uso del Proyecto: 5 meses. Valor de Depreciación: \$66.66

\*Los Recursos de Software no se consideraron en la tabla, porque nuestro Proyecto se basa en solo productos con Libre Distribución (Gratis).

\*En la realización de este Presupuesto, no se consideraron los gastos de Graduación que se pagan en Universidad Don Bosco.

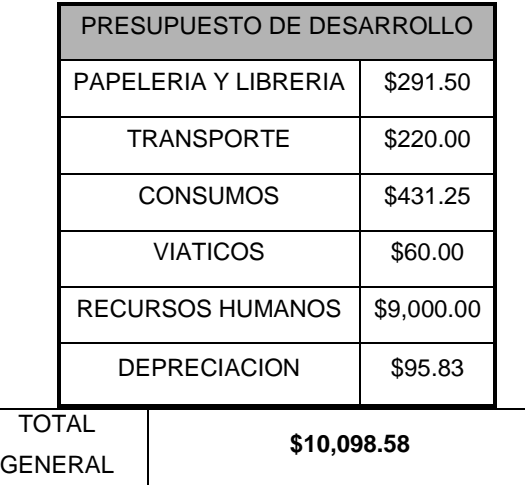

Tabla 4 – Compilado total del presupuesto de desarrollo

### **CAPITULO II, MARCO METODOLOGICO**

Durante este capítulo se realizan los diferentes métodos y técnicas de investigación, para poder verificar el uso de la tecnología informática como lo es una revista electrónica, para poder lograr los objetivos planteados.

### **2.1 Tipo de Investigación**

Para este proyecto se plantea la metodología de tipo cualitativa, según el análisis de los resultados obtenidos con el fin de recopilar la información que requiere la investigación para fundamentar el diseño que tendrá el proyecto para satisfacer las expectativas del usuario.

Para determinar las fortalezas y deficiencias de una revista electrónica de carácter científico se plantea el medio de recopilación de la información por medio de la técnica de encuestas, que se convierte en un mecanismo básico para la recolección de información por medio de un conjunto de preguntas realizadas a una muestra de la población donde se obtienen una serie de respuestas las cuales serán procesadas para su análisis posterior.

La serie de preguntas de la encuesta pueden ser abiertas o cerradas, donde las que le dan opción de cualquier respuesta al encuestado son las de tipo abiertas y son importantes ya que revelan ciertos elementos elementales que se pueden tomar en cuenta en el proyecto, mientras que la cerradas son aquellas que solo permiten una respuesta y son fáciles de agrupar, este tipo de respuesta esta sujetas a quien elabora las encuestas.

Para este proyecto se emplearon preguntas cerradas, las cuales beneficiaron la determinación de la aceptación del mismo así como su posible funcionamiento que se adecue a las necesidades de los usuarios.

#### **2.2 Población y Muestra.**

El universo es el conjunto de individuos en los que se realiza la investigación, con el fin de conocer las necesidades de los usuarios.

Para este proyecto se ha tomado como universo a los usuarios que poseen de alguna manera el acceso a Internet ya sea de forma ilimitada o por fracciones de hora.

La muestra es el subconjunto del universo en el cual se llevara a cabo la investigación.

La muestra que se ha utilizado en la investigación de este proyecto es de 100 usuarios que poseen acceso a Internet.

#### **2.2.1 Cálculo de la muestra.**

Para el cálculo de la muestra a encuestar se emplea la siguiente fórmula:

$$
n = \frac{k^{2*}p^*q^*N}{(e^{2*}(N-1))+k^{2*}p^*q}
$$

La cual es utilizada cuando no se sabe con exactitud el tamaño de la población, a continuación, se describen cada una de las variables empleadas:

**N:** es el tamaño de la población o universo (número total de posibles encuestados).

**k**: es una constante que depende del nivel de confianza. El nivel de confianza indica la probabilidad de que los resultados de la investigación sean ciertos. Los valores k más utilizados y sus niveles de confianza son:

k 1,15 1,28 1,44 1,65 1,96 2 2,58 **Nivel de confianza** 75% 80% 85% 90% 95% 95,5% 99% **e:** es el error muestral deseado. El error muestral es la diferencia que puede haber entre el resultado que se obtendrá preguntando a una muestra de la población.

**p:** es la proporción de individuos que poseen en la población la característica de estudio. Este dato es generalmente desconocido y se suele suponer que p=q=0.5 que es la opción más segura.

**q**: es la proporción de individuos que no poseen esa característica, es decir, es 1-p.

**n:** es el tamaño de la muestra.

#### **2.2.1.1 Calculo de muestra de los usuarios.**

Los datos que se utilizaran son los siguientes:

N= 900 usuarios

 $k= 1.65$  (es decir el 90% de confianza). e= 7% p= 0.5 q= 0.5

Al aplicar la fórmula se obtiene: 
$$
n = \frac{k^{2*}p^*q^*N}{(e^{2*}(N-1))+k^{2*}p^*q}
$$

$$
n = 120
$$

#### **2.2.1.1 Calculo de muestra de los publicistas.**

Los datos que se utilizaran son los siguientes:

N= 28 publicistas

 $k= 1.65$  (es decir el 90% de confianza). e= 10% p= 0.5 q= 0.5

 $\frac{k^{2*}p^*q^*N}{(e^{2*}(N-1))+k^{2*}p^*q}$ Al aplicar la fórmula se obtiene:  $n =$ 

 $n = 20$ 

### **2.3 Técnicas y herramientas de Investigación**

El desarrollo de este proyecto empleara diversas herramientas que fortalezcan los datos que se implementaran durante la investigación, los cuales se detallan a continuación:

- Encuestas, con ellas se retomaran diferentes tipos de datos de una muestra especifica de personas para poder conocer las características y necesidades que el sistema abarcara.
- Gráficos representativos con los porcentajes específicos de los datos de la muestra representativa de la población.

### **2.4 Presentación y Análisis de Resultados.**

#### **2.4.1 Encuestas realizadas a los usuarios.**

En este apartado se presentan los resultados de las encuestas dirigidas a los usuarios con acceso a Internet para analizar sus expectativas ante este proyecto de la revista electrónica de carácter científico.

# **Pregunta 1.**

**¿Posee acceso al uso de Internet?**

Respuestas:

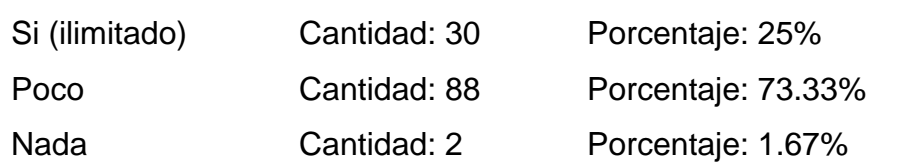

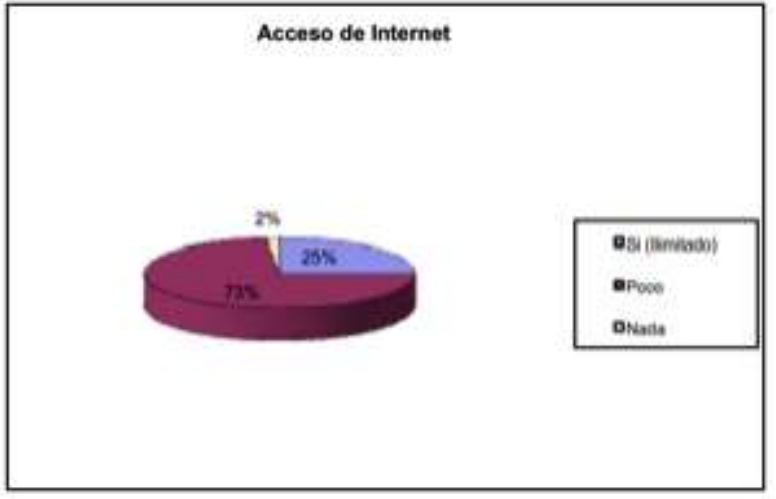

Grafica 1. Acceso a Internet

Según los resultados para esta pregunta, la mayoría de los encuestados posee conexión a Internet de forma ilimitada, es decir pagando por este servicio con una cantidad de 88 usuarios es decir el 73% de la muestra.

Por otra parte el 25% de los encuestados poseen poco acceso a Internet y una mínima cantidad de 2 personas no poseen acceso al mismo, esto quiere decir que el 98% de las personas encuestadas tiene acceso a Internet y aplicaciones derivadas al mismo.

### **Pregunta 2.**

# **¿Qué cantidad de tiempo le dedica a la navegación del Internet?** Respuestas:

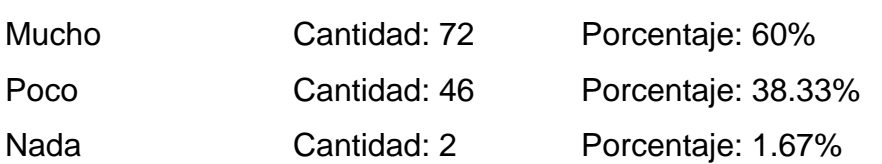

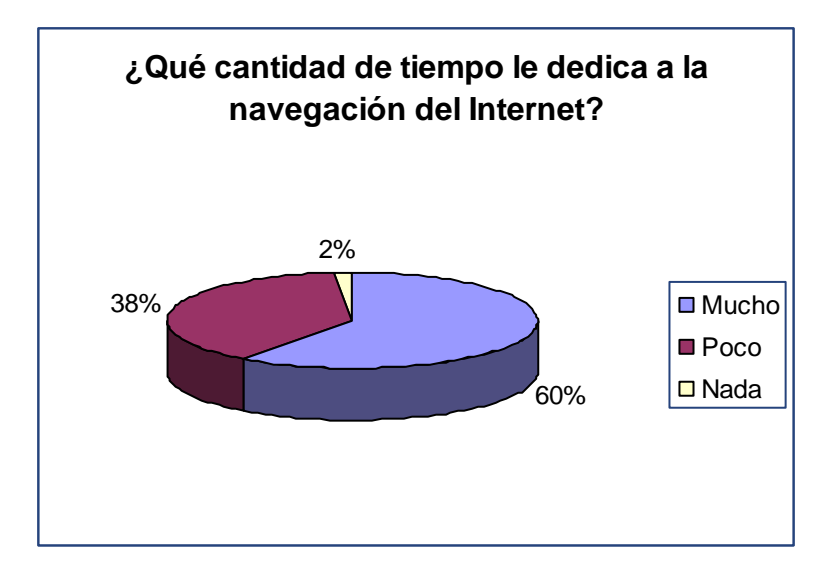

Grafica 2. Dedicación de tiempo en navegación de Internet

La mayoría de las personas encuestadas tiene acceso al uso de Internet de manera ilimitada, sin embargo solo un 60% de ellos utiliza posiblemente el Internet como fuente primaria de información.

#### **Pregunta 3.**

### **¿Durante su acceso a Internet visita algún tipo de revista electrónica?**

Respuestas:

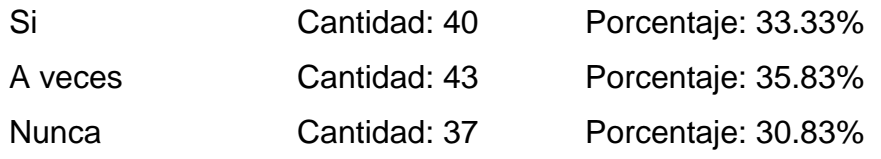

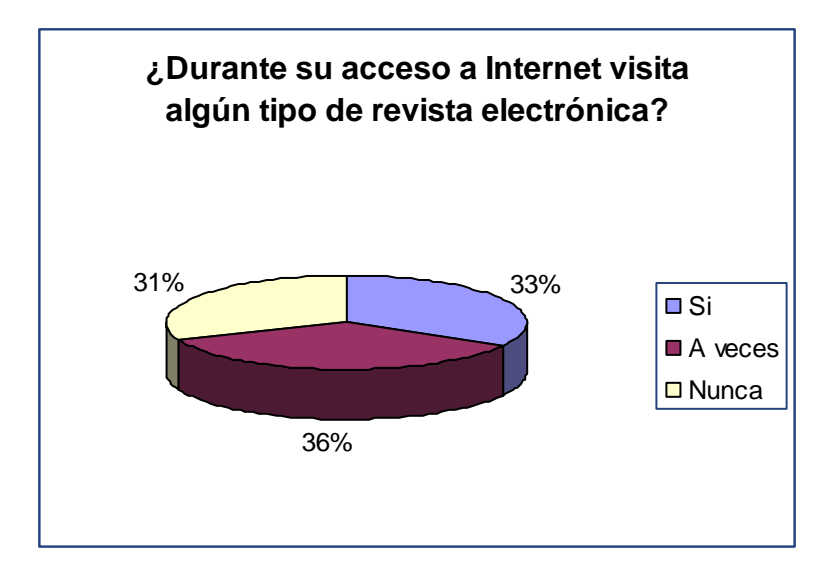

Grafica 3. Vistas de algún tipo de revista electrónica.

En línea se cuenta con el recurso de diversos tipos de revistas electrónicas con diferente temas según las necesidades del usuario, pero solo un 69% de los usuarios encuestados tiene acceso a este tipo de información en Internet ya sea siempre (33%) o a veces (36%), mientras que el 31% de los encuestados no usan este tipo de recursos.

### **Pregunta 4.**

#### **¿Con que frecuencia utiliza una revista electrónica?**

Respuestas:

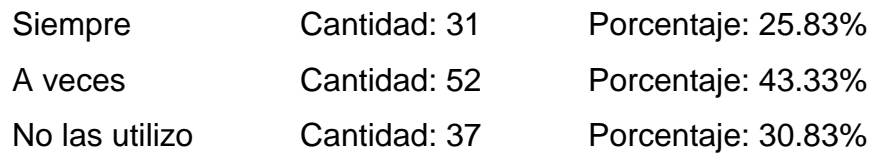

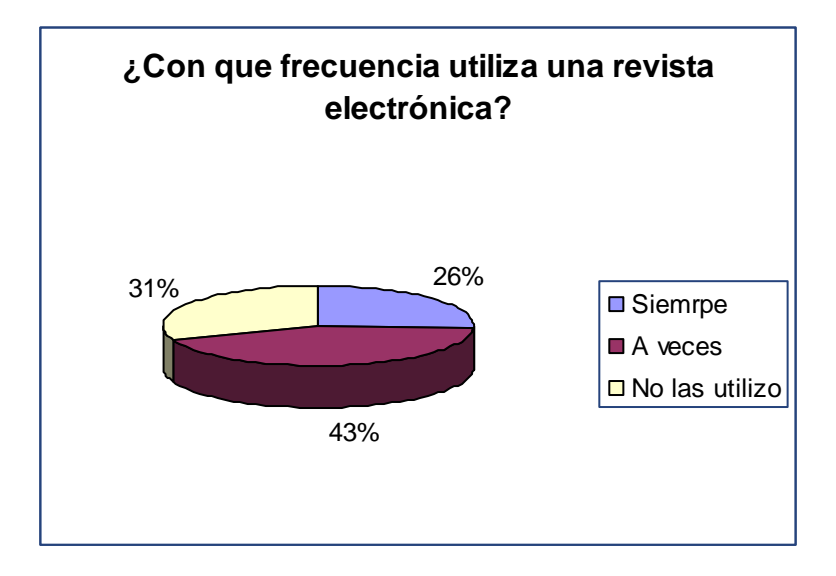

Grafica 4. Frecuencia de uso de revistas electrónicas

Por medio de la encuesta podemos observar que 31 personas es decir, un 25.83% de la muestra utiliza siempre una revista electrónica durante su acceso a Internet, mientras que 52 personas solo las emplean A veces eso quiere decir dependiendo de sus necesidades y un 30.83% de los encuestados no las utilizan.

### **Pregunta 5.**

# **Si las utiliza, ¿Con que objetivo las emplea?**

Respuestas:

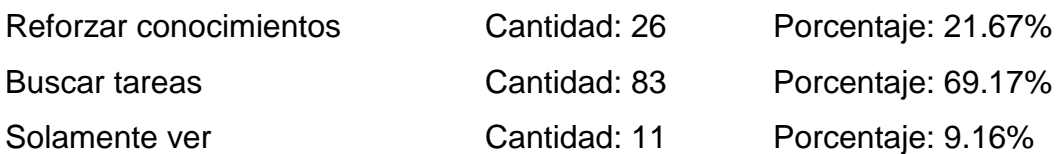

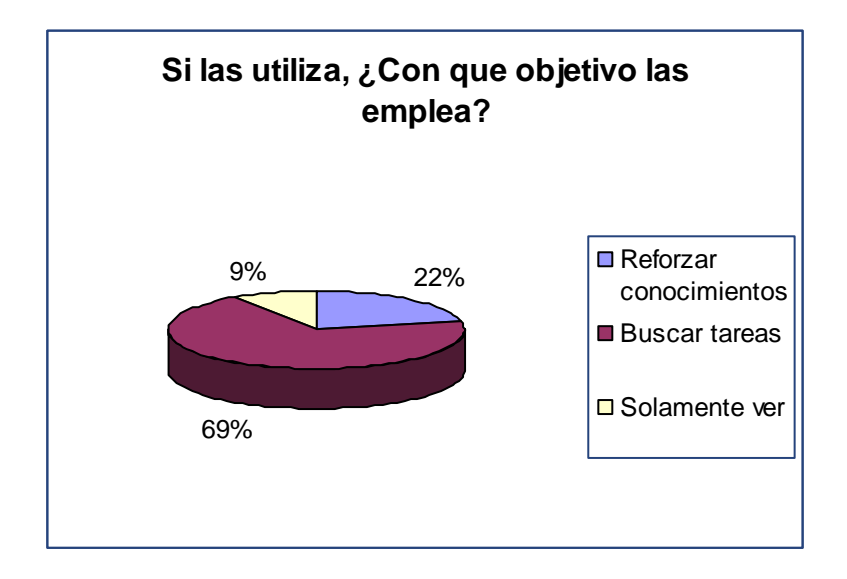

Grafica 5. Objetivos de visita de las revistas electrónicas.

Con los datos obtenidos en esta pregunta, se puede apreciar que la mayoría de las personas encuestadas, es decir, el 69% de la muestra emplea este tipo de sitios para la búsqueda de tareas, mientras que un 22% utiliza las revistas electrónicas para reforzar sus conocimientos y un 9% de los usuarios solo acceden a estos sitios simplemente a ver.

#### **Pregunta 6.**

#### **¿Conoce alguna revista electrónica de carácter científico?**

Respuestas:

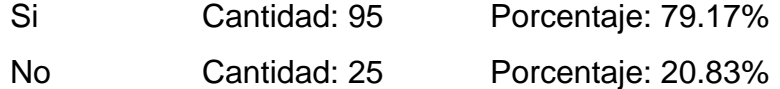

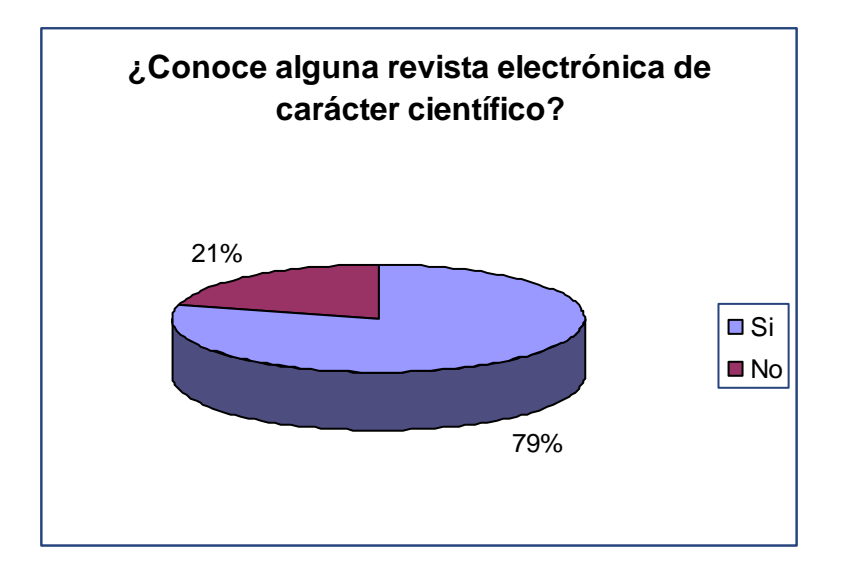

Grafica 6. Conocimiento de alguna revista electrónica científica.

Como se puede observar la mayoría de las personas encuestadas conocen algún tipo de revista electrónica de carácter científico, es decir el 79% de la muestra; mientras que el 21% de las personas no poseen los conocimientos de alguna revista electrónica de este tipo.

#### **Pregunta 7.**

**¿Se registraría a una revista electrónica donde se publicaran temas de carácter científico?**

Respuestas:

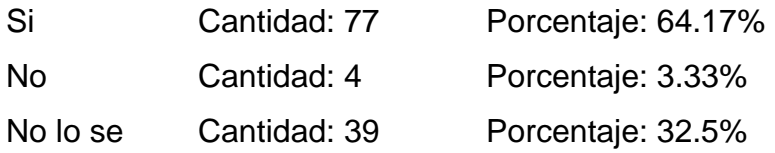

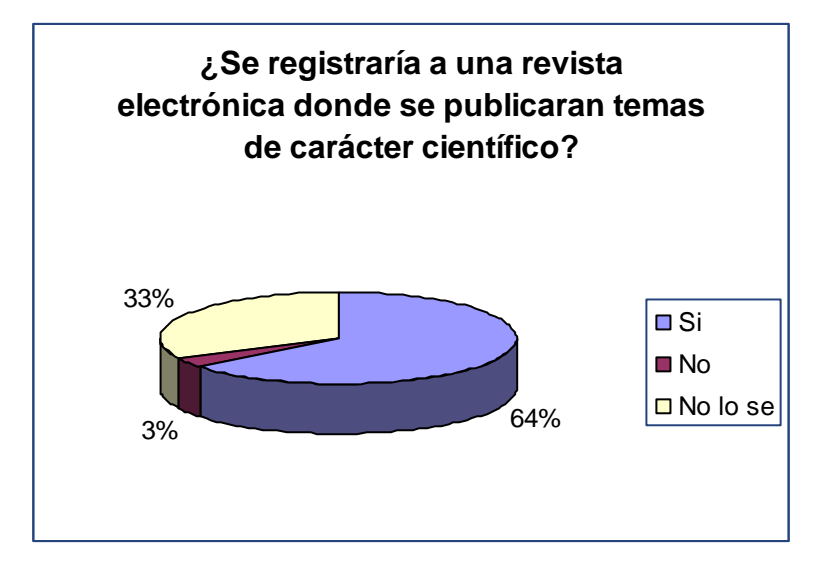

Grafica 7. Registro en revistas electrónicas de carácter científico.

La idea de registrarse a un sitio Web donde se pueda acceder a una revista electrónica de carácter científico parece muy atractiva para los usuarios ya que solamente 3% de los encuestados opinan que no, debido a que no cuentan con el acceso continuo a Internet, es decir que el porcentaje restante aprovecharía este tipo de recursos.

#### **Pregunta 8.**

**¿Qué opina acerca de la publicación de temas científicos en una revista electrónica?**

Respuestas:

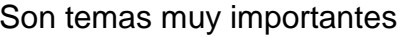

No le tomo muchas importancia Cantidad: 10 Porcentaje: 8.33%

Cantidad: 87 Porcentaje: 72.5% Me parece bien Cantidad: 23 Porcentaje: 19.17%

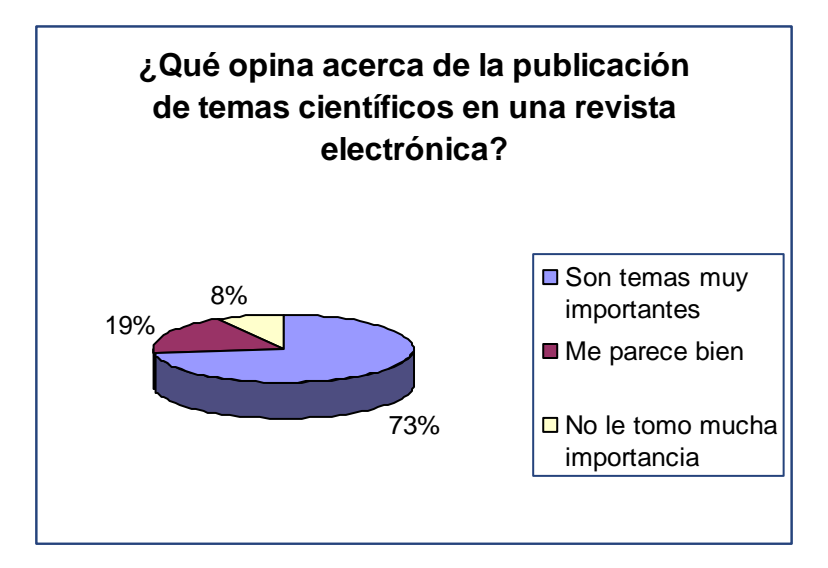

Grafica 8. Opinión acerca de la publicación de temas científicos.

En esta pregunta según los datos obtenidos en la encuesta se refleja que la mayoría de las personas tiene particular interés en temas científicos en una revista electrónica es decir un 73% de los encuestados consideran que son temas muy importante, mientras que un 8% de ellos no le toman importancia a este tipo de temas.

### **2.4.2 Encuestas realizadas a los publicistas.**

Estas encuestas han servido para determinar la aceptación de un sistema gestor de revistas electrónicas con especialidad científica en los publicistas, esto con el motivo de determinar las fortalezas con la que contaría el proyecto.

#### **Pregunta 1.**

**¿Cree usted que un sistema gestor de revistas electrónicas con especialidad científica ayudaría a los usuarios a reforzar los conocimientos en este tipo de temas?**

Respuestas:

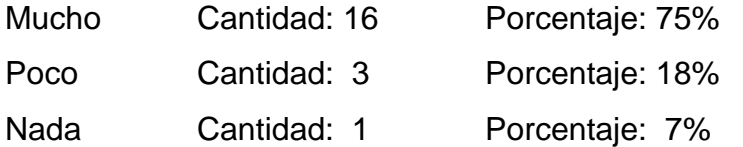

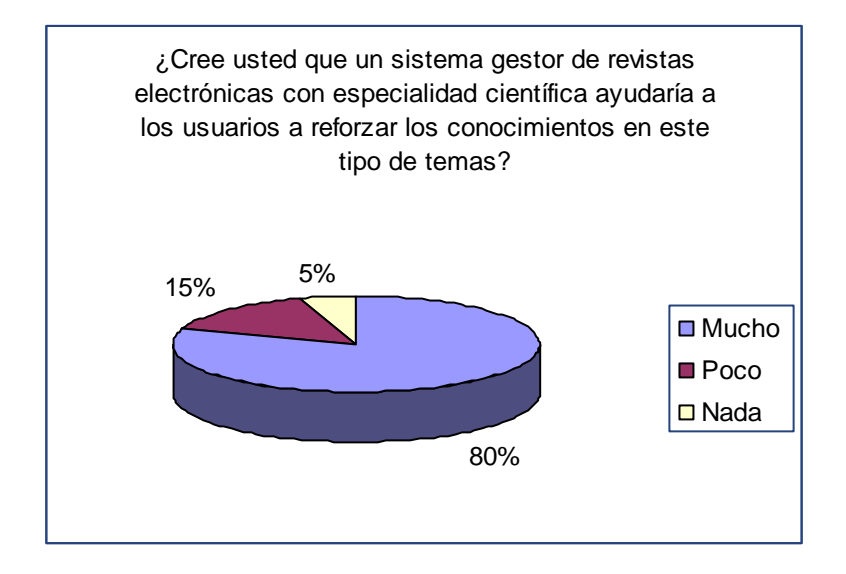

Grafica 9. Las revistas electrónicas con fin de ayudar a reforzar conocimientos.

Los datos nos reflejan que el 80% de los publicistas están de acuerdo que un sistema gestor de revistas electrónicas con especialidad científica seria un aporte al usuario para reforzar sus conocimientos en este tipo de temas, mientras que el 5% no lo considera relevante para el aprendizaje de temas científicos.

#### **Pregunta 2.**

# **¿De existir una aplicación atractiva de revistas electrónicas que sea accesible en Internet la utilizaría?**

Respuestas:

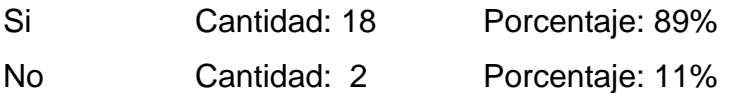

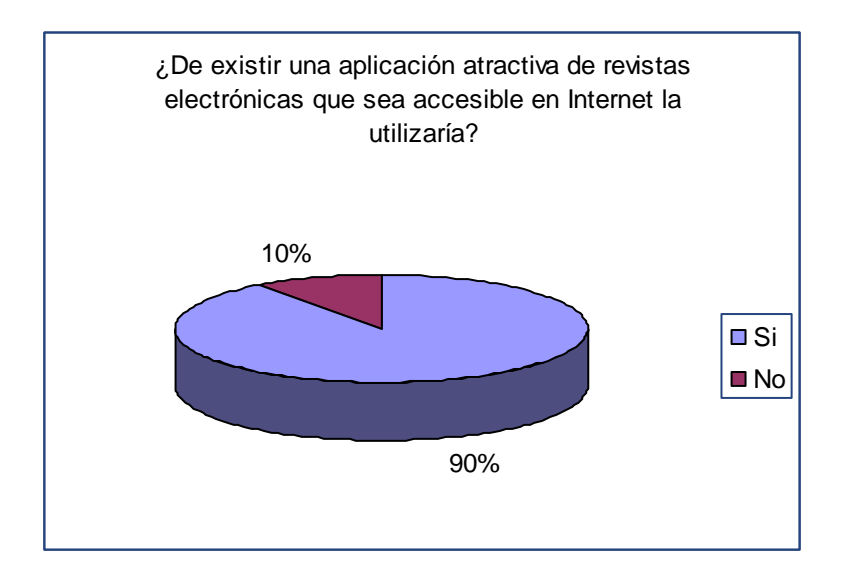

Grafica 10. Existencia de aplicación atractiva de revista electrónica que sea accesible en Internet

La mayor parte de la muestra encuestada de los publicistas es decir el 90% de los encuestados considera que al existir una aplicación de gestión de revistas electrónicas en Internet están interesados en utilizarla mientras que el 10% no mostró interés en esta aplicación.

#### **Pregunta 3.**

Respuestas:

**¿Que tipo de herramientas agregaría a un sistema gestor de revistas electrónicas con especialidad científica?**

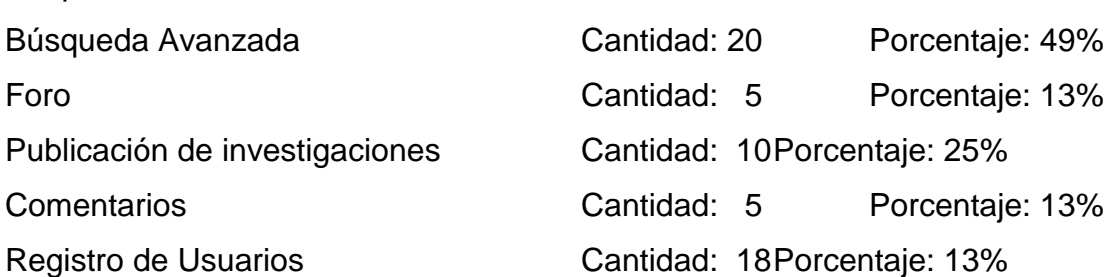

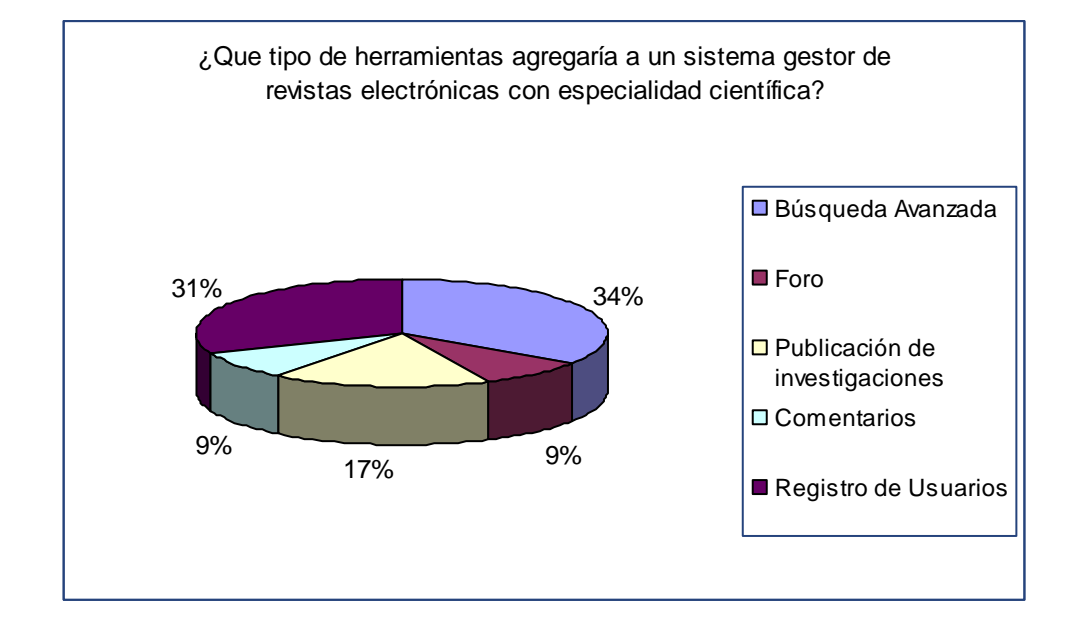

Grafica 11. Herramientas en un gestor de revistas electrónicas científicas.

Esta tabulación de datos es diferente a las anteriores ya que el encuestado tenia la libertad de escoger más de una respuesta para verificar la necesidades en la aplicación que satisfagan a las del usuarios, de las 20 personas encuestadas el 100% de ellas determino que necesitaban de una búsqueda avanzada de temas en la aplicación mientras que la mitad de ellas reflejaron también que estaban interesadas en la publicación de investigaciones y el restante de opciones fue la herramientas de un foro y comentarios de interés. Recapitulando los datos se obtuvieron que el 34% y 31% de los datos se destaca que las opciones más

llamativas para los publicistas son la búsqueda avanzada y el registro de usuarios.

#### **Pregunta 4.**

# **¿Cree usted que una aplicación como esta le ayudaría a publicar temas especializados en la ciencia?**

Respuestas:

![](_page_55_Picture_84.jpeg)

![](_page_55_Figure_5.jpeg)

Grafica 12. Aplicación útil para publicación de temas especializados en ciencia.

El 90% de los encuestados consideran que sería un aporte para ellos una aplicación para la gestión de revistas electrónicas de especialidad científica, para poder así publicar diferentes tipos de temas relacionados con la ciencia.

### **2.5 Interpretación de los Datos.**

Según los datos obtenidos de los dos tipos de muestras de la población podemos concluir lo siguiente:

#### **Conclusión: (Sobre encuestas para Usuarios)**

Según los datos obtenidos mediante las encuestas se refleja la aprobación para la implementación de un sistema gestor de revistas electrónicas con especialidad científica; aprovechando los beneficios de la misma, que se detallan a continuación:

- Aprovechamiento al máximo del uso de tecnología
- Facilita la búsqueda de temas de carácter científico, según las necesidades del usuario.
- Aprovechamiento de un recurso enriquecido de conocimientos científicos para reforzar los ideas de este tipo de temas.
- Tecnología puede ofrecer oportunidades en el acceso de información científica.

#### **Conclusiones. (Sobre encuesta a Publicistas)**

Existe un 90% de los usuarios encuestados que considera beneficioso una aplicación para gestionar revistas electrónicas con especialidad científica, y dicha aplicación es favorable ya que considera los siguientes aspectos:

- Utiliza los avances tecnológicos, es decir el empleo del Internet
- Es una herramienta para facilitar la búsqueda de temas científicos, así como también la publicación de los mismos y poder reforzar los conocimientos en el área de la ciencia.

# **CAPITULO III, MEDIOS DE COMUNICACIÓN: REVISTA**

Un medio de comunicación es el instrumento o forma de contenido que realiza un proceso comunicacional, este proceso propiamente dicho cuenta con el proceso de poner en contacto al emisor con el mensaje que el receptor proporciona, esta posibilidad de comunicar es característica del proceso de comunicación.

La comunicación masiva es contactar al emisor con grandes masas de públicos receptores, en este caso detallaremos este proceso de comunicación basándonos en el concepto actual de revista.

#### **3.1. Historia de los Medios de Comunicación: Revista**

La historia sitúa los inicios de la revista en el año 1888, con la aparición de publicaciones periódicas que no fueran solamente informativas, se editaban temas o datos útiles sobre el clima, las comunicaciones, la población y temas informativos, juntos con prosa literaria y poemas de breve extensión. Su finalidad era amenizar el ocio de los lectores y entretener en algunos casos esto dependiendo del tipo de revista.

Las primeras revistas reunían una gran variedad de materia de interés para los lectores y estas publicaciones se fueron consolidando como actividad altamente rentable en todo el planeta debido a la gran expansión de la televisión y los medios audiovisuales.

Su publicación se compone de una variedad de artículos sobre varios temas o algunos específicos. Es producida habitualmente por un editor y su periodicidad puede ser, generalmente semana, bisemanal, quincenal, mensual o bimestral. Los formatos pueden ser a todo color y/o blanco y negro.

### **3.2. Concepto de Medios de Comunicación: Revista**

En la actualidad se considera a las revistas unos de los elementos mas especializados de los medios de comunicación masivos, debido a que la audiencia de receptores se ha vuelto cada vez mas segmentada.

La revista es un medio de comunicación propiamente dicho y de interés florecido debido a que esta especifica temas de novedad para el lector, en parte como resultado de las tasas altas de publicidad que cobran por circulación masiva la revista se ha caracterizado por el interés general del lector.

Cabe destacar que las revistas existen por diversas razones de las cuales se pueden mencionar:

Es propiamente dicho parte de nuestro sistema de comunicación

Es un medio informante de los lectores de la disponibilidad de temas de interés social

Proporciona información de ayuda al lector para tomar decisiones fundamentales.

Es medio de información que mantiene al tanto del acontecer actual del país o temas de relevancia a nivel mundial

Las revistas llevan información a segmentos selectos de electores, y se considera un medio de comunicación de fácil acceso pero no todas las personas las adquieren ya que las revistas se especifican en ciertas ramas de interés, con diferentes temas de novedad.

Las revistas cuentan con diversas ventajas y desventajas y aunque estas son difíciles de definir debido a que existen diversidad de tipos de revistas se mencionan las más comunes a continuación.

Entre las ventajas se mencionan:

La selectividad de lectores, es decir las revistas exitosas son aquellas que se identifican y alcanzan un segmento de lectores de interés para los anunciantes Poseen un mayor alcance entre segmentos seleccionados de lectores, es decir las revistas selectivas pueden ser un medio excelente para aumentar el alcance entre ciertos grupos.

Poseen una larga vida, esto significa que las revistas constituyen el mas permanente de todos los medios de comunicación de masa, es decir que algunas revistas se tienen durante meses y los mensajes publicitarios se ven cierto número de veces.

Poseen credibilidad, es decir a mayoría de revistas ofrecen a los anunciantes un ambiente en extremo creíble para su publicidad.

Entre las desventajas se mencionan:

Las fechas de cierre son muy largas, la mayoría de las revistas exigen que el original se entregue entre seis a ocho semanas antes de la publicación.

Bancos de anuncios, es decir que en algunas publicaciones, como el Nacional Geographic colocan todos los anuncios en grupos al comienzo y al final de la revista. (Este no es nuestro caso.)

### **3.3. Tipos de Revista**

Actualmente se cuentan con muchos tipos de revistas entre las cuales se pueden mencionar las revistas científicas de libre acceso, las revistas técnicasprofesionales y revistas divulgativas. También las revistas se clasifican en sus formatos ya sea impresas o en línea.

Según las características de la revista se cuentan con publicaciones especificas para el entretenimiento, informativas y de apoyo.

#### **3.4 Estructura**

La revista posee dos tipos de estructuras la externa e interna.

En la estructura externa se encuentra con:

El titulo o logotipo

El lema que es una frase que se apega a la tendencia o filosofía de la revista

El calendario que contempla la fecha, el número, el año, el volumen y el precio.

El sumario, que desempeña el papel de índice y enuncia el contenido de la revista o los títulos de los artículos.

Finalmente lleva ilustraciones de colores que la hacen más atractiva al lector.

El tamaño de la revista es funcional con un diseño que se acomoda fácilmente a las necesidades del lector, en el directorio se identifican ciertos datos de la portada y con frecuencia va la estructura interna de la revista.

En la estructura interna es la parte medular la cual lo constituyen los artículos y posee las siguientes características:

Posee el título del artículo donde se enuncia el asunto a tratar.

El subtitulo que sintetiza el contenido del artículo y este sirve para captar la atención del lector aumentando la curiosidad e impulsando al mismo a leer la publicación.

Y la información o cuerpo del artículo.

# **3.4.1 Secciones**

Las secciones son las partes de la estructura de la revista y entre los artículos se destacan principalmente el editorial, la crítica, el reportaje, la columna, la crónica, la entrevista, la encuesta y el ensayo. Normalmente varía de acuerdo a cada revista.

## **CAPITULO IV, REVISTA ELECTRONICA: WEB**

#### **4.1. Revistas Electrónicas.**

Definiremos revista electrónica como: Publicación periódica accesible en formato electrónico. Sus características principales son la rápida difusión, el ahorro de costos y la fiabilidad para su uso, ya que un documento electrónico puede ser manipulado constantemente. Muchas son distribuidas a través de servidores mediante contraseña.

#### **4.2. Historia de las Revistas Electrónicas.**

Sus orígenes se remontan al siglo XX en la creación del envió de datos por medios digitales, conocidos como correos electrónicos y portales, en los 90´s se tienen los primero contactos con el entorno Web, por medio del Explorer y Netscape propiciando que cualquier persona pueda tener contacto con datos de diferentes procedencias a nivel mundial.

Por este medio de enlace tecnológico se dieron a conocer os noticieros, revistas, periódicos entre otros los datos más relevantes ya que permiten un alcance ilimitado que estaba en esa época revolucionando el mercado.

La evolución de los medio digitales han dado la pauta para la creación de revistas de este tipo las razones por las que se han creado revistas digitales es por su alcance no tiene límites debido a que no depende de una maquina de impresión para que la información llegue al lector sin un presupuesto de impresión, tintas y papales que son ilimitados con el tiempo. Para su creación solo se ha requerido de un grupo de diseñadores, operadores, editores, correctores y arquitectos de información para ser publicada en Internet. Durante el paso de los años se han publicado revistas de este tipo debido a sus bajos costo y mayores beneficios y poseen los mismos cuidados en cuanto a que la información es veraz; su producción de artículos es ilimitada al igual que la capacidad de almacenamiento de la revista desde un servidor.

#### **4.3. Características de Revistas electrónicas.**

Las revistas electrónicas están situadas en aplicaciones o servidores Web, necesitan un menor presupuesto. Su portada es la página principal del sitio, por ello que es indispensable que posea una buena presentación de los recursos, para que el usuario pueda tener una lectura más rápida. Su formato es limitad a al tamaño del monitos común que es de 12 pulgadas, está sujeto 216 colores de seguridad para que todos los usuarios puedan abrir la pagina sin la corrupción del color, y dicha portada debido a que es la pagina principal del sitio debe ser atractiva al usuario que logre invitar al lector que navegue y la conozca en unas cuentas palabras, de manera sencilla y clara.

El campo de texto de una revista electrónica no debe ser tan amplio como el de una revista impresa y por ser una revista digital depende de la resolución de los monitores para evitar la vista cansada, por lo que se reduce en un 50% de la información debido a que el usuario lee un 25% más lento a diferencia de una revista impresa. La producción es mas económica pues solo se necesita de un grupo pequeño de personas para subir los datos a la red, ya sea un nuevo diseño, información o banners, no necesita de un ingreso excesivo de patrocinadores, solo lo suficiente para mantener al equipo que colabora con la publicación de la revista electrónica.

El alcance de una revista electrónica es ilimitado solo se requiere que el usuario conozca el idioma, posea una computadora o acceso a la misma y una conexión de Internet para poder acceder a este tipo de información; también la capacidad de almacenamiento es ilimitada según la capacidad del servidor en donde se aloja.

En las revistas electrónicas se tiene la libertad de olvidarse por completo el ciclo de impresión, pero lo que no se debe olvidar es que una página Web debe de contener hechos actuales y no dejarla sin actualizar por largo tiempo ya que los lectores buscan noticias relevantes o artículos de interés.

Se tiene la ventaja que en el entorno Web se tiene la expectativa de recurrir a herramientas como textos largos, cortos, animaciones, imágenes, botones, videos, sonidos, banners entre otros, y la opción de que el usuario guarde la información que le pareció más relevante o de mayor interés para el.

En la actualidad las revistas electrónicas se consideran el futuro de las revistas impresas, cuentan con diversos recursos de animación para un entorno grafico atractivo al lector y la posibilidad de acceder fácilmente a las mismas y las características más destacadas de este tipo de revistas se detallan a continuación:

Poseen facilidad de acceso: las revistas electrónicas pueden ser consultadas independientemente del lugar en el que se esté y de la hora a la que se quiera acceder a ellas. De igual manera, la consulta a una revista no está limitada a un solo lector, ya que varias personas pueden

Actualización inmediata: La característica principal de las publicaciones en serie es que periódicamente aportan nuevos contenidos. Esta circunstancia se cumple en las revistas electrónicas y se mejora, ya que el lector podrá disponer de la información al momento en que esta se publique, incluso antes, ya que en ocasiones se ofrecen servicios de pre-publicación, en los que se informa de los artículos que serán incluidos en los próximos números. La rapidez con la que las revistas electrónicas se actualizan dinamiza la investigación, ya que los resultados de la misma se difunden en el momento.

Ampliación de la difusión: una revista electrónica editada en cualquier parte del mundo podrá ser consultada por todos los usuarios de Internet, lo que se traduce en un mayor número de lectores.

La edición electrónica es mucho más barata que la impresa, ya que las infraestructuras y las materias primas son de un valor económico inferior.

Cuenta con diversidad de formatos: el lector interesado en un artículo podrá acceder a él mediante un navegador y leer el documento en pantalla o bien guardar el documento en el formato deseado o imprimirlo para su posterior lectura y anotado. Además, la posibilidad de emplear las tecnologías hipertexto e hipermedia contribuyen a un enriquecimiento de los documentos, que no se limitan a aportar textos.

*64*

Posibilidades de la consulta: la recuperación en las revistas electrónicas es muy sencilla, ya que todas poseen un motor de búsqueda, al tiempo que permiten la consulta por números publicados. Sus buscadores suelen ofrecer la posibilidad de emplear búsquedas avanzadas e incluso asistidas, con lo que las consultas en las mismas es muy sencilla y completa.

Multiplicidad de recursos informativos: los contenidos de las revistas electrónicas son vaciados en un gran número de fuentes de información, sobre todo bases de datos bibliográficas, que habitualmente dan acceso directo a los artículos incluidos en las mismas.

Las revistas electrónicas suelen acompañar cada artículo con la dirección electrónica del autor, con lo cual el intercambio de impresiones entre los responsables de un texto y sus lectores pueden hacerse de forma muy sencilla.

#### **4.3. Estructura de una revista electrónica.**

Las partes con la que se desarrollo una revista electrónica se detallan a continuación:

Editorial: En esta parte se exponen las políticas de la revista, sus puntos de vista sobre la publicación, comentarios frente al tema central de cada número o del tema que sea de interés para el momento de su difusión. Las opiniones del editorial son autónomas, sin restricciones frente a sus políticas y con criterio amplio de opinión. El responsable de escribir dicho texto puede ser el director(a) de la revista o alternado con los miembros del comité editorial del mismo.

Sección de créditos: esta es la información de todos los responsables de la revista: Director, comité editorial, colaboradores, revisión de textos, diagramación, número del ejemplar.

Tema central: el tema central de la publicación es el que se desarrolla un escrito de interés para la comunidad. El responsable para su elaboración, así como el tema que se desarrolle, será escogido por consenso en el comité editorial.

Artículos De Investigación Y Dossiers: en los artículos se publican trabajos de investigación o revisiones teóricas rigurosas y contrastadas; el dossier se dedicara a un tema monográfico; en él se acogerán artículos de naturaleza

teórica, que se comprometan con cuestiones criticas o discutan planteamientos polémicos; el reportaje es un espacio que pretende invitar a diferentes profesionales a que continuamente nos informen acerca del mundo laboral, de los últimos acontecimientos que han surgido, y de las investigaciones o proyectos que están realizando.

Enlaces: este es un espacio dedicado para los enlaces o links de importancia con los temas tratados en la revista.

Sección donde los lectores opinan acerca de la diversidad de temas u opiniones referentes a la revista en general.

#### **4.4. Tipos de revistas electrónicas**

Una revista electrónica o digital se conoce como una publicación periódica con una estructura de contenidos bien definida que se distribuye por medios electrónicos los cuales los contenidos son de tipo html, pdf y últimamente flash. Retomando los tipos de temas en una revista electrónica se dice que se agrupan

en revistas según sus temas de contenido de tipo científico, técnicoprofesionales, divulgativo y de libre acceso.

Pero según su tipo de publicación es de texto completo los cuales cuenta con dos modalidades. Texto Completo (Full Text): Proporciona acceso al artículo completo. Hay dos modalidades de acceso a nuestras revistas:

Acceso Directo: Permite la consulta de la revista de forma directa. Sólo hay que desconectar el [Proxy](http://www.upv.es/bib/busqueda/bus_faq_proxy_c.html)

Contraseña: Son aquellas revistas para las que es necesario un nombre de usuario y contraseña para consultarlas. Para obtener el nombre de usuario y contraseña deberás entrar en la [Intranet.](https://www.upv.es/pls/soalu/est_intranet.NI_Dual?P_IDIOMA=v)

#### **4.5. Revista electrónica con especialidad científica.**

Este tipo de revistas de carácter científico también se denominan de investigación o académica y consiste en una publicación periódica, desde mensual a semestral en general, en la que trata de recoger los avances de la ciencia por lo que principalmente se publican artículos de investigación.

Una de las características de una revista científica es que sus artículos, antes de ser publicados y puestos en consideración de los lectores, han sido sometidos a un proceso de revisión por pares o iguales al objeto de garantizar un alto nivel de calidad y de validez científica en el área que abarca dicha publicación en la revista.

Por definición las revistas científicas publican trabajos de investigación originales o de práctica clínica, son revisados para garantizar un mínimo de calidad en la editorial; este tipo de publicaciones son artículos originales inéditos de contenido dirigido a la comunidad científica y sometidos a revisión.

Es importante tener en cuenta las tres características básicas de toda revista científica, entre las cuales se destacan a continuación:

Los contenidos deben cumplir, además del requisito común básico de cualquier tipo de revista, sea en formato tradicional en papel o electrónica, deben de contar con el numero de ISSN<sup>6</sup> y su respectivos numero de periodicidad.

La mayor parte del contenido se base en un trabajo original

Y antes de que los artículos científicos se publiquen han de haberse sometido a un proceso de evaluación o re revisión especializada por pares.

# **4.5.1 Tipos de artículos en una revista electrónica con especialidad**

#### **científica**

Hay varios tipos de artículos científicos, pero los tipos más frecuentes son:

Las Cartas o Comunicados, que son descripciones cortas de importantes hallazgos en investigación. Suelen seguir una vía más rápida de publicación porque se consideran urgentes, por lo tanto, y debido al formato de las revistas, poseen un alto conocimiento técnico y no es sencillo de entender enseguida.

Las Revisiones son recopilaciones extensas sobre un tema en particular. Por lo general, éstas son pedidas por la misma revista a algún científico destacado en el área.

Los Artículos originales, que son una descripción completa de los resultados de una investigación.

 6 ISSSN: Es un código numérico reconocido internacionalmente para la identificación de las publicaciones seriadas.

El Material Suplementario que no es más que la información experimental obtenida de los artículos originales, pero que por problemas de espacio o claridad de exposición, se decide dejar fuera del artículo.

## **4.6. Ventajas y Desventajas de las revistas electrónicas.**

Ventajas:

Son un recurso de información muy actualizado. En la mayoría de los casos están disponibles antes que la versión papel.

Se pueden consultar desde cualquier ordenador.

Algunas contienen imágenes en movimiento, 3D y audio.

Son consultables 24 horas al día, siete días a la semana.

Posibilitan uso de múltiples usuarios al tiempo.

Proporcionan enlaces a artículos relacionados.

Muchas ofrecen servicios añadidos como gestión de citas y/o alertas de búsquedas.

Desventajas:

No todas las revistas que se componen de elementos multimedia serán ejemplares con las condiciones de convertirse en ediciones impresas.

## **4.7. Formatos de descarga**

Los formatos más usuales que nos podemos encontrar a la hora de consultar las revistas electrónicas son:

- **HTML (HyperText Markup Language):** Sólo hay hacer clic sobre el enlace.
- **PDF (Portable Document Format):** Desarrollado por la empresa Adobe. Formato propietario. Se necesita el Acrobat Reader, gratuito en Internet
- PostScript: Lenguaje informático desarrollado por Adobe para representar texto y gráficos. Su principal ventaja es la dificultad de alteración de la composición de la página.
- Real Page: Sistema propietario de Cathword. Los ficheros se pueden imprimir pero no copiar ni pegar en ellos. Su nueva versión es Real Page Plug In.
- DVI (Device Independent File): Se genera con LaTeX, procesador de textos especialmente adecuado para la representación de formulas matemáticas. Para poder verlo es necesario un DVI Viewer como DVIWin.

Los formatos en negrita son los que este proyecto se pretenden usar.

# **CAPITULO V, SITUACION ACTUAL**

### **5.1 Funcionamiento del Sistema Actual**

De acuerdo a las necesidades planteadas en las encuestas realizadas, se ha dado a la tarea de realizar algunas funciones dentro de este sitio que facilite a los usuarios en la realización y publicación de una Revista Electrónica Científica.

Existen varios procesos en este Sistema de acuerdo a cada tipo de usuario para realizar el ciclo de vida de este Sistema [RECs].

### **5.2 Descripción del Entorno.**

La pantalla de trabajo del Sistema cuenta áreas desarrolladas de acuerdo a estándares o paginas promedios en sitios en Internet. Existen áreas especificas dentro del sitio Web como son los siguientes:

# **5.2.1 Área de menú**

[RECs] cuenta con autenticación, por lo que sirve para brindar privilegios a cada tipo de usuario, según sus necesidades, automáticamente se crean enlaces específicos luego de autenticarse y enlaces generales para todo tipo de usuario. Ver Imagen 1.

Figura 1. Menú superior con enlaces generales.

La opciones mostradas en la Imagen 1, hacen referencia a funciones básicas en el sitio, como Creación de Nuevo Usuario (Nuevo Lector), Información de lo que consiste este proyecto, términos y condiciones que se utilizan en este sitio, opción de inicio de sesión el cual brinda un formulario de inicio de sesión independiente a la ventana.

![](_page_70_Figure_0.jpeg)

![](_page_70_Figure_1.jpeg)

Figura 4. Menú superior para Editor y enlaces generales.

i Inicio i Acerca de... i Mapa del Sitio i Envio de Trabajos i Terminos y Politicas i Busqueda : Vistas Articulos : Contactos : Mi Perfil : Cerrar Sesión

Figura 5. Menú superior para Lector y enlaces generales.

Inicio | Acerca de [RECs]... | Envío de Trabajos | Contáctanos

#### Figura 6. Menú inferior

Imágenes 2 a la imagen 5 muestran los enlaces específicos por usuario, junto a los enlaces generales. Además son también acompañadas de mensaje de Bienvenidos Usuario (nick del usuario), exceptuando al tipo de usuario Editor (Ver imagen 4) ya que presenta la cantidad de articulo pendientes.<sup>7</sup>

Seguido de esto, la pantalla cuenta también con logos vistosos referenciado a las siglas [RECs], que significan Revistas electrónicas científicas.

 7 Ver Manual Tecnico para detalles de estas funciones.

![](_page_71_Picture_0.jpeg)

Figura 7. Banner y logos de [RECs]

Hemos apostado en la creación de este proyecto llamado [RECs], como iniciales de Revistas Electrónicas Científicas, y tomándolo como analogía del logo que normalmente aparece en las Videograbadoras. Con el objetivo de que el usuario recuerde fácilmente este Gestor.

# **5.2.2 Área de Búsqueda:**

Esta área existe en la mayoría de las paginas dentro del sistema, de acuerdo al uso del área de trabajo o ancho requerido. Este área se aprovecha además con información adicional como "Envíanos tu Articulo" y "Contáctanos", con el fin de motivar al usuario en aportar al sitio.

![](_page_71_Picture_5.jpeg)

Figura 8. Área de búsquedas
## **5.2.3 Área de Agenda**

Utilizado solamente en la pagina de Inicio. Situado en el mismo espacio donde se encuentra el área de búsqueda.

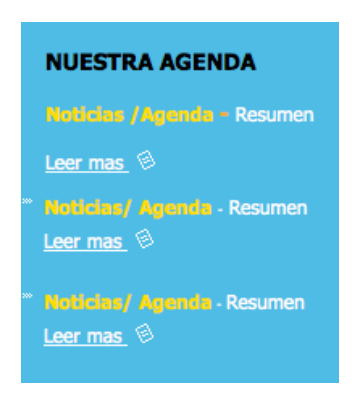

Figura 9. Área de Agenda

# **5.2.4 Área de Trabajo**

Esta área es variada respecto al contenido de cada pagina y de acuerdo a la necesidad de presentar información, es ampliada y se omite el área de búsqueda para aprovechar espacios en algunas paginas.

Todas estas áreas componen el Sistema [RECs].

## **5.2.5 Manejo de Colores**

A continuación se presentan algunas descripción de los colores utilizados en este sitio.

Los colores básicos manejados son los siguientes: Naranja, Gris y Azul.

A continuación se describen los colores:

**Naranja**: el naranja "chillón" evoca exhuberancia, diversión y vitalidad. Con el drama del rojo más la jovialidad del amarillo, el naranja es visto como sociable y a menudo infantil. Las investigaciones indican que sus formas más claras atraen

al mercado caro. <sup>8</sup> Posee fuerza activa, radiante y expansiva. Tiene un carácter acogedor, cálido, estimulante y una cualidad dinámica muy positiva y energética.<sup>9</sup>

**Gris:** No es un color, sino la transición entre el blanco y el negro, y el producto de la mezcla de ambos. Simboliza neutralidad, sugiere tristeza y es una fusión de alegrías y penas, del bien y del mal.  $10$  Dan impresión de frialdad metálica, pero también dan sensación de brillantez, lujo, elegancia, por su asociación con los metales preciosos.

**Azul:** Se lo asocia con los introvertidos o personalidades reconcentradas o de vida interior y esta vinculado con la circunspección, la inteligencia y las emociones profundas. Es el color del infinito, de los sueños y de lo maravilloso, y simboliza la sabiduría, fidelidad, verdad eterna e inmortalidad. También significa descanso, lasitud. Mezclado con blanco es pureza , fe, y cielo, y mezclado con negro, desesperación, fanatismo e intolerancia. No fatiga los ojos en grandes extensiones.<sup>11</sup>

#### **5.3 Procedimientos**

Los procedimientos que se realizan en el sistema [RECs] son los que se detallan a continuación:

#### **Inserción/ Modificación/ Eliminación de datos:**

Se tendrá la capacidad de insertar, modificar y/o eliminar registros dentro de la base por medio de los formularios en este sistema, en **usuarios, administrador, revistas, secciones, artículos, políticas y comentarios**; los cuales se almacenan los campos específicos de la base de datos con los datos característicos a cada una de las tablas.

 8 Según concepto e[n http://www.rrppnet.com.ar/psicologiadeloscolores.htm](http://www.rrppnet.com.ar/psicologiadeloscolores.htm)

<sup>9</sup> Según concepto e[n http://arqhys.com/sicologia-color1.html](http://arqhys.com/sicologia-color1.html)

<sup>10</sup> Según concepto e[n http://www.rrppnet.com.ar/psicologiadeloscolores.htm](http://www.rrppnet.com.ar/psicologiadeloscolores.htm)

<sup>11</sup> Según concepto e[n http://arqhys.com/sicologia-color1.html](http://arqhys.com/sicologia-color1.html)

Al mencionar estas tres funciones, se abarca los procedimientos básicos dentro de los formularios en este Sistema.

Se tienen validaciones como procedimientos intermedios dentro de los formularios mencionados, de manera que los registros ingresen de forma requerida en cada campo.

#### **Consulta de datos:**

Consulta los diferentes datos contenidos del procedimiento mencionado anteriormente, con el fin de mostrar información de acuerdo a cada tipo de usuario. En su mayoría se presenta vistas de los artículos ingresados pero presentados de forma jerárquica, con el fin de recorrer las relaciones de revistas y sus secciones, además presentando el autor que aporto dicho articulo.

Siendo este proyecto un gestor de revista electrónica científica la información presentada en base al movimiento del articulo, de acuerdo a las necesidades de cada usuario.

Por ejemplo: El lector consulta artículos con estado aprobados por el editor, el autor consulta todas sus aportaciones, editor consulta artículos pendientes por revisar, y el administrador ve artículos por desactivar o activar.

Además, cada mantenimiento administrativo, muestra una consulta de datos al final del formulario, con el fin de darle mejor acceso al usuario.

### **5.4 Usuarios Involucrados**

Se manejaran 2 tipos de usuarios en general, **Publicistas<sup>12</sup> y Lectores**, pero dentro de Publicistas hemos clasificado sub -tipos de usuarios entre ellos están: 13

## **5.4.1 Administrador**

El administrador es el la entidad mas importante en el proceso inicial como en todo el ciclo de vida de este Sistema.

El administrador es el encargado de ingresar la información básica del sitio, seguido de esto, debe crear Secciones, Políticas, Revistas y Usuarios con sus respectivas asignaciones de sus roles (Administrador, Autor y Editor).

## **5.4.2 Autor**

El autor es el encargado de ingresar nuevos Artículos, este Mantenimiento de Artículos posee la mayoría de características del formato IEEE.

El autor al finalizar el ingreso del Artículo tendrá la capacidad de tener una vista previa de toda su información y además tener una salida con extensión .pdf o bien .html, con el fin de usar este mantenimiento como utilitario o accesorio de generador de Artículos con formato IEEE.

La finalización de este genera una cola de envío hacia el Editor, el cual tendrá su publicación realizada, si y solo si el Editor lo aprueba.

Solo el Administrador podrá crear este tipo de usuarios desde mantenimiento de usuarios para administrador, en el mantenimiento de usuario para Autor, solo se podrá editar su perfil, el no podrá cambiar su tipo de usuario, ya que heredara el tipo de usuario que creó el Administrador del sitio.

 12 Ver Concepto: http://www.wordreference.com/definicion/publicista

<sup>13</sup> Ver Manual Tecnico, Manejo de usuario en base de datos

#### **5.4.3 Editor**

El Editor será dependiente del Autor, ya que será encargado de la revisión. El concepto de "revisión" puede abarcar varios aspectos, y esto se generaliza aun mas porque se considera q este proceso del Editor será de forma manual por la diferentes formas en que se puede corregir el documento, esto puede ser corrección de tipo ortográfico, sintaxis, temas irrelevantes, etc. Y tendrá la posibilidad de omitir el artículo de la publicación o bien admitir la publicación, donde terminaría el ciclo de vida del Proyecto, y esta será disponible para los Lectores.

Solo el Administrador podrá crear este tipo de usuarios desde mantenimiento de usuarios para administrador, en el mantenimiento de usuario para Editor, solo se podrá editar su perfil, el no podrá cambiar su tipo de usuario, ya que heredara el tipo de usuario que creó el Administrador del sitio.

#### **5.4.4 Lector**

Lector es el usuario el cual tendrá el privilegio de auto-registrarse, y a la vez luego de su autentificación, podrá acceder a ver las revistas junto a sus artículos, junto a los demás enlaces generales.

Este usuario se considera independiente de los otros. Tendrá su propio mantenimiento de usuario, pero se auto-asignara el tipo de usuario Lector.

Se llama [ALL] (codificación), por ser un tipo de usuario con menos privilegios y al ser así los enlaces relacionados a este usuario, serán manejados de manera publico para todos los demás tipos de usuarios.

## **5.5 Ventajas y Desventajas**

## **5.5.1 Ventajas**

En el sistema [RECs] se consideran como ventajas lo siguiente:

- Manejo de privilegios por medio de cada tipo de usuario.
- Implementación de archivos pdf.
- Puede ser utilizado de forma local o bien remotamente (en Internet).
- Es posible hacer búsquedas generales.
- Envíos de trabajos de Lector, personas ajenas a [RECs].
- El manejo de artículos es personalizado para cada tipo de usuario Editor.
- Artículos son manejados por procesos con el objetivo que pase por un Autor – Editor y Lector/ Administrador.
- Fácil Acceso
- Es multiplataforma, se puede manejar en cualquier Sistema Operativo.
- Se utiliza software libre para el desarrollo e implementación.

#### **5.5.2 Desventajas**

- Depende de un Servidor Web.
- Como todo el recurso es centralizado hay que poner mas esfuerzo en tareas de copias de seguridad como mantenimiento del servidor que provee el servicio.
- Si se depende totalmente del uso del Sistema Web, y este no esta disponible por problemas de administración, entonces se puede atrasar la edición.
- Dependencia de Internet/intranet y de una computadora para acceder a la información, si en caso no se tenga a la mano.
- Depende de un Protocolo TCP/IP.

# **CAPITULO VI, ANÁLISIS Y DISEÑO DE UN SISTEMA GESTOR DE REVISTA ELECTRONICA**

#### **6.1 Diseño del Sistema Informático Propuesto.**

[RECs] es un sistema gestor propiamente dicho en las siglas de revista electrónica científica y el diseño como tal se desarrolla de una extensa investigación, desde los inicios con la recolección de datos los que sirven para poder tomar una visión general de las necesidades del usuario y de lo que el sistema pretende cubrir.

Las especificaciones de diseño para el sistema gestor [RECs] se plantean a continuación:

- Las pantallas serán apreciadas en formato Web, realizadas en php para poder facilitar una herramienta Web que se pueda acceder fácilmente por varios tipos de usuarios.
- Capacidad del sistema de autenticación, dando accesos por tipo de usuario.
- Dentro de este sistema el lector será capaz de gestionar los artículos de acuerdo a revista y sus secciones (de forma jerárquica). Además de agregación de comentarios por revista, lo que permite mayor dinamismo de lector con nuestro sistema.
- Varios mantenimientos que hacen que el sistema se adecue a la mayoría de necesidades de una revista electrónica promedio. Como edición de sitio, políticas, revista, secciones, artículos y comentarios,
- Reportes, en donde se tendrá la capacidad de recorrer el ciclo de vida de publicación del artículo, respecto a revista-secciones y finalmente el articulo.
- Presentar la simulación de proceso de publicación de un articulo, desde el autor, pasando por la revisión de un editor y finalizando por la el acceso de la publicación al lector, al ser este aprobado por dicho editor.
- Ingreso de un articulo (retomando estructura IEEE), las cuales es un estándar apropiado para el tipo de publicaciones científicas.

 Para la creación de la base de datos se tomo en consideraciones las necesidades a cubrir de los usuarios según el análisis previo de las encuestas, también se retomaron características de otros sistemas similares, para poder mejorar las herramientas existentes, para ello se realizara la base de datos en MySQL con todas las características de cada uno de los campos, las tablas que se plantearan serán funcionales según el sistema así lo requiera. Se tomaran en cuanta tablas que almacenaran información de usuarios, revistas, secciones, entre otros.

Los puntos mencionados anteriormente presentan características generales tomados, para el diseño de [RECs].

#### **6.2 Herramientas utilizadas en el desarrollo del Software.**

#### **6.2.1 Apache Web Server**

HTTP Apache es un servidor de dominio público y de código abierto, desarrollado por un grupo de programadores; su primera versión fue basado en el NCSA HTTP Web Server, en 1995, sin embargo, al transcurrir el tiempo, Apache fue reescrito por completo.

El nombre Apache se debe a que en sus orígenes éste consistía en un conjunto de parches que se aplicaban al servidor NCSA.

Actualmente Apache se desarrolla como el proyecto HTTP Server de la fundación de software Apache.

Como resultados de sus sofisticadas características, excelente funcionamiento y su naturaleza libre de costo; este se ha convertido en el servidor Web más popular del mundo. "En la actualidad, Apache es el servidor HTTP más usado, siendo el servidor HTTP del 70% de los sitios Web en el mundo y creciendo aún su cuota de mercado".

La versión original de Apache fue escrita para UNIX pero actualmente existen versiones que pueden correr bajo otros sistemas operativos, incluyendo las plataformas Windows de Microsoft.

#### **6.2.2 PHP**

PHP, acrónimo de "Hypertext Preprocessor", es un lenguaje de fuente abierta, interpretado de alto nivel, especialmente pensado para el desarrollo Web incluyéndolo en el código de las páginas HTML y ejecutándolo en el servidor. La mayoría de su sintaxis es similar a C, Java y Perl. La meta principal de PHP es permitir diseñar páginas dinámicas de una manera rápida y fácil; aunque la extensión real del lenguaje puede hacer más que el desarrollo Web.

PHP es un lenguaje muy eficiente que permite hacer cualquier cosa que se pueda hacer con un Script CGI, como procesar la información de formularios, generar páginas con contenidos dinámicos, etc. PHP permite su utilización como Scripts en tres campos distintos.

Scripts del lado del servidor: Representa el campo más extenso en la utilización de PHP. Para su funcionamiento necesita de tres componentes: El intérprete PHP (CGI ó módulo), un servidor Web y un navegador.

Ejecución de Scripts desde la línea de comandos: Para su funcionamiento solo es necesario el interprete PHP.

Desarrollo de aplicaciones de interfaz gráfica: Aunque PHP no es el lenguaje más apropiado para escribir aplicaciones gráficas, esto si es una posibilidad útil en situaciones donde el conocimiento de PHP es extenso o se necesiten ciertas características avanzadas de PHP para los programas cliente. Momentáneamente se desarrolla PHP-GTK una extensión y herramienta de PHP para escribir dichos programas. Una ventaja de PHP en esta rama es que permite escribir aplicaciones independientes de la plataforma.

PHP puede ser utilizado en cualquiera de los principales sistemas operativos, incluyendo Linux, muchas variantes Unix, Microsoft Windows, Mac OS u otros. De igual manera PHP soporta la mayoría de servidores Web, incluyendo Apache, Microsoft Internet Information Server, Personal Web Server, Netscape y muchos otros. Esta gama de posibilidades hace que PHP pueda permitir una significativa reducción de costos en su implementación; además, PHP posibilita la programación orientada a objetos.

PHP no se encuentra limitado a resultados en HTML. Entre las habilidades de PHP se incluyen: creación de imágenes, archivos PDF y películas Flash sobre la marcha. También puede presentar otros resultados, como XHTM y archivos XML. PHP puede auto generar éstos archivos y almacenarlos en lugar de presentarlos en pantalla.

Uno de los rasgos más importantes de PHP es su habilidad de soportar una gran cantidad de bases entre las cuales podemos mencionar: Adabas D, Ingres, Oracle (OCI7 and OCI8), dBase, Internase, Ovrimos, PostgreSQL, IBM DB2, MySQL, Informix y muchas otras.

PHP cuenta con soporte para comunicarse con otros servicios usando protocolos tales como LDAP, IMAP, SNMP, NNTP, POP3, HTTP, COM (en Windows) y otros.

#### **6.2.3 MySQL**

Mysql es un sistema de administración de base de datos SQL, multiusuario, con más de 6 millones de instalaciones en todo el mundo. El creador de MySql es MySql AB, el cual lo proporciona como software libre bajo una licencia GNU Pública General (GPL).

MySql pertenece y es patrocinado por una sola compañía llamada MySql AB, a diferencia de proyectos como Apache en donde el software es desarrollado por una comunidad pública y los derechos de autor sobre el código base son individuales. MySql AB es auto sostenible ya que vende contratos de soporte al software así como licencias propietarias para copias de MySql.

Existen una gran cantidad de lenguajes de programación que soportan a MySql, entre los cuales se encuentran: C, C++, C#, Smaltalk, Java, Lisp, Perl, PHP, entre otros; cada uno de estos lenguajes utiliza una interfaz para programas de aplicación (API por sus siglas en ingles) específica, además, una interfaz ODBC llamada MyODBC permite la conexión de otros lenguajes como ASP.

MySql es muy popular para aplicaciones Web, en gran medida a su unión cercana con PHP. Según fuentes textuales, "a MySql se le considera como un gestor de bases de datos potente, fácil de usar e implementar"<sup>6</sup>.

La administración de MySql puede realizarse mediante una interfaz de líneas de comando. De igual manera existen otras herramientas con interfaces gráficas que se pueden encontrar gratuitamente como son MySql Administrator o MySql Query Browser. Otra alternativa es un software gratis de aplicación Web llamado PHPMyAdmin.

Mysql trabaja en muchas plataformas diferentes, entre las que se incluyen: GNU/Linux, Mac OS X, Windows 9X, Windows 2000, Windows XP, entre otros.

# **6.3 Diseño de Diagrama de Flujos de Datos Enfoque y Metodología de Desarrollo.**

## **6.3.1 Diagrama de Procesos**

l

## **6.3.1.1 Proceso inicial: Administrador**

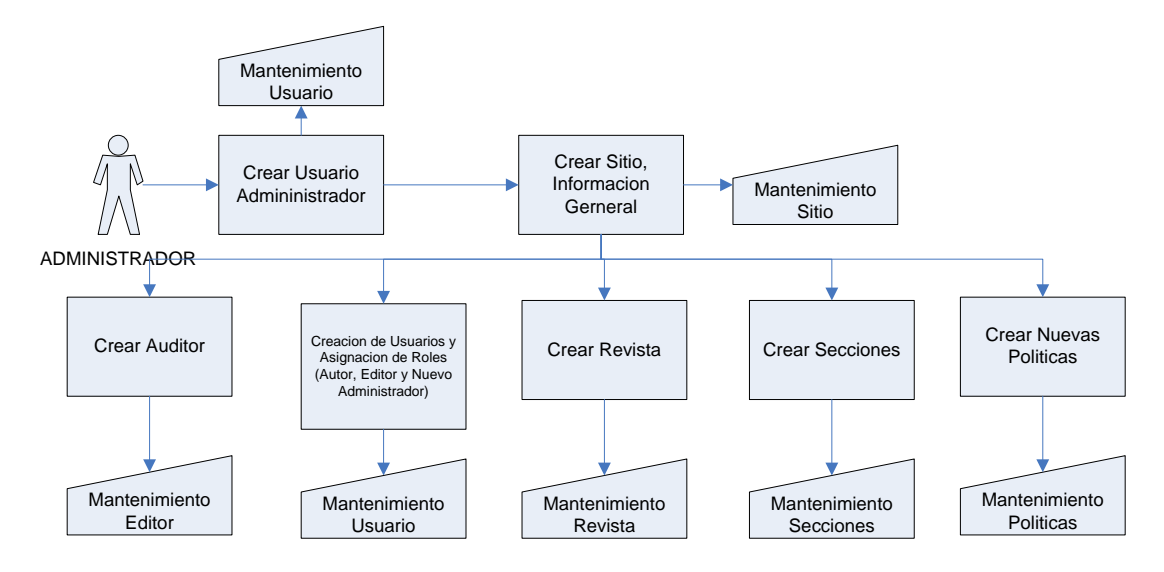

Figura 10. Diagrama Proceso Inicial de Administrador

 $^6$  Fuentes textuales: MySql for dummies, PHP and MySql Bible, entre otros.

Al momento de implementar este proyecto por primera vez, es necesario de realizar el ciclo de vida planteado en este flujo de datos.

Para iniciar el proceso es necesario crear el usuario Administrador.

Luego se deberá de ingresar los datos en el Mantenimiento de Sitio, detallando datos básicos relacionados con la Institución, Empresa o bien Persona encargada del Sitio.

Seguido de esto, el Administrador es el encargado de Crear Usuarios y Asignación de Roles desde el Mantenimiento de Usuario, para el equipo de Publicación.

Además, debe crear Revista, detallando algunos parámetros para que los usuarios puedan interactuar con la revista creada. Seguido de la creación de Secciones. Y pues se deberá detallar de forma general las políticas de cada Revista en el Mantenimiento de Políticas, estas son generales para todo el sitio.

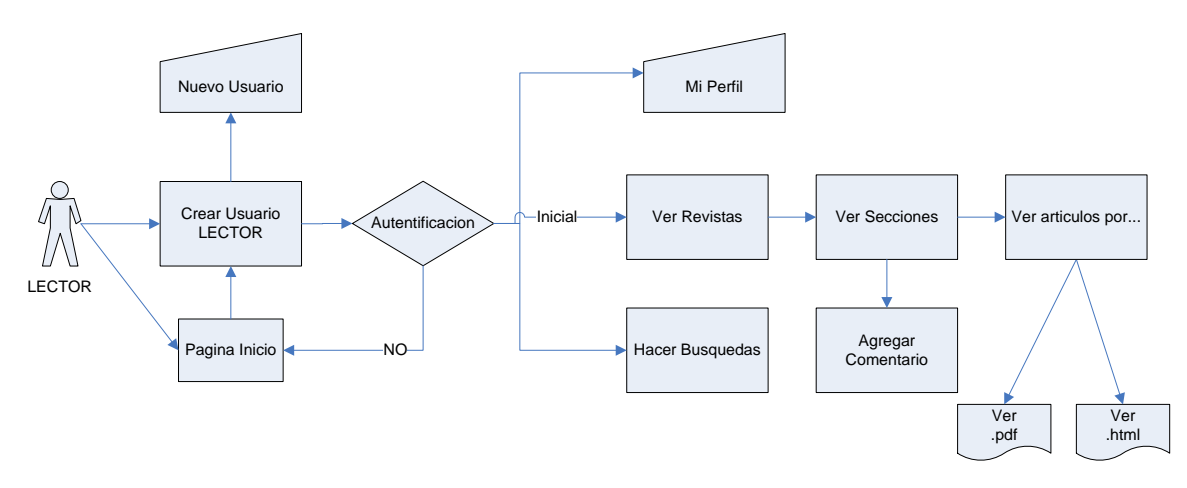

#### **6.3.1.2 Proceso usuario: Lector**

Figura 11. Diagrama Proceso básico de Lector

El proceso del Lector es bastante básico, para poder acceder a las revistas, secciones y artículos es necesario estar registrado y además se debe estar autentificado por medio de su usuario y contraseña en el Sistema [RECs].

Este Usuario Lector, tiene el privilegio de poder crear su usuario, es decir autoregistrarse. Mientras que los otros usuarios son dependientes del administrador.

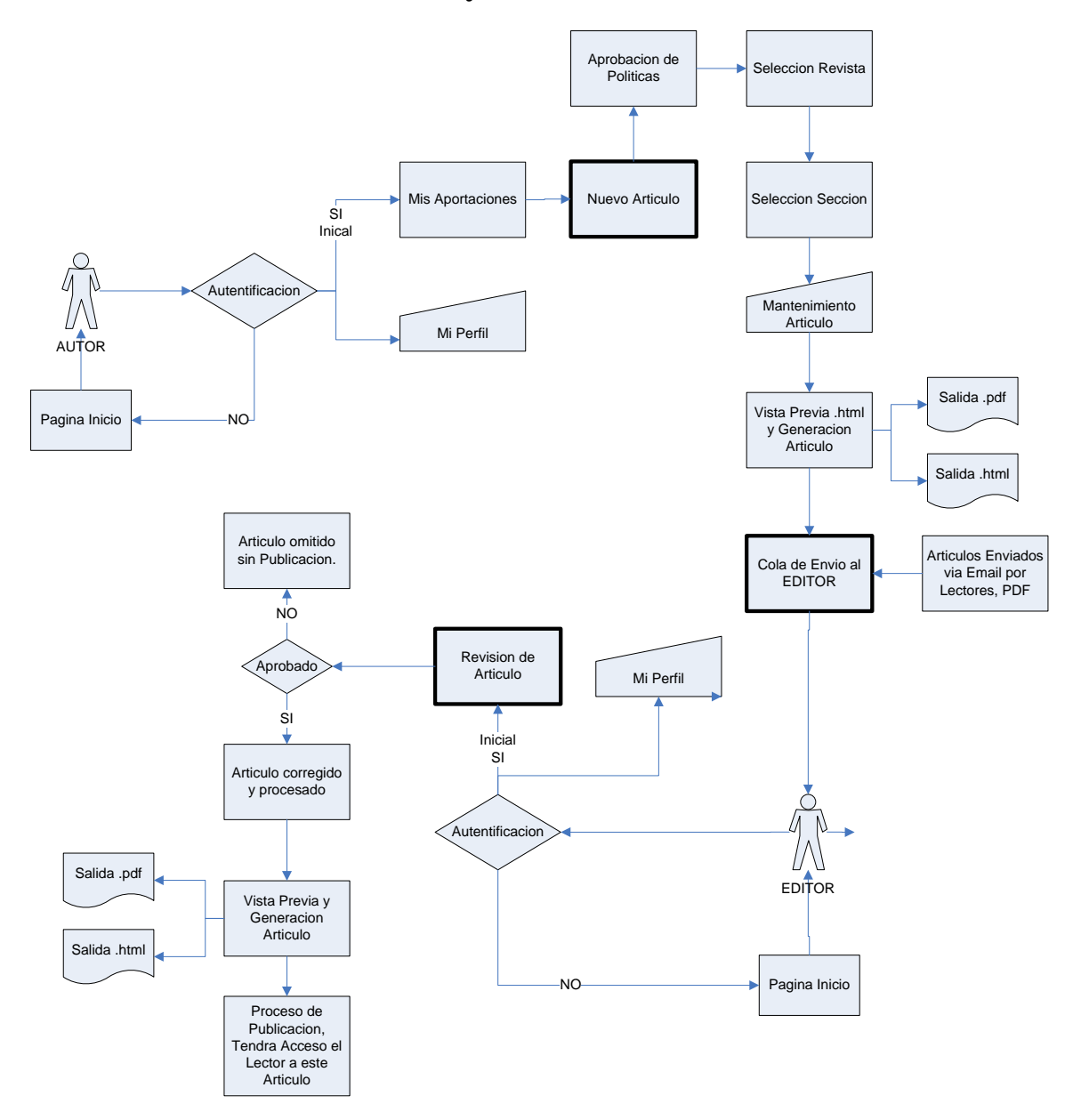

#### **6.3.1.3 Proceso usuario: Autor y Editor**

Figura 12. Diagrama Proceso básico de Autor y Editor

Anteriormente se comento algunas responsabilidades del Administrador, una de ellas es la Creación de Usuarios y la Asignación de Roles, es el caso del Autor y Editor, ellos son los responsables de edición de su perfil y cambio de contraseña si es necesario.

La autentificación para cualquier tipo de usuario, es necesario.

El autor en su ciclo de vida dentro del Sistema, es el encargado de realizar de Artículos, esto se realizara por medio de un Mantenimiento de Artículos, todo esto llevara a realizar Artículos con formato IEEE, donde se generara vista previa con salida con extensión .pdf o bien .html, o ambas.

El editor complementa la publicación del Autor, ya que revisa y autoriza la publicación, en caso no esta aprobada la publicación se omite en la revista, sino se genera nuevamente una revisión, siempre en ambas extensiones .pdf y/o .html,, para llegar al proceso de diagramación y publicación, la cual será de forma automática.

## **6.3.2 Casos de Uso**

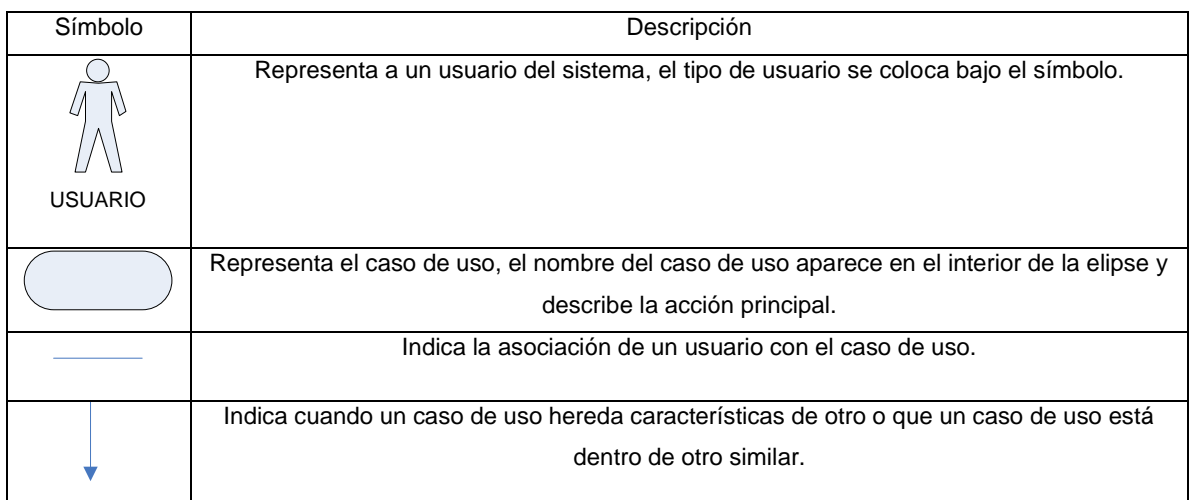

#### **6.3.2.1 Nomenclatura de Casos de Uso.**

Tabla 5. Nomenclatura de Casos de Uso.

## **6.3.2.2 Interacción de Usuarios con el Sistema.**

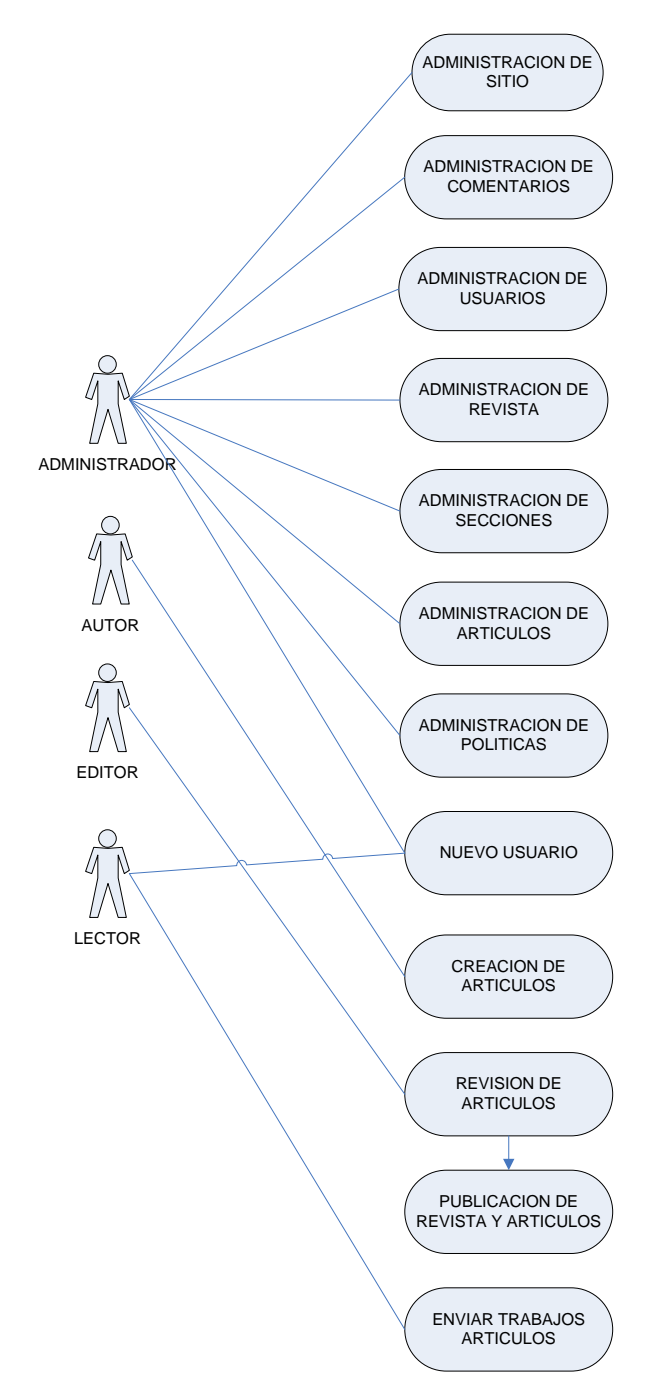

Figura 13. Diagrama de Interacción de Usuarios.

## **6.3.3 Entidades**

#### **6.3.3.1 Descripción de las Entidades**

Las entidades que presenta este proyecto son: Sitio, Revista, Sección, Articulo, Capitulo, Política, Comentarios, Imágenes, Auditor y Usuario.

A continuación se da una breve descripción de cada una de las entidades.

**Sitio**, es donde se almacena el nombre del proyecto o bien instituto.

**Revista**, es donde se almacena las diferentes revista o volúmenes, es la que contiene a secciones relacionada.

**Secciones**, servirá para guardar de forma clasificada los artículos, ya que está relacionado con artículos. Almacena Secciones.

**Políticas**, almacena políticas o reglas usadas dentro del sitio.

**Artículos**, guarda artículos, manipulado por los usuarios.

**Capítulos**, entidad dependiente de artículos, almacena capítulos contenidos en los Artículos.

**Imágenes**, entidad dependiente de artículos, almacena imágenes contenidos en los Artículos.

**Usuario**, entidad el cual gestiona todas las identidades.

**Comentarios**, almacena comentarios por cada revista.

**Países**, contiene un conjunto de países almacenados.

**Auditor**, responsable de cada revista agregada.

## **6.3.3.2 Nomenclatura Utilizada**

**Símbolo Descripción**

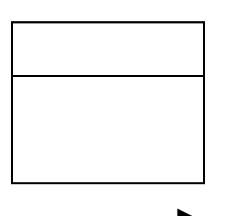

Representa cada una de las clases del sistema.

Representa una asociación entre clases, a la cual se

le coloca un nombre sobre la línea y la flecha indica la dirección hacia donde se lee la asociación.

Representa una agregación, es decir, que la clase que tiene el diamante junto a ella, está siendo conformada por la clase que se encuentra en el otro extremo.

1…\* La multiplicidad es una restricción que se pone a una

Asociación, la cual limita el número de instancias que una clase puede tener con una instancia de la otra clase. Puede expresarse de las siguientes formas:

- Con un número fijo: 1.
- Con un intervalo de valores: 2..5, significa de 2 a 5.

• Con un rango en el cual uno de los extremos es un asterisco. Significa que es un intervalo abierto. Por ejemplo, 2..\* lo cual significa 2 o más.

#### **6.3.3.3 Diagrama de Entidades Relacionadas**

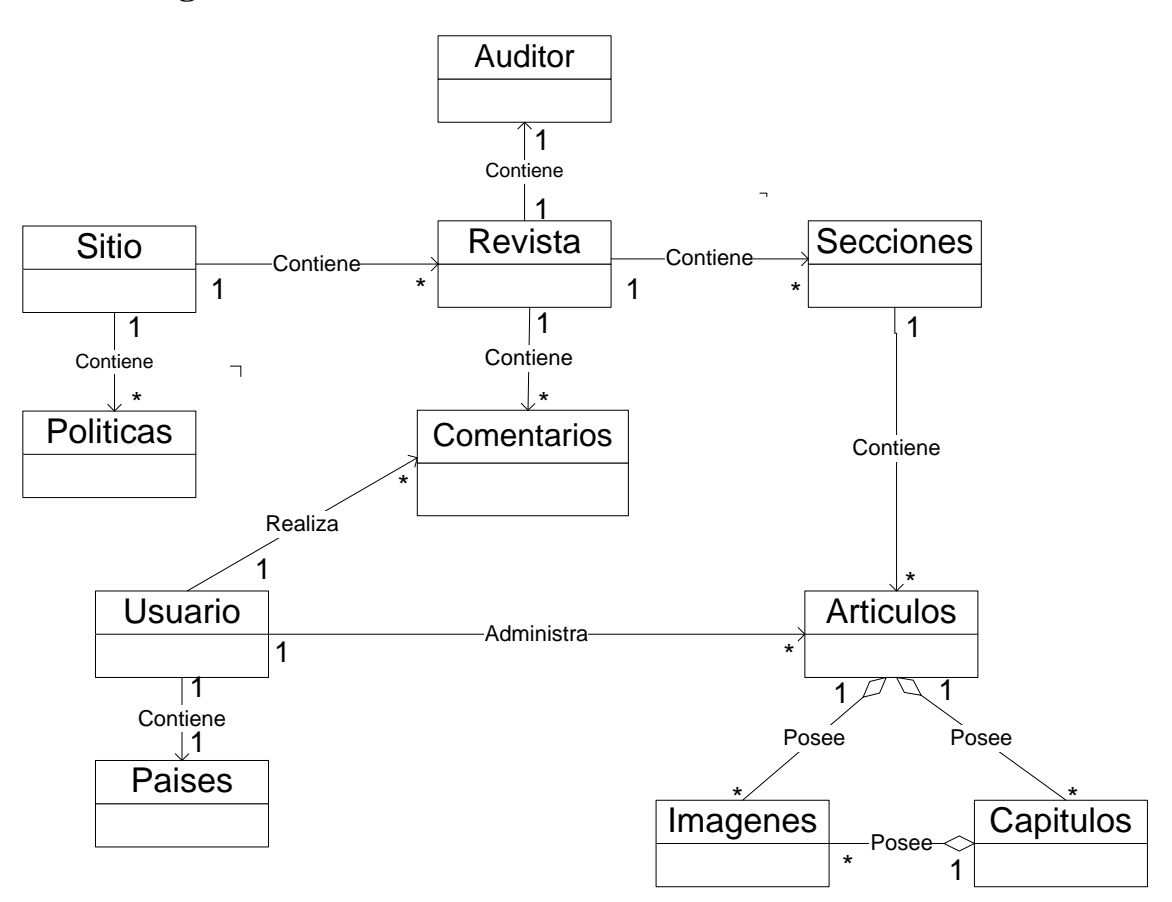

Figura 14. Diagrama de Entidades Relacionadas

De acuerdo a la figura anterior, como una breve descripción:

- Sitio es único, solo es posible su edición,
- Sitio contiene 1 o mas políticas las cuales rigen las reglas de publicación para todo el sitio.
- El sitio tiene una o más revistas/volúmenes.
- Cada revista posee un auditor, el cual es responsable de que cumpla las políticas y posea información basado en fundamentos científicos.
- Cada revista posee una o más secciones, el cual sirve para organizar los artículos.
- Cada revista contiene comentarios emitidos por el usuario.
- Las secciones contiene uno o mas artículos, también realizados por el usuario.
- Los artículos contienen capítulos e imágenes.
- Los usuarios contiene países, referenciando al campo del mantenimiento.

## **6.3.4 Accesos por Tipo de Usuario**

A continuación se presentan los accesos por usuario, teniendo en cuenta que los usuarios poseen privilegios diferentes.

## **6.3.4.1 Accesos: Administrador**

Todos los Privilegios.

#### **Mantenimientos:**

Usuario, Sitio, Políticas, Revistas, Secciones, Comentarios, Artículos y Auditor.

#### **Accesos Generales:**

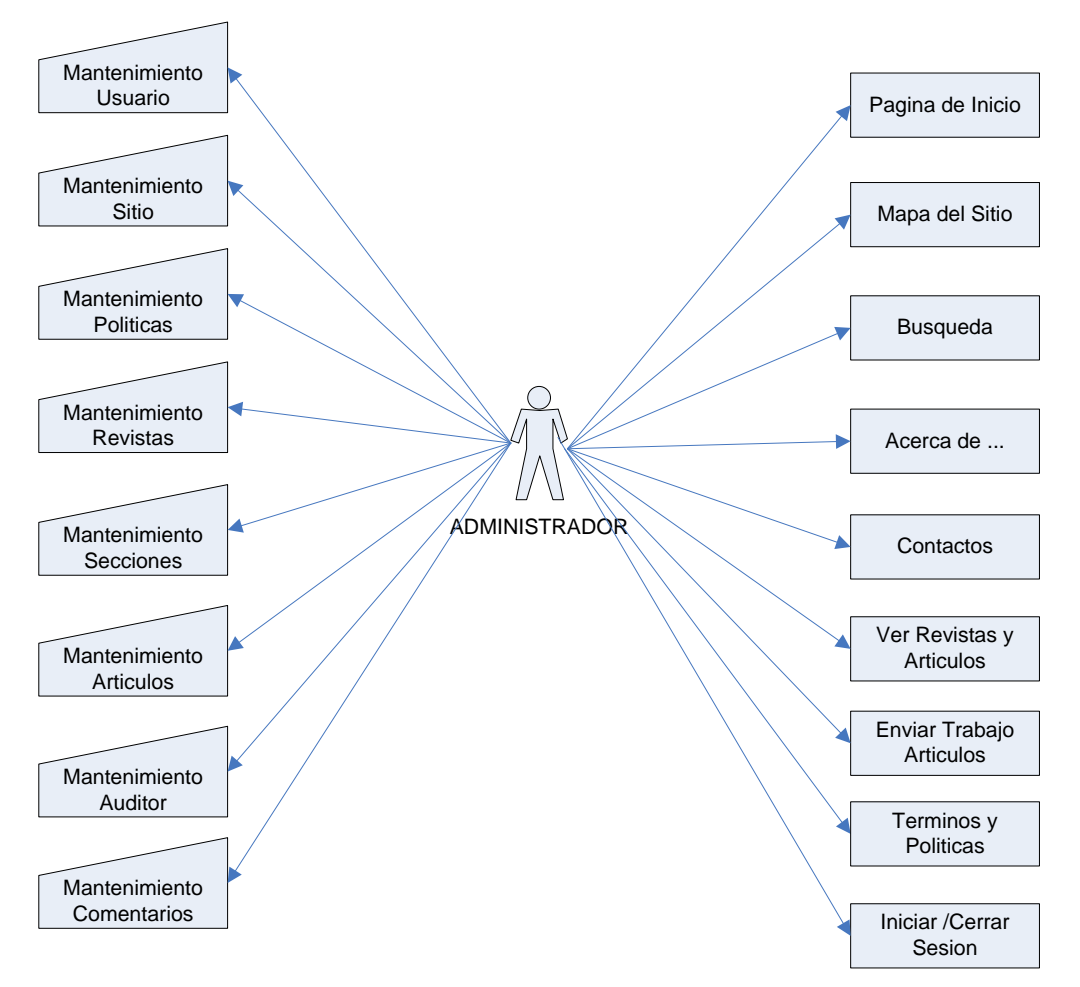

Figura 15. Diagrama de Accesos Administrador

#### **6.3.4.2 Accesos: Lector**

Privilegios Limitados

#### **Mantenimientos:**

Usuario, tipo Lector. (Con auto-asignación de tipo de usuario: Lector)

#### **Accesos Generales:**

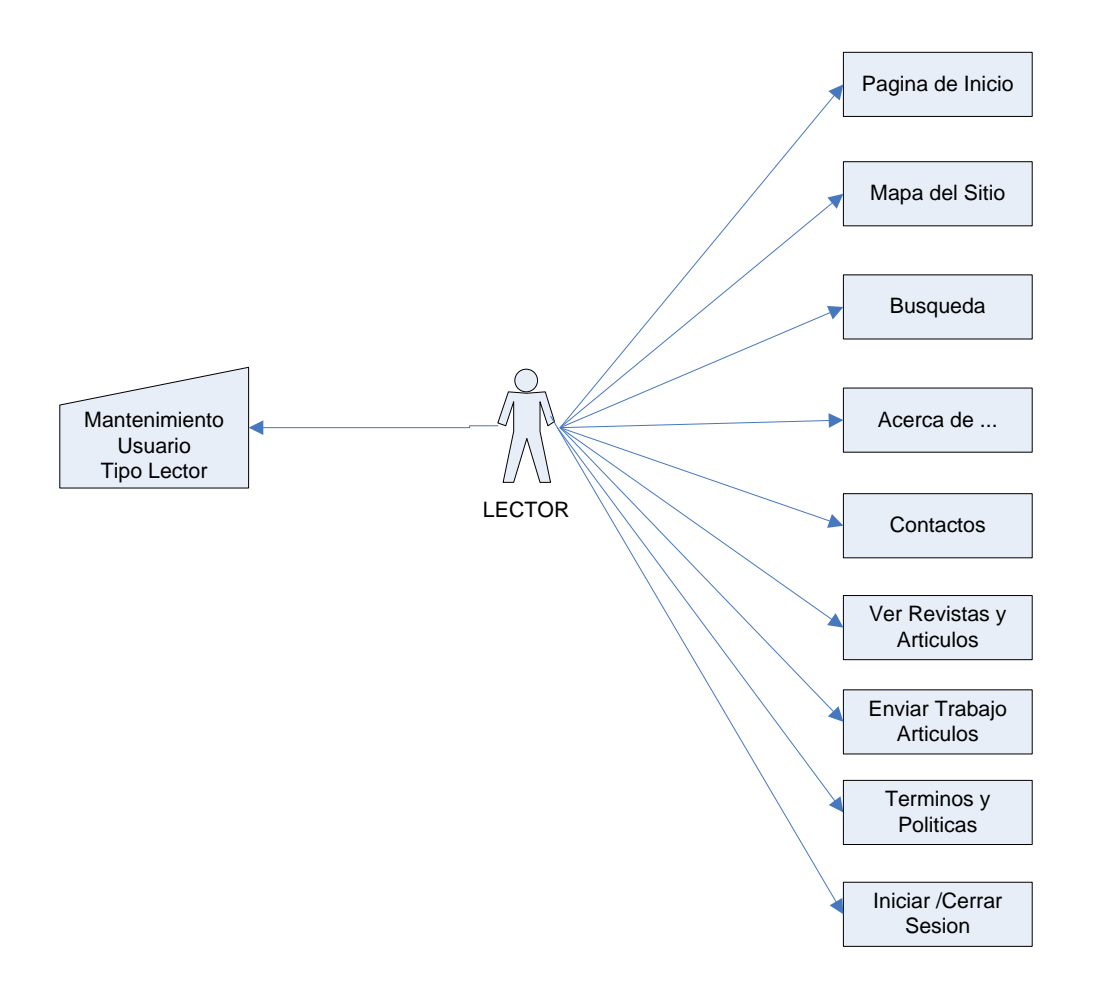

Figura 16. Diagrama de Accesos Lector

#### **6.3.4.3 Accesos: Autor**

Privilegios Limitados

#### **Mantenimientos:**

Usuario, tipo Autor y Editor (Edición de Perfil).

#### **Accesos Generales:**

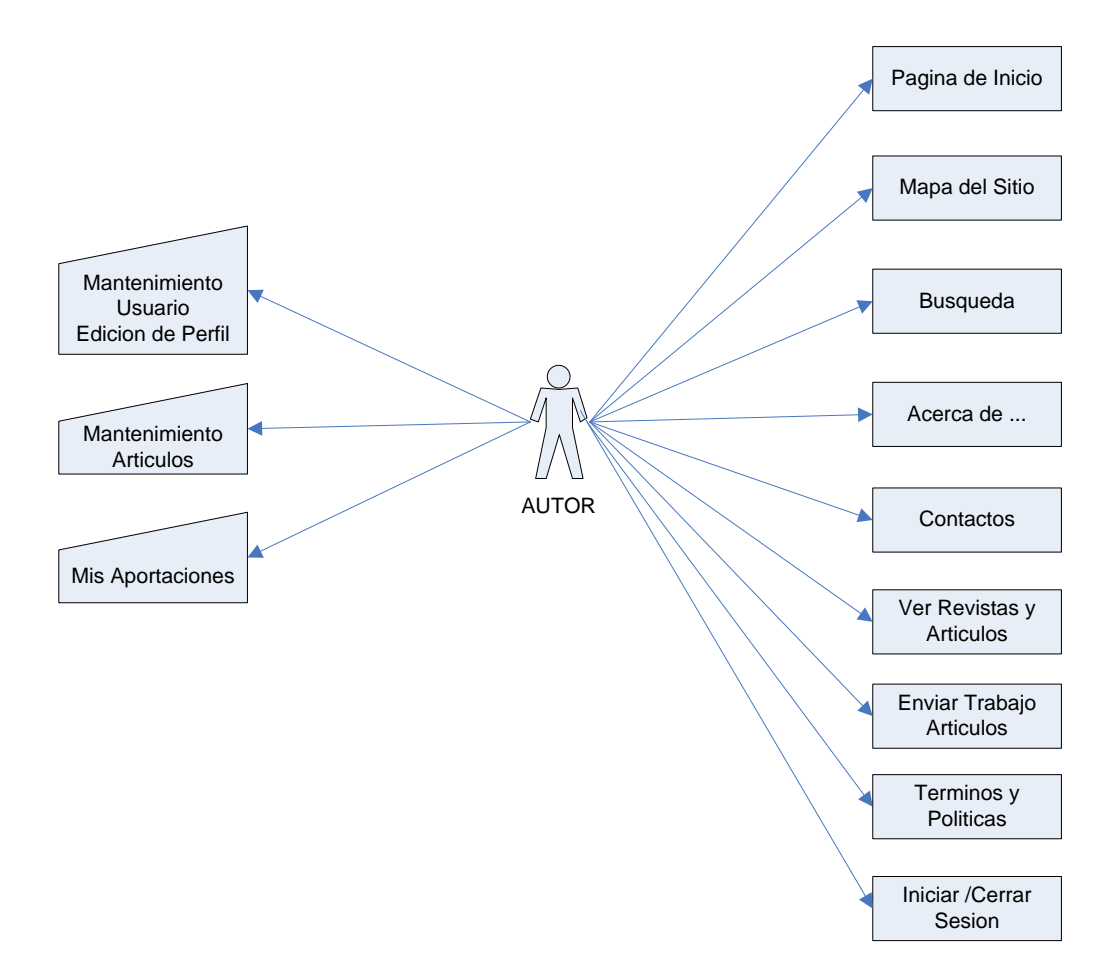

Figura 17. Diagrama de Accesos Autor

## **6.3.4.3 Accesos: Editor**

Privilegios Limitados

#### **Mantenimientos:**

Usuario, tipo Autor y Editor (Edición de Perfil).

#### **Accesos Generales:**

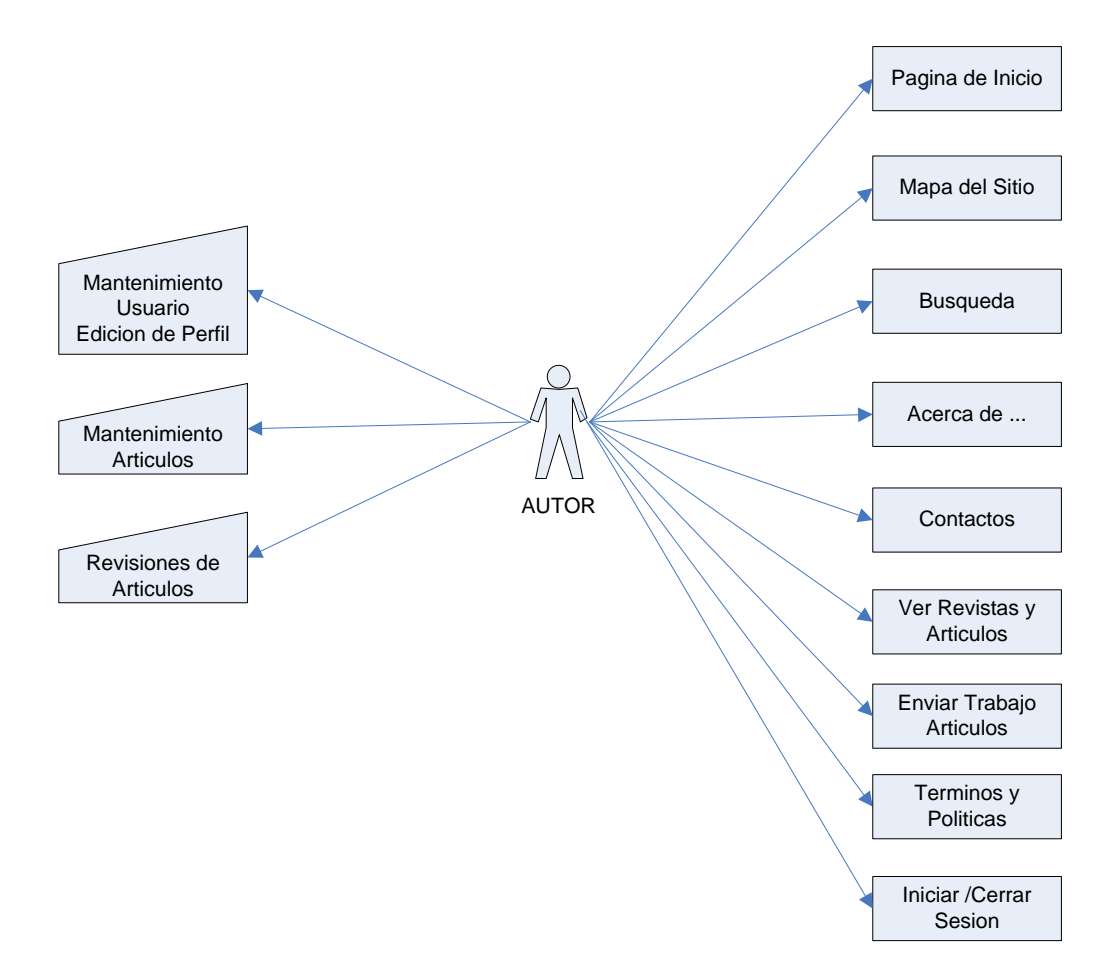

Figura 18. Diagrama de Accesos Editor

### **6.4 Mapa del Sitio**

Dentro de este Sistema [RECs], se manejan varios tipos de usuario, por lo que es necesario la personalización de accesos, llamado también Privilegios. Los Mapas del Sitios son diferentes para cada tipo de usuario.

Vale recalcar que los mapas del sitio son diferentes por cada tipo de usuario, y este proceso es de forma automática por medio de la autentificación.

A continuación se detalla los accesos para cada tipo de usuario por medio de los diferentes mapas de sitio que tiene el Sistema [RECs]:

## **6.4.1 Mapa de Sitio: Administrador:**

El mapa del sitio del Administrador cuenta con todos los mantenimientos, y posee los privilegios para poder organizar y administrar el Sistema [RECs]. Además, el administrador como los demás Tipos de Usuario, poseen los enlaces de Inicio, Acerca de…, Contáctenos y Universidad Don Bosco.

| Inicio $[link]$ <sup>14</sup>                            |
|----------------------------------------------------------|
| Acerca de [link]                                         |
| [Mantenimiento de Usuarios y Asignación de Roles] [link] |
| [Mantenimientos]                                         |
| Edición de Sitio [link]                                  |
| -Revistas [link]                                         |
| -Secciones [link]                                        |
| -Artículos [link]                                        |
| -Políticas [link]                                        |
| -Auditor [link]                                          |
| -Comentarios [link]                                      |
| <b>Contáctanos [link]</b>                                |
| <b>Universidad Don Bosco [link]</b>                      |

 14 La palabra [link] se hace de forma de representación para diferenciar los enlaces dentro de este cuadro.

## **6.4.2 Mapa de Sitio: Lector:**

El Tipo de Usuario Lector es nuestro usuario final, es la persona que tendrá acceso los artículos ya ingresados y corregidos, los activados y aprobados, igual de los demás usuarios. Se considera al usuario con menos privilegios dentro del Sistema [RECs].

Inicio [link] Acerca de... [link] Regístrate [Edición Mi Perfil] [link] Contáctanos [link] Envíanos tu Articulo [link] Universidad Don Bosco [link]

## **6.4.2 Mapa de Sitio: Autor:**

A continuación se presente el Mapa de Sitio de autor, el cual posee los enlaces generales y es el encargado de Crear nuevos artículos.

**Inicio [link] Acerca de... [link] Crear un nuevo Articulo [link] Mis Aportaciones[link] Ver Artículos [link] Usuarios/Editar Perfil [link] Contáctanos [link] Universidad Don Bosco [link]**

## **6.4.3 Mapa de Sitio: Editor:**

El editor es un usuario dependiente del Tipo de usuario Autor. Es el encargado de Revisar Artículos.

**Inicio [link] Acerca de... [link] Ver Artículos [link] Revisar Artículos [link] Usuarios/Editar Perfil Contáctanos [link] Universidad Don Bosco [link]**

#### **6.5 Base de Datos**

## **6.5.1 Diagrama Base de Datos Entidad Relación.**

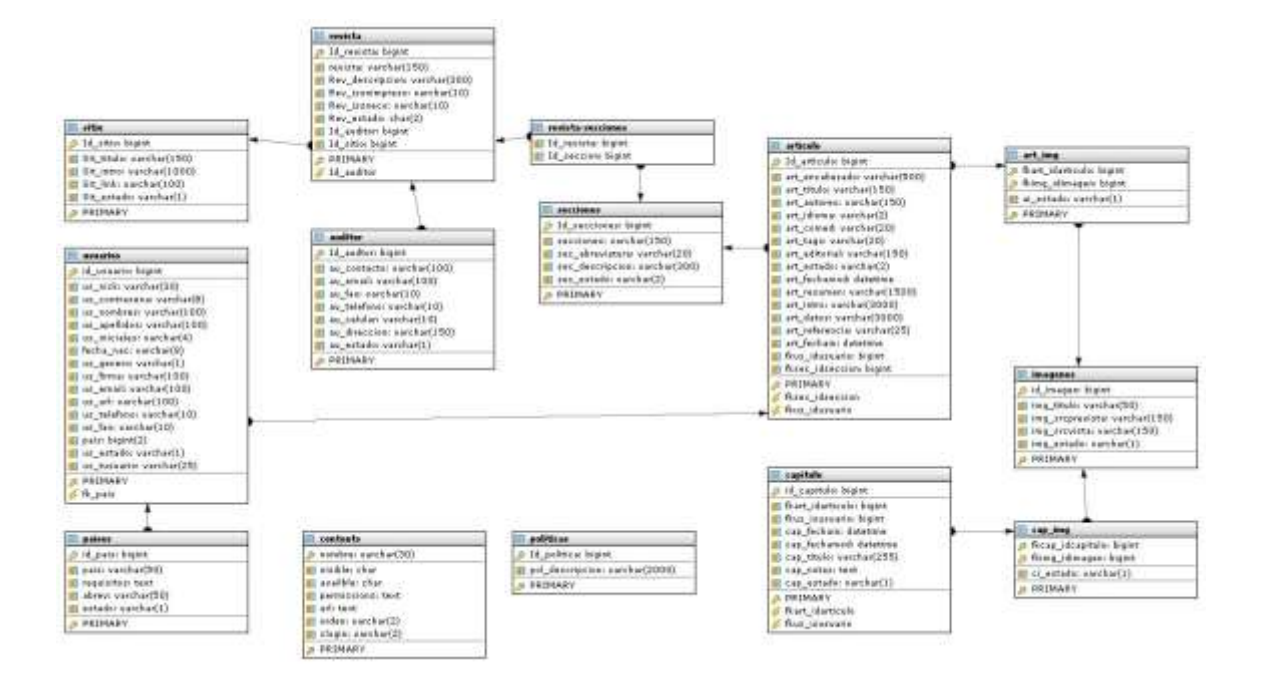

#### **(Ver Imagen "Diagrama.jpg" anexa)**

Figura 19. Diagrama Base de Datos Entidad Relación

## **6.6 Definición de Tablas**

#### **Nomenclatura utilizada:**

• Tablas:

El nombre de las tablas está formado por el identificador que hace referencia a la información que contiene.

• Campos:

Los nombres de los campos se conforman por una cadena de caracteres que representa la información que contienen, o se conforman por dos cadenas de caracteres unidas por un guión bajo ( \_ ), la primera cadena hace referencia al nombre de la tabla y la segunda a la información correspondiente al campo.

## **6.6.1 Tabla: sitio**

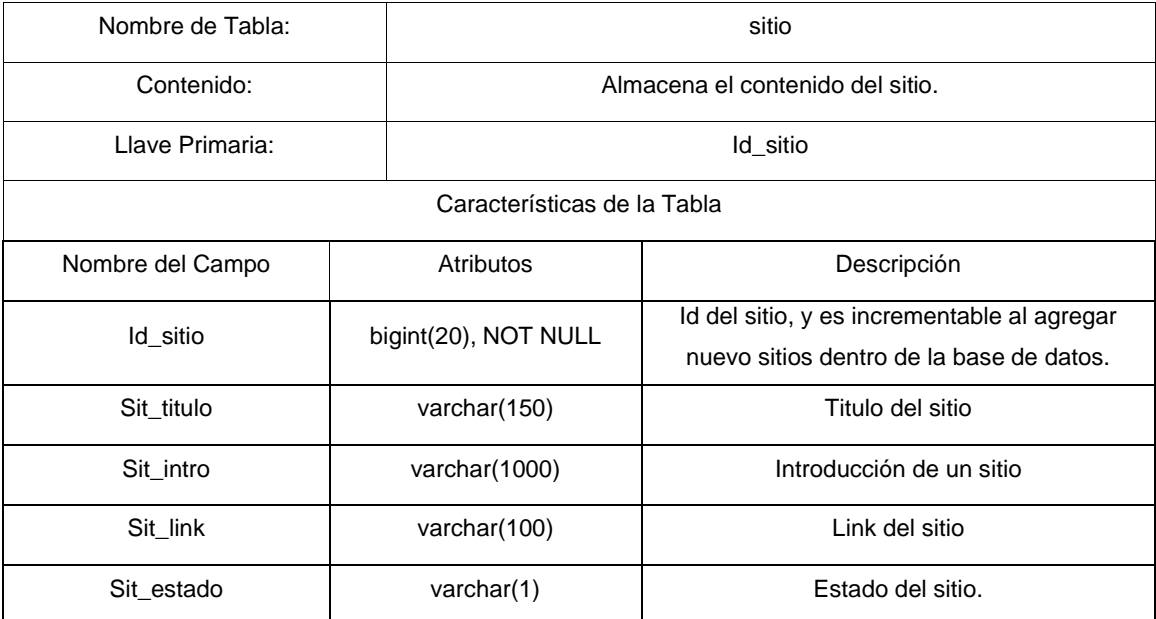

## **6.6.2 Tabla: usuario**

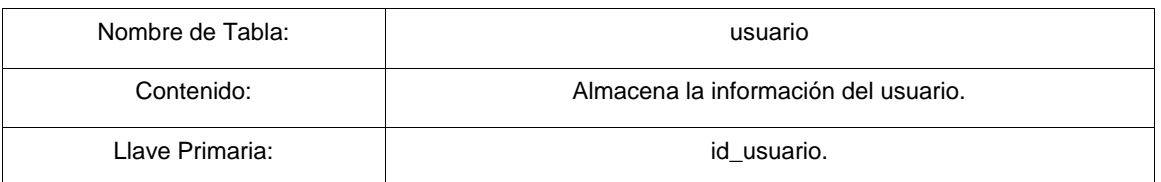

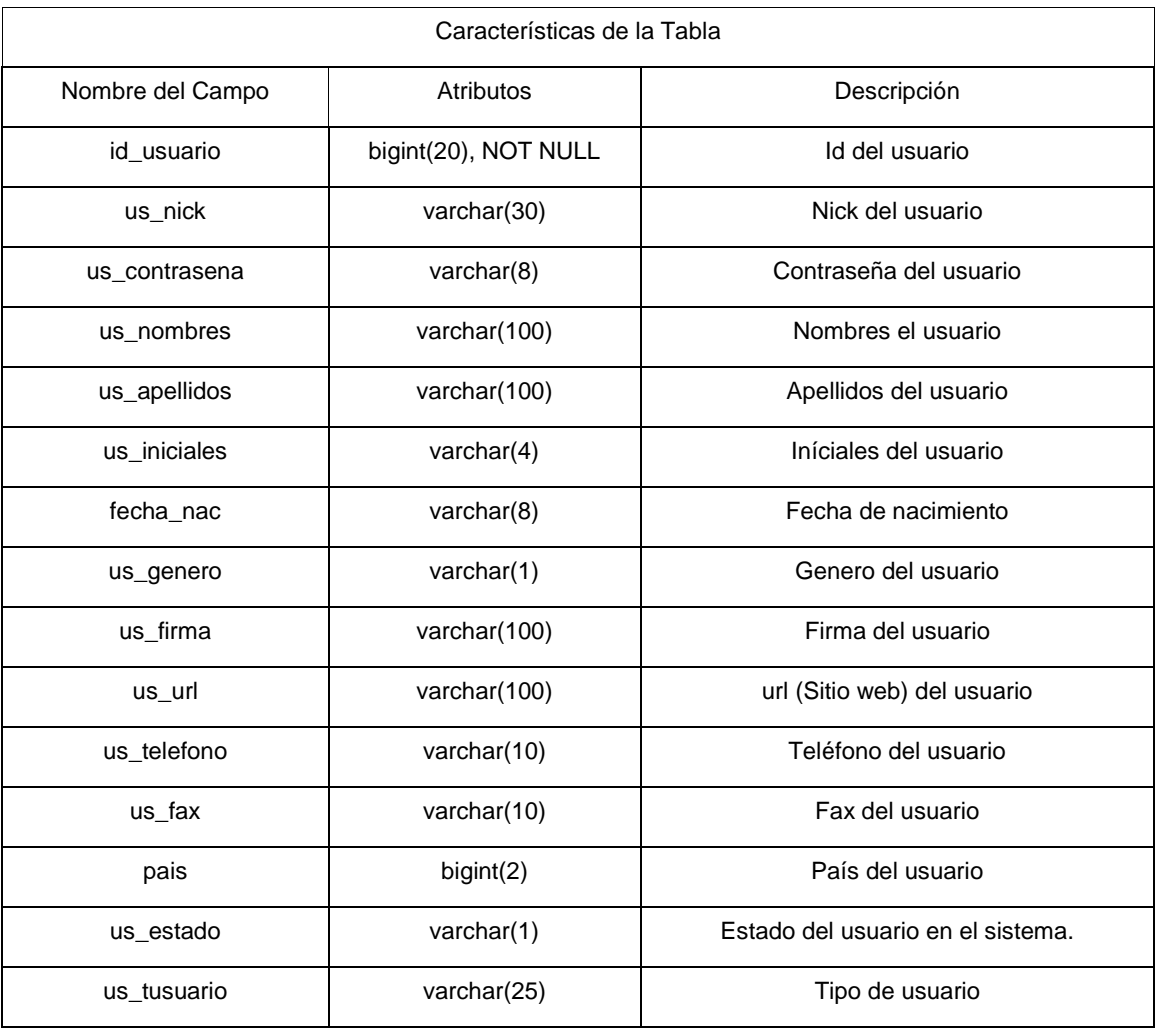

# **6.6.3 Tabla: secciones**

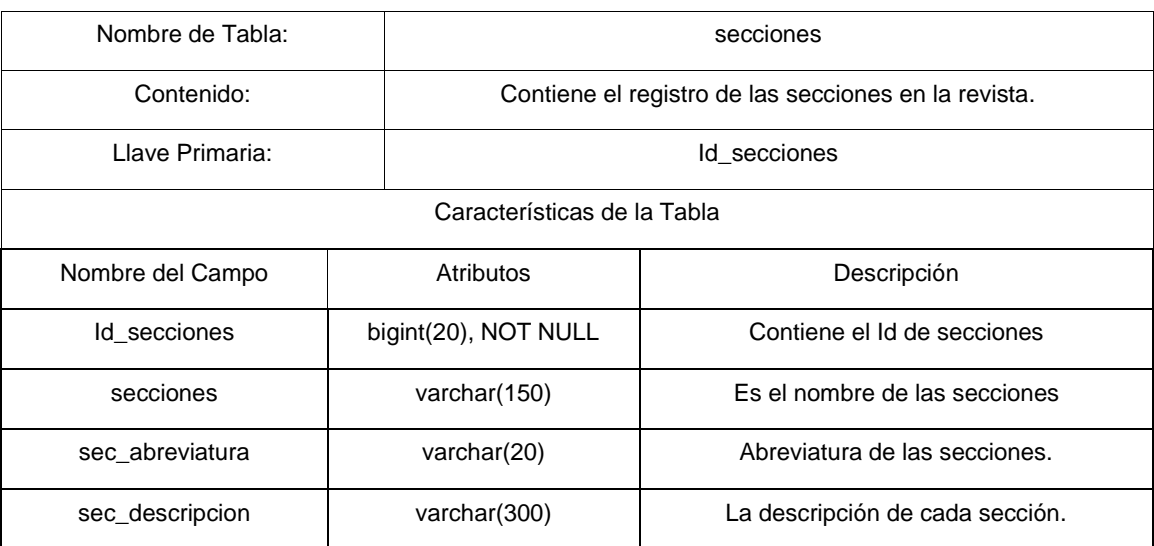

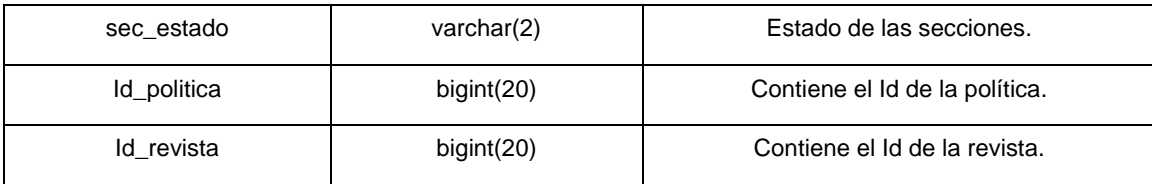

# **6.6.4 Tabla: auditor**

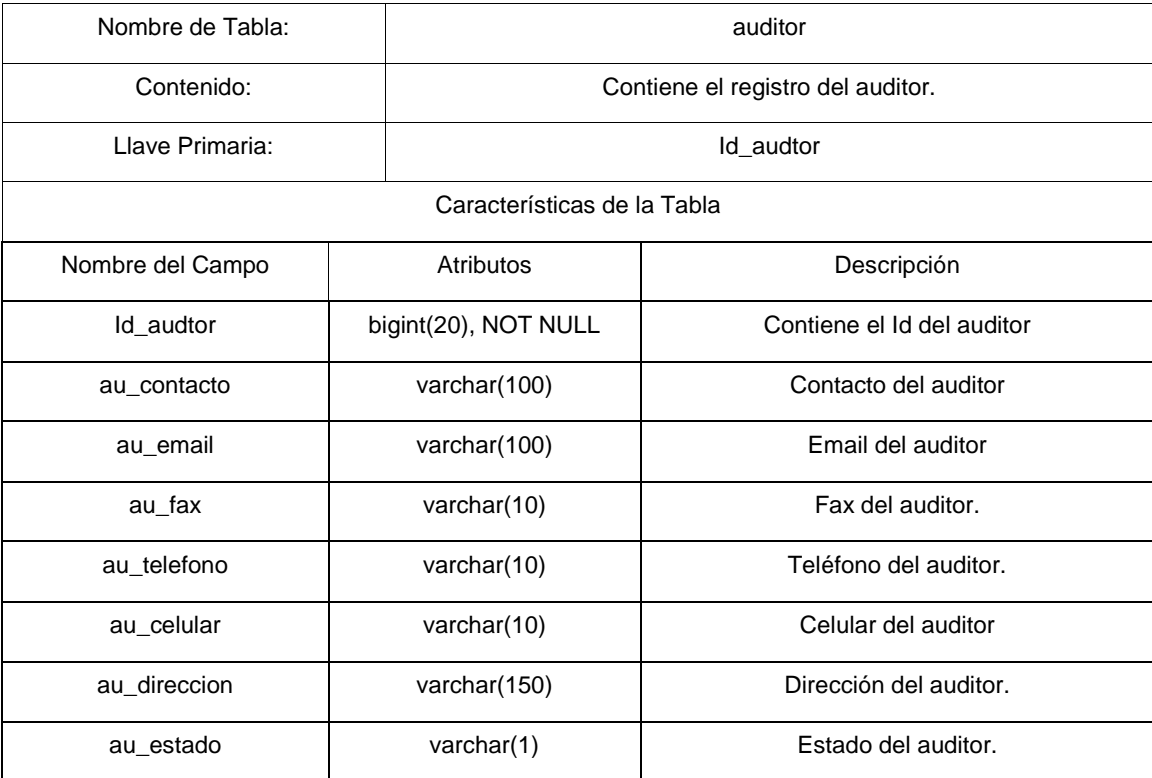

# **6.6.5 Tabla: países**

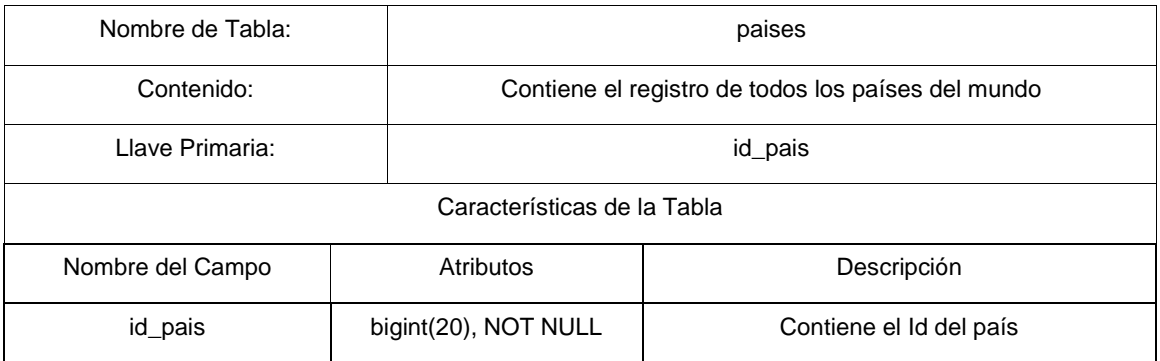

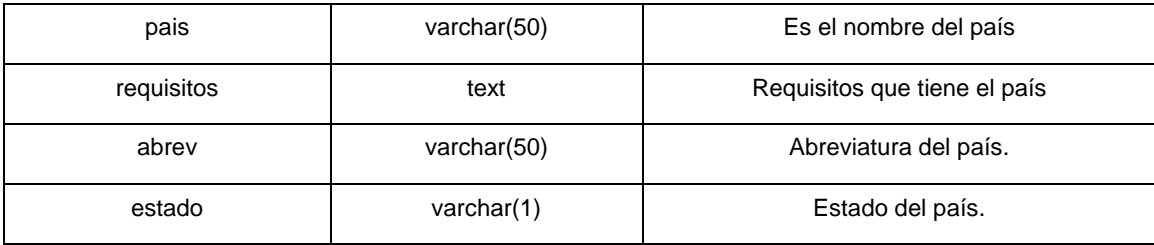

# **6.6.6 Tabla: revista**

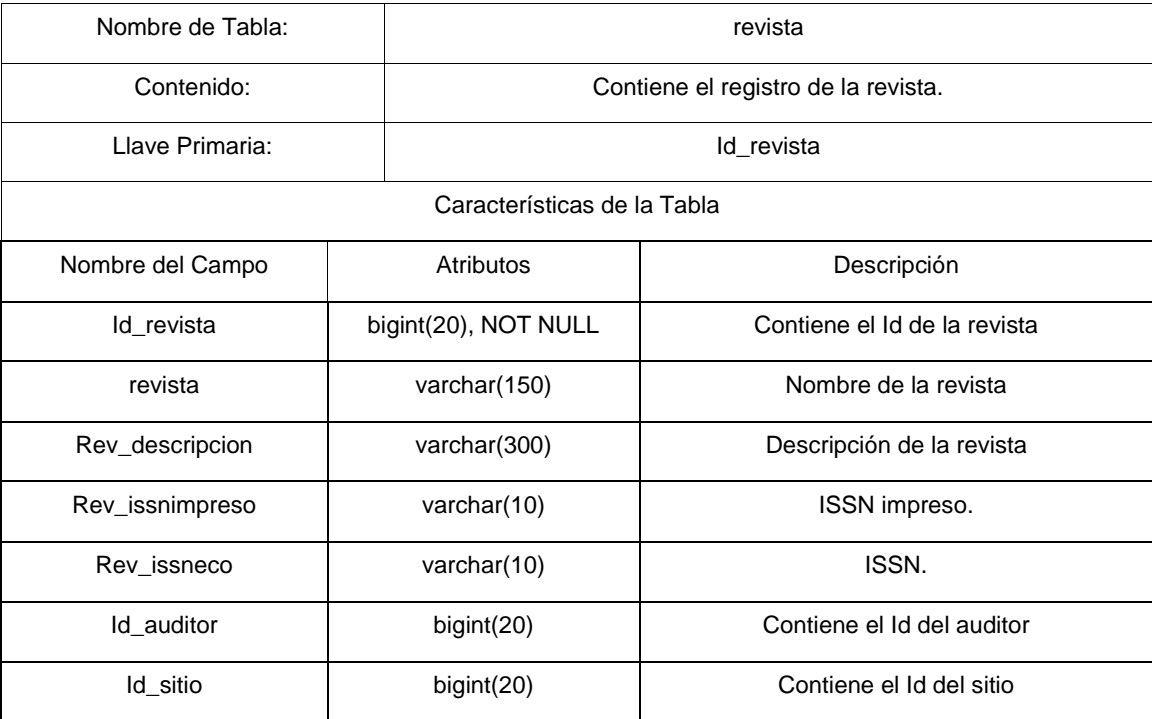

# **6.6.7 Tabla: capitulo**

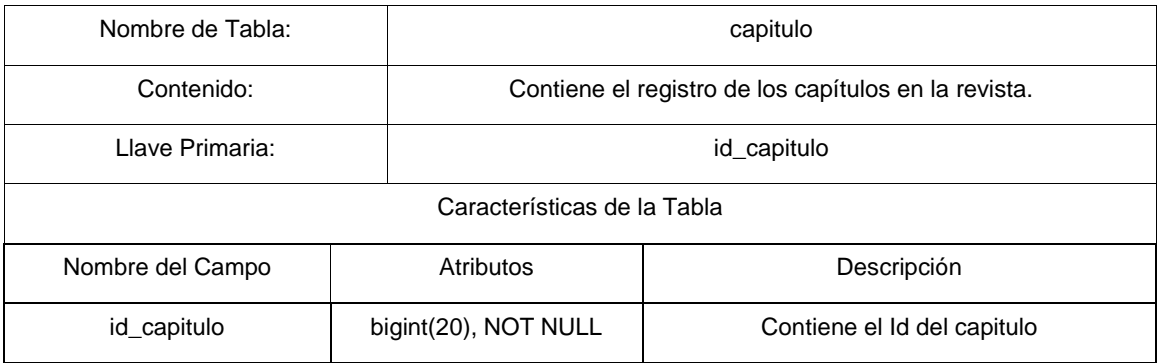

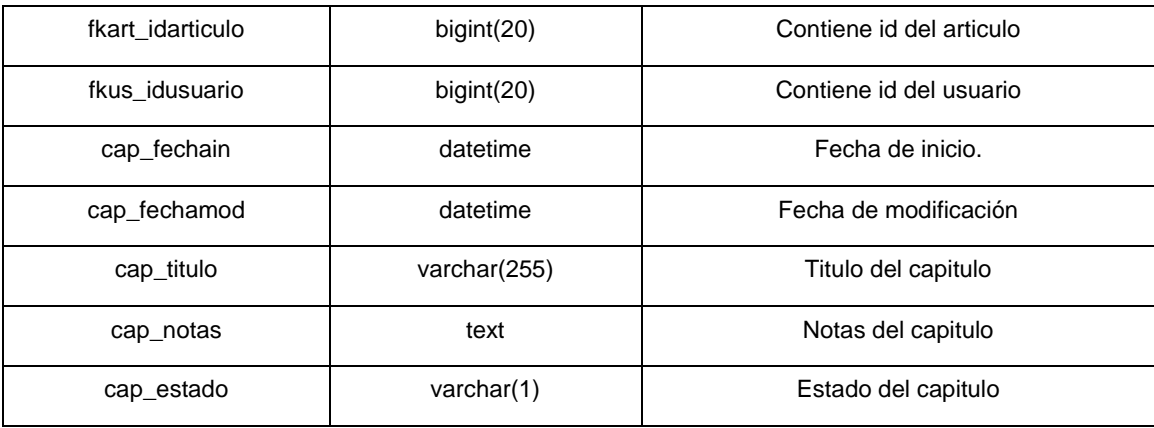

# **6.6.8 Tabla: articulo**

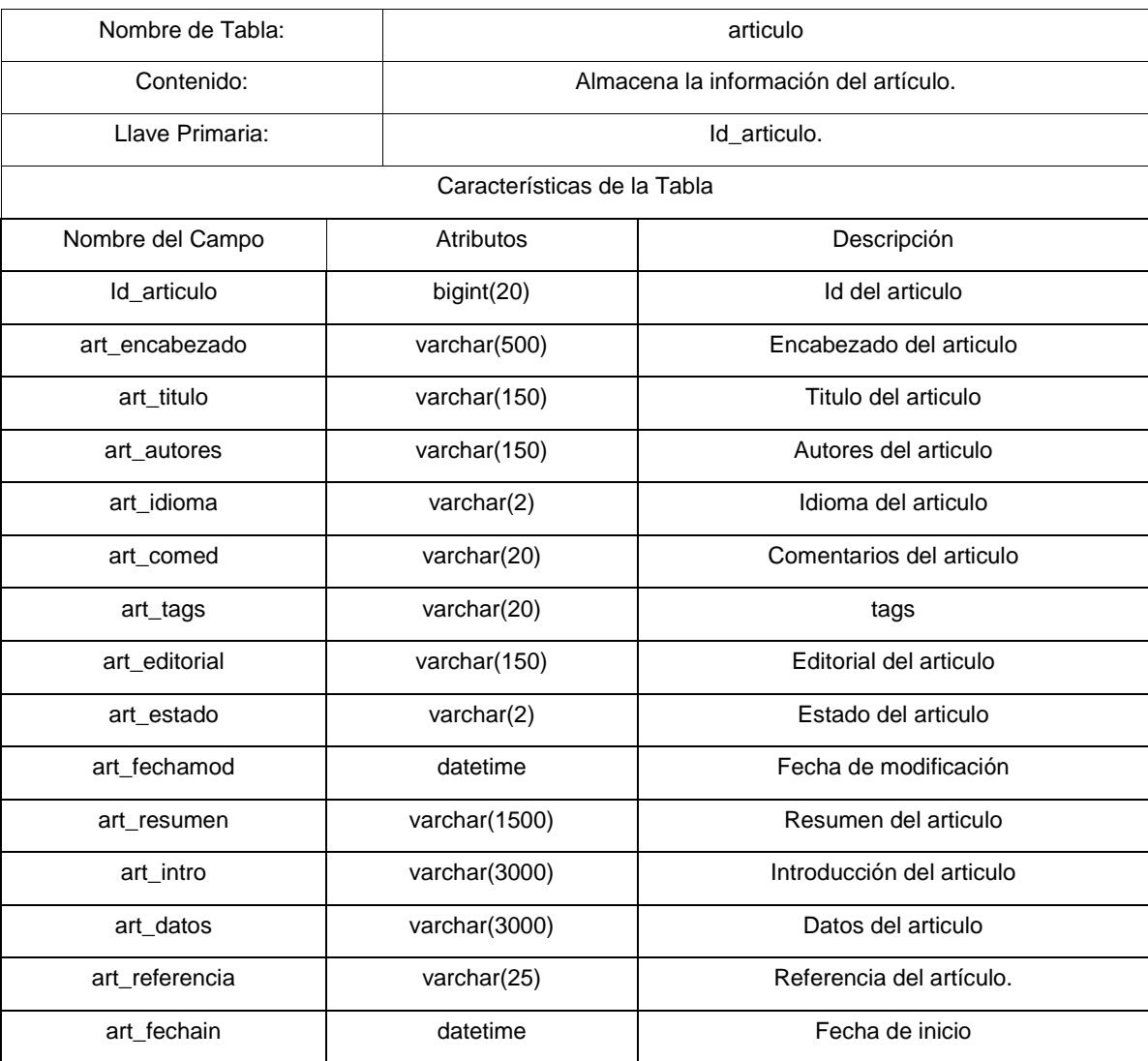

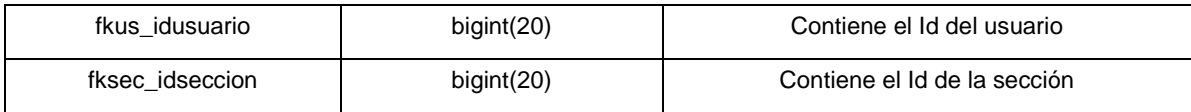

# **6.6.9 Tabla: art\_img**

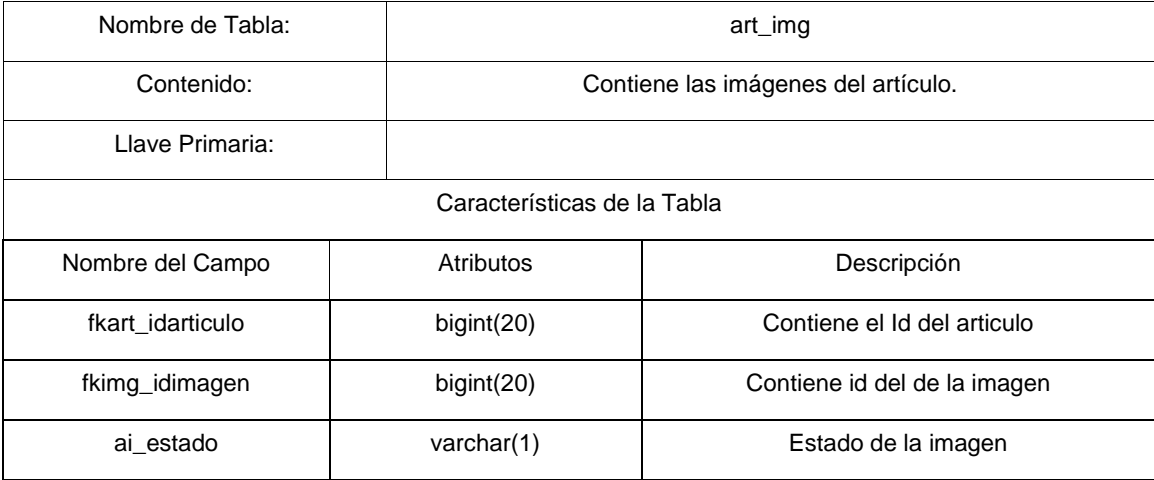

# **6.6.10 Tabla: cap\_img**

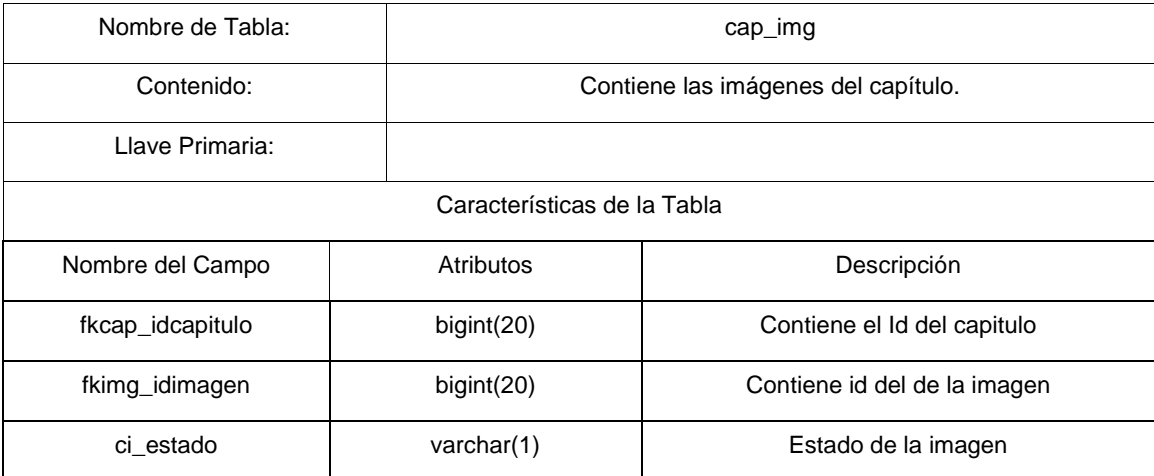

# **6.6.11 Tabla: imágenes**

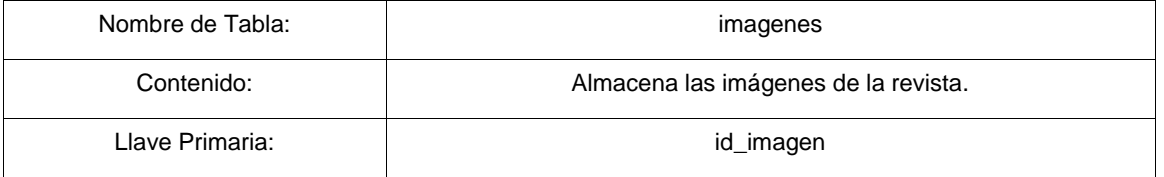

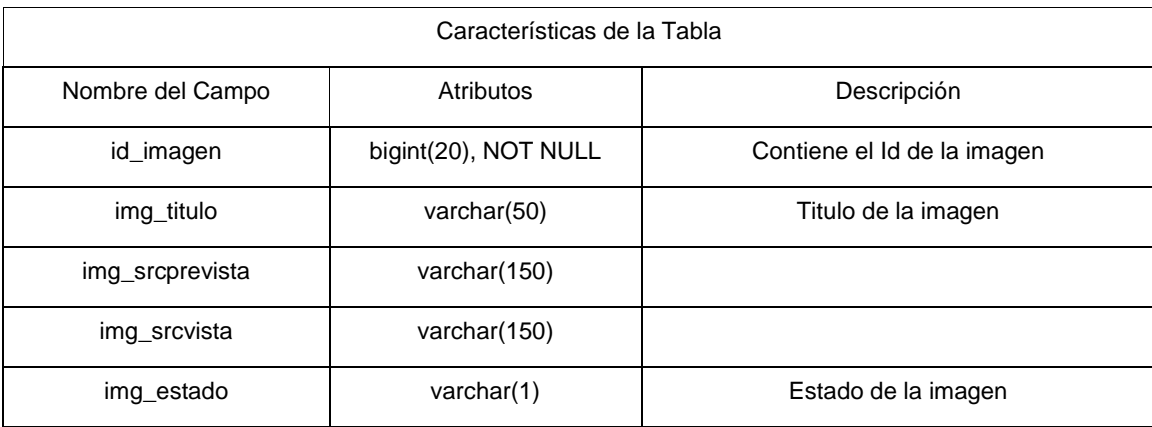

## **6.6.12 Tabla: política**

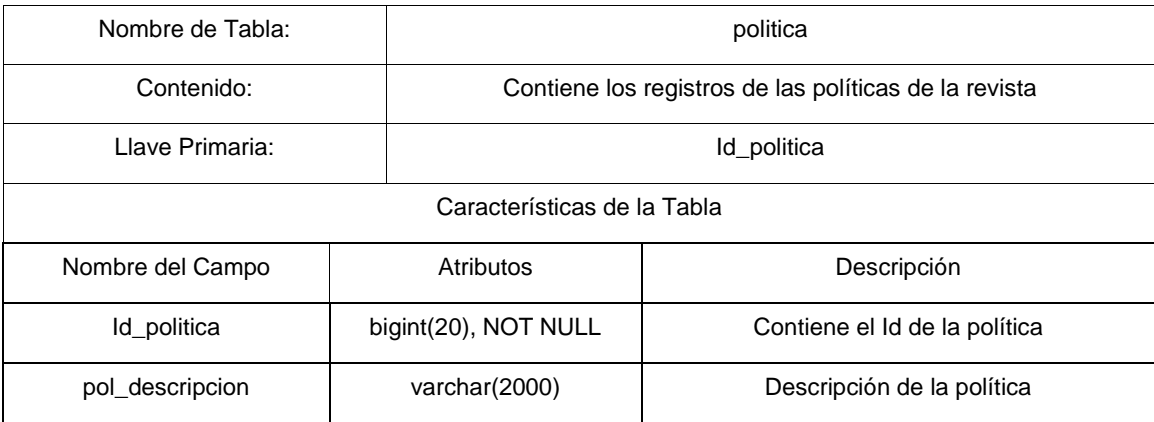

## **6.7 Seguridad del Sistema.**

El manejo de la seguridad en todo sistema es de mucha importancia, en este caso la seguridad se utiliza no solo para proteger nuestros datos, sino que para brindar diferentes privilegios para los tipos de usuarios que pertenecen a [RECs]. Para la implementación de la seguridad y para asignación de privilegios se decidió utilizar una tabla llamada "contents" el cual se especifica el nombre, la url y el permiso. <sup>15</sup>

 15 Ver Manual Tecnico, Manejo de Tabla Contents.

La seguridad será implementada a través del control de acceso definido a cada usuario: es decir, autor, editor, administrador y lector tendrán acceso a infamación predefinida.

## **6.8 Descripción de la Interfaz.**

## **6.8.1 Enlaces generales.**

Los enlaces generales son todos aquellos el cual cualquier usuario incluso sin necesidad de autentificarse puede lograr ver.

Todas las pantallas están optimizadas para una resolución de 800x600 pixeles. Los enlaces generales cuentan con características similares, como mismo menú, mismos enlaces, la información de contenido cambia en cada sitio basándose en lo siguiente:

## **6.8.1.1 Inicio**

Página principal el cual cualquier tipo de usuario puede visitar, incluso sin necesidad de autentificación.

Acá se presenta información básica como especie de descripción de lo que es el Sitio [RECs]. Acá mismo se aprovecha el uso de Agenda, ubicada en la parte izquierda de la pantalla. Y es donde existen los enlaces de login y registro dentro del sitio Web, sin contar el menú general superior.

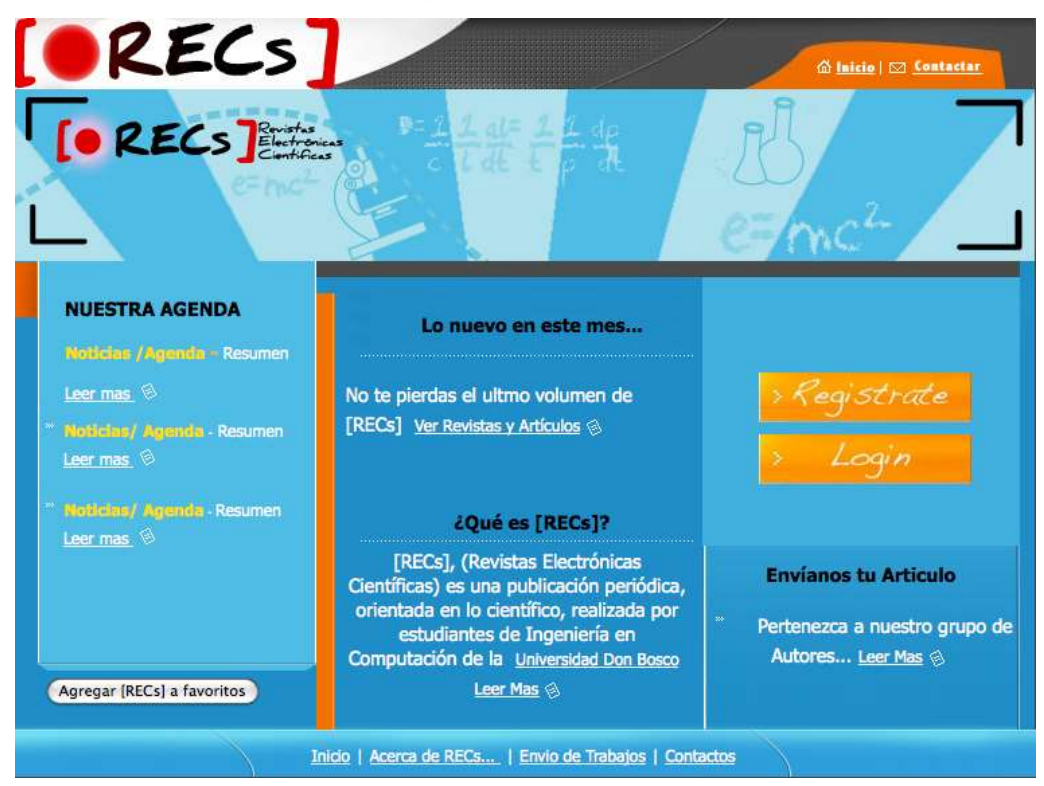

Figura 20. Pantalla de Inicio

## **6.8.1.2 Acerca de…**

Se aprovecha en este enlace explicar en qué consiste el proyecto [RECs].

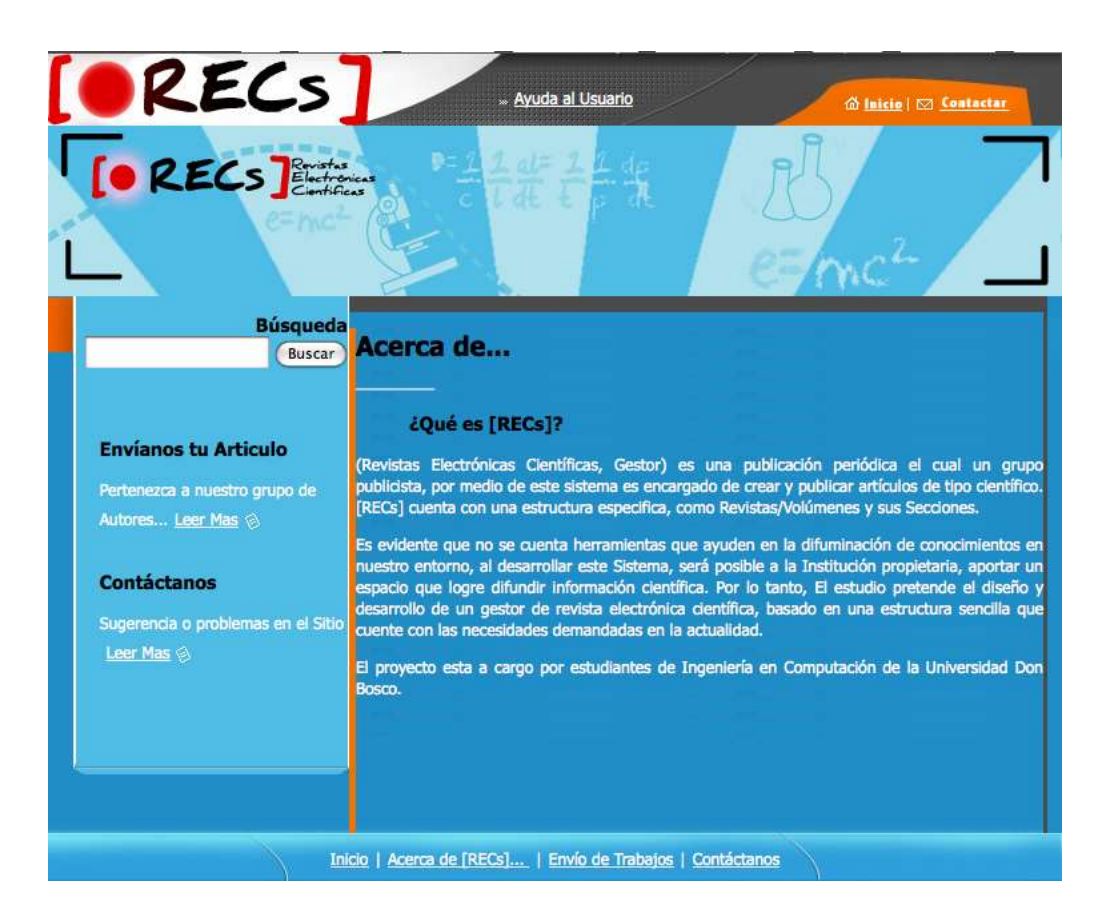

Figura 21. Pantalla de Acerca de…
# **6.8.1.3 Contáctanos**

Se muestran nuestros nombres y correo electrónico de [RECs] con el fin de estar alerta por cualquier problema técnico u observación que nuestro usuario tenga en la experiencia de visitar nuestro Sitio.

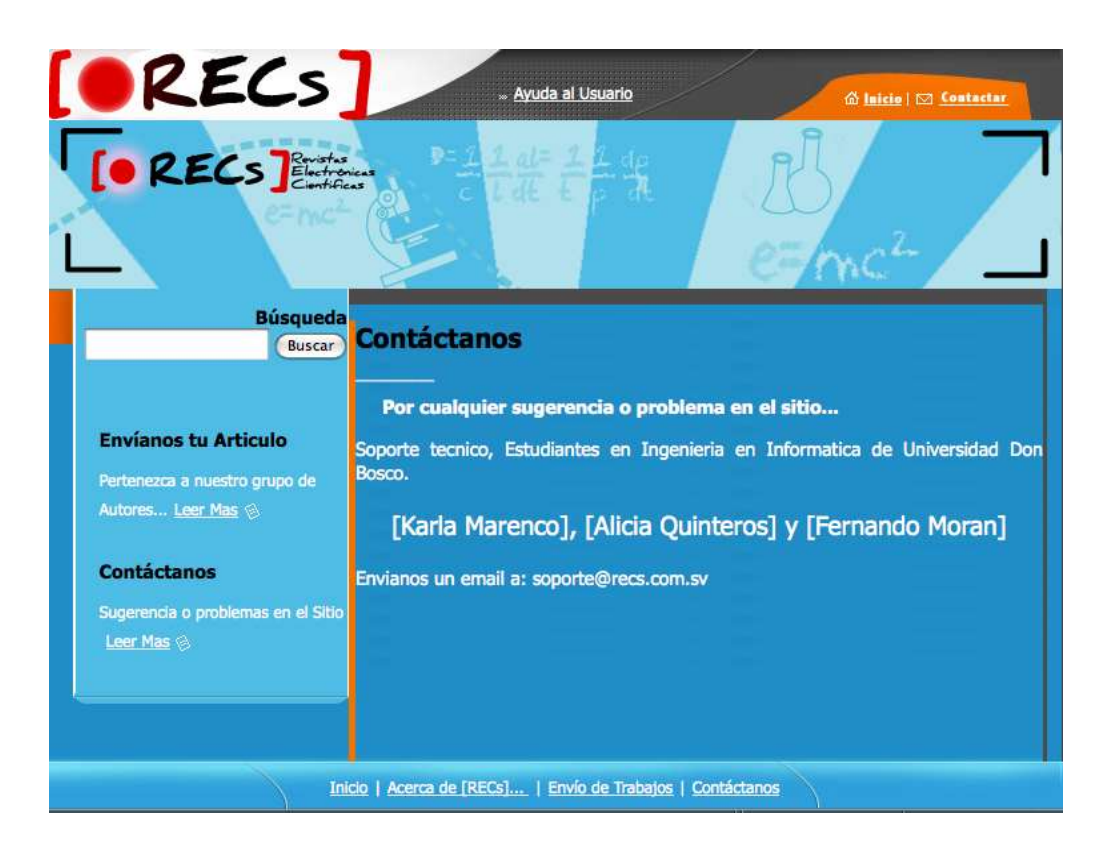

Figura 22. Pantalla de Contactos

## **6.8.1.4 Envío de trabajos**

Con el fin de motivar a los Lectores a la Investigación, hemos agregado una parte donde se les permite el Envío de Trabajos, a un correo asignado y con modelo template en formato de Microsoft Word para editarlo y luego envíalo en formato .pdf, al ser aprobado por nuestros Editores, se procederá a una Publicación de forma manual por el administrador.

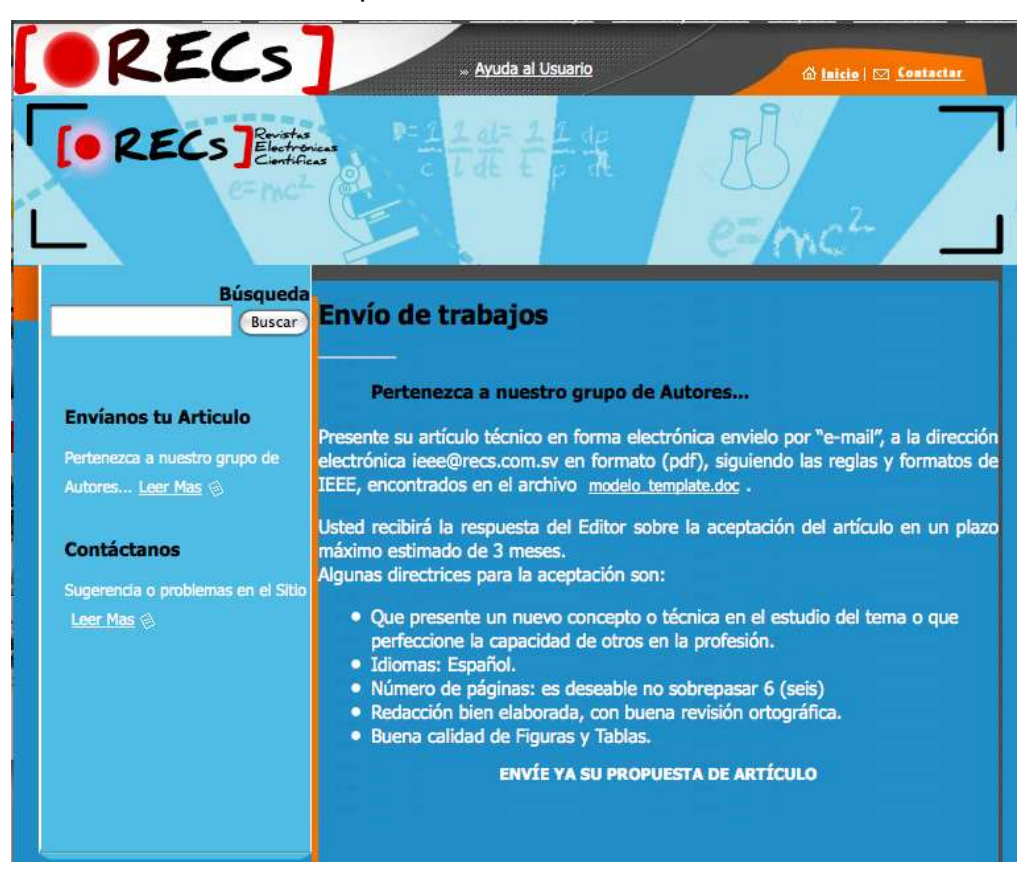

Figura 23. Pantalla de Envío de trabajo

# **6.8.1.5 Términos y Políticas**

En esta página se muestra los Términos y Políticas básicos el cual se tiene en nuestro Sistema [RECs], con el fin de liberarse de cualquier problema legal con el tipo de información publicada. Esto es basado de acuerdo al mantenimiento de políticas realizado por el administrador.

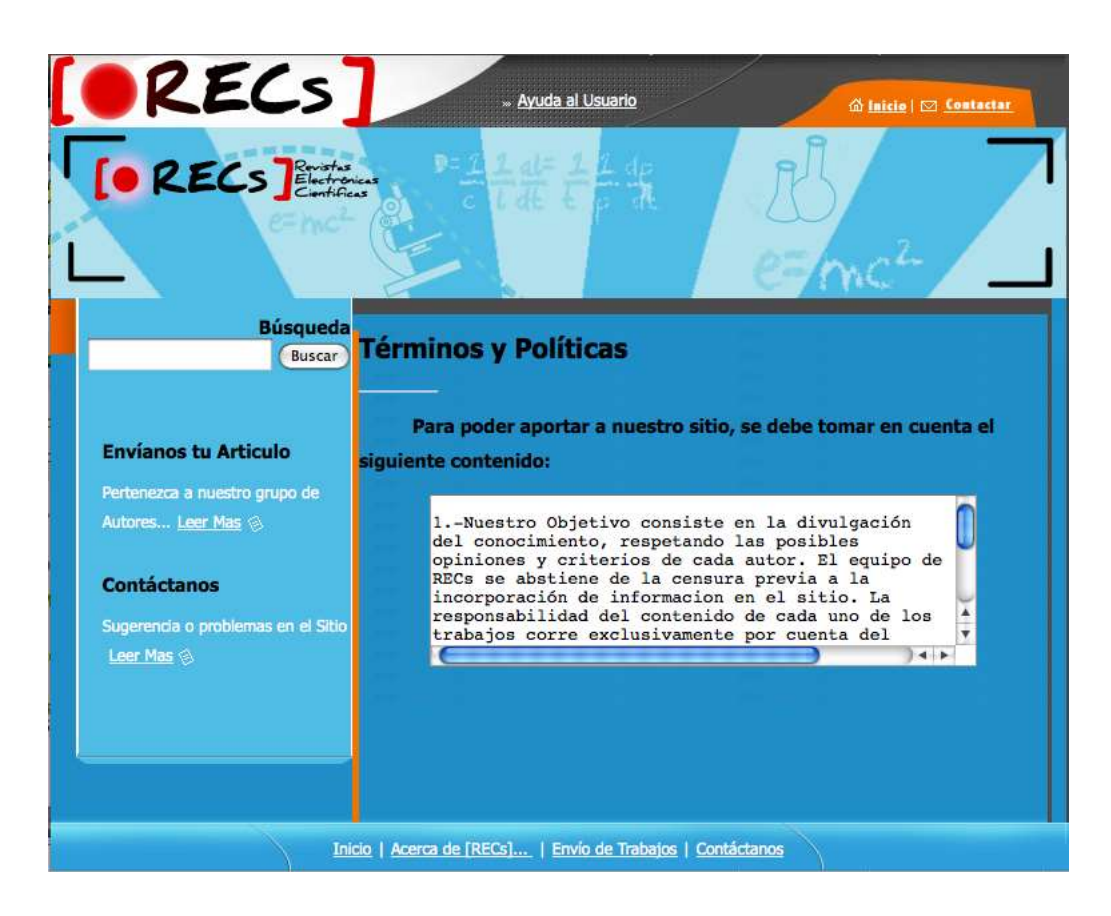

Figura 24. Pantalla de Términos y Políticas

# **6.8.2 Mantenimientos Administrador.**

Hay varios mantenimientos el cual solo el Administrador tiene privilegios, como son los siguientes:

# **6.8.2.1 Mantenimiento, Edición de Sitio.**

Solo 1 sitio puede existir en [RECs], es decir, la creación del sitio, es parte del proceso inicial, finalizando esto, solo es posible actualización o modificación de datos. No es posible agregar un nuevo sitio.

Este mantenimiento le sirve al propietario institución o persona nombrar de acuerdo al nombre de proyecto y su descripción.

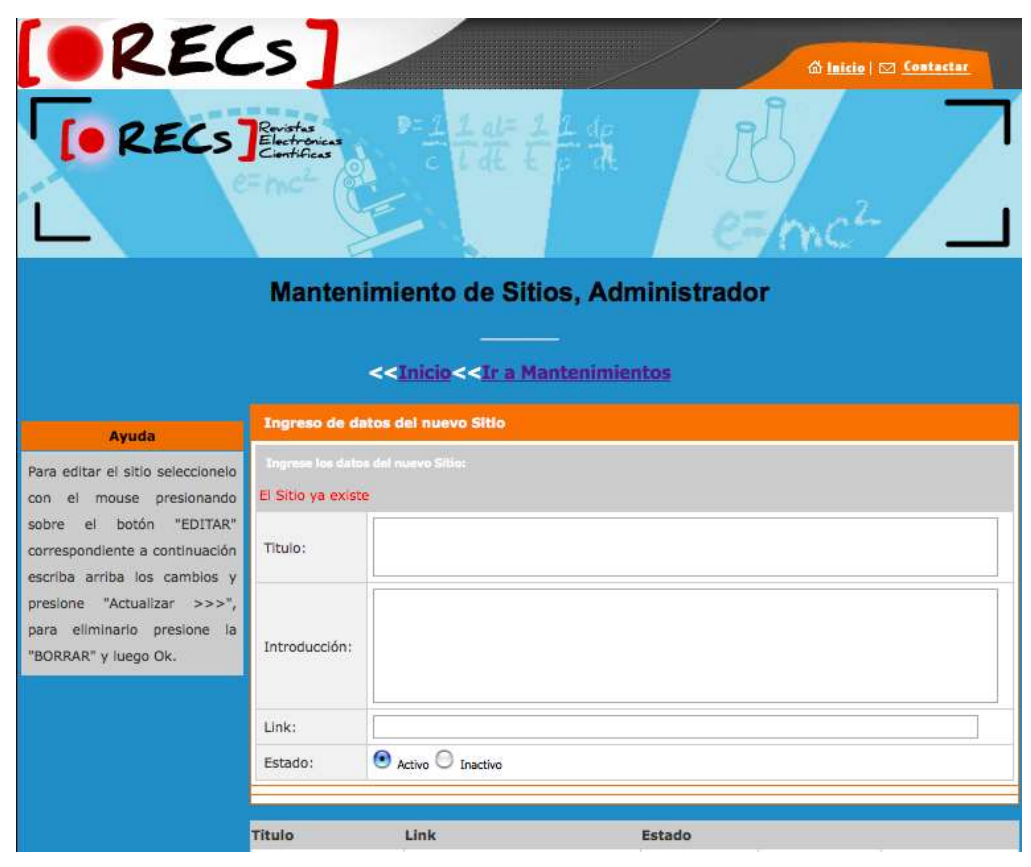

Figura 25. Pantalla Mantenimiento Edición de Sitio

# **6.8.2.2 Mantenimiento Revistas**

Este mantenimiento es utilizado para la Creación, Edición y/o Eliminación de Revistas.

Es donde se relaciona la Revista con su Auditor.

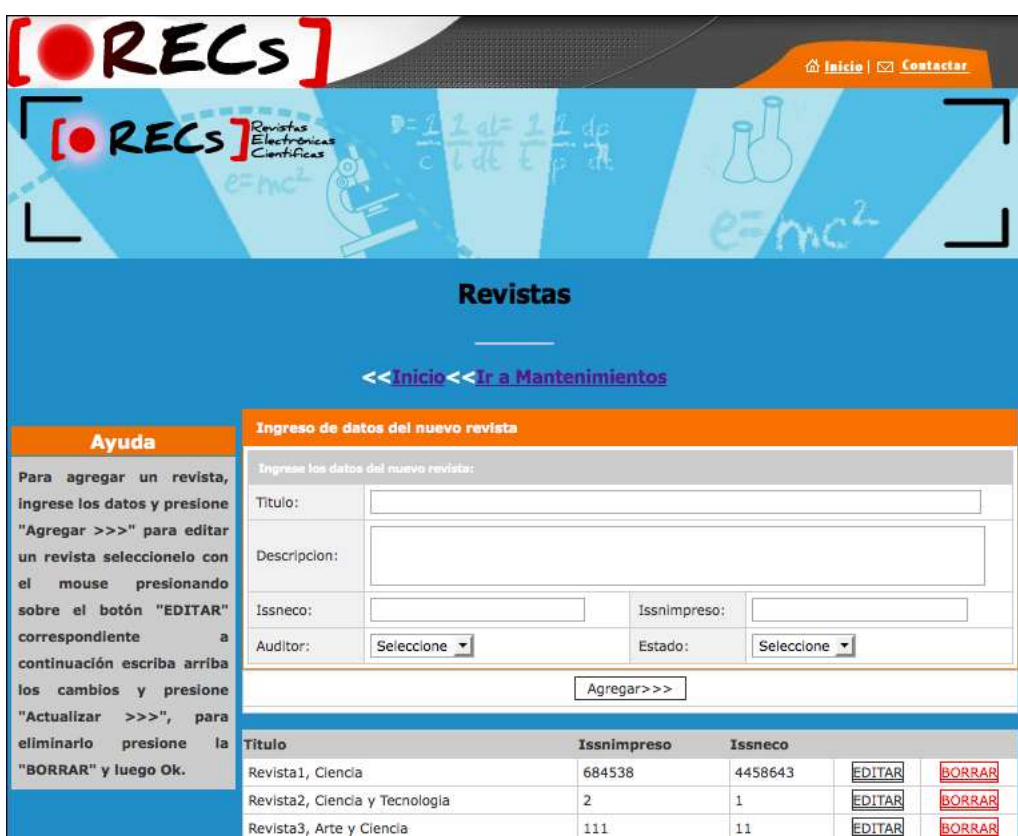

Figura 26. Pantalla Mantenimiento Revistas

# **6.8.2.3 Mantenimiento Auditor**

Este mantenimiento se considera complemento del Mantenimiento de Revistas,

ya que en [RECs], cada Auditor es responsable de una o más revistas.

Se podrá Crear, Editar y/o Eliminar un Auditor.

Es necesario crear un Auditor antes de crear una Revista..

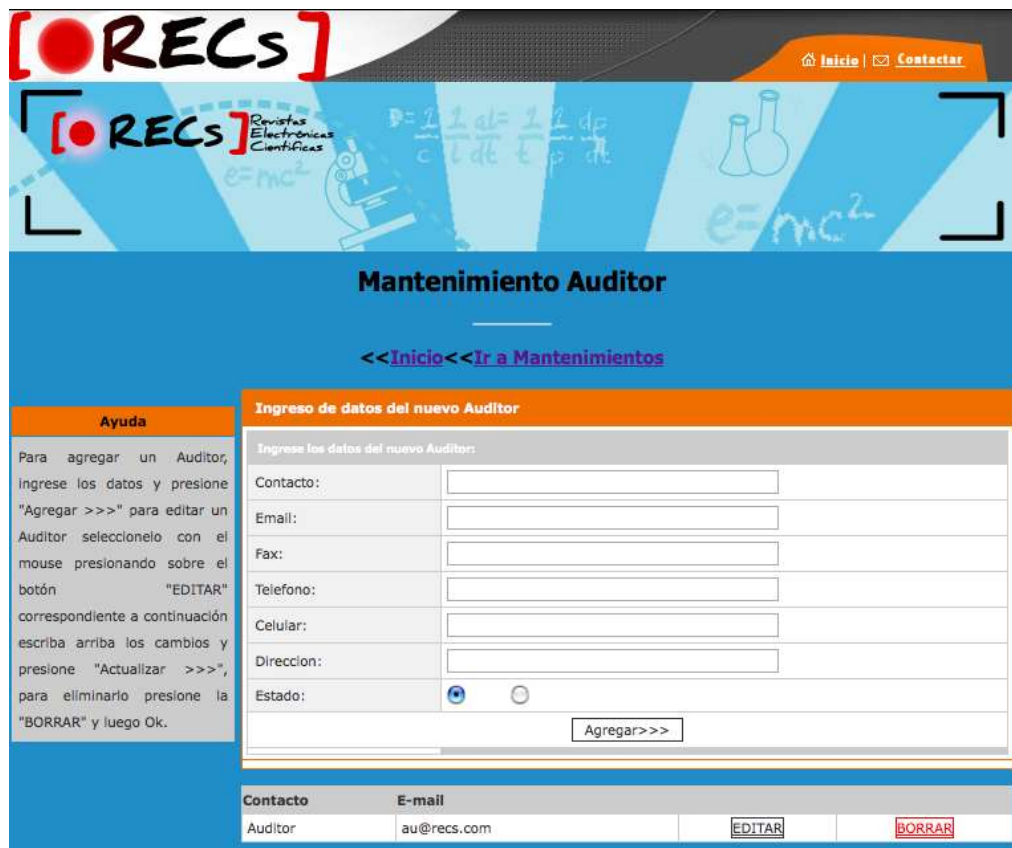

Figura 27. Pantalla Mantenimiento Auditor

# **6.8.2.4 Mantenimiento Secciones**

Cada Revista posee una o más Secciones.

Este mantenimiento es utilizado para la Creación, Edición y/o Eliminación de Secciones (Eliminación, mientras no tenga ningún artículo asignado.)

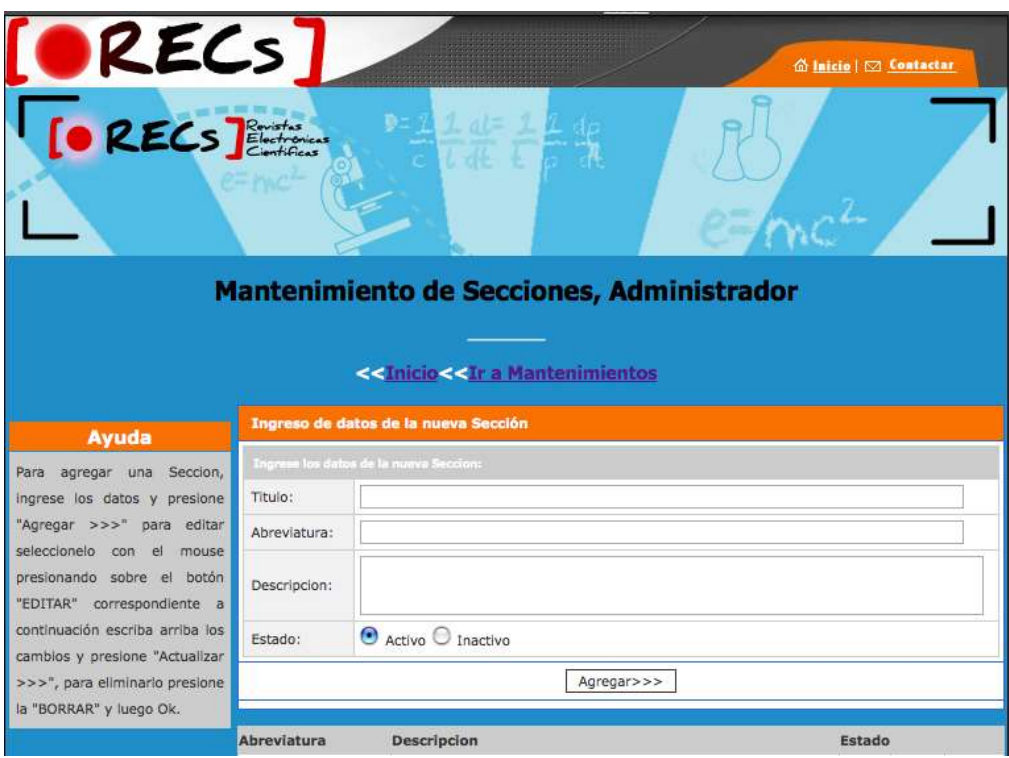

Figura 28. Pantalla Mantenimiento Secciones

### **6.8.2.5 Mantenimiento Políticas**

Al momento de Crear un Nuevo Artículo, es necesario Aceptar las políticas dentro del Sitio [RECs].

Es en este Mantenimiento el cual se Crean nuevas Políticas, Editan y Eliminan, con el fin de que existan reglas que rijan la publicación de cada artículo.

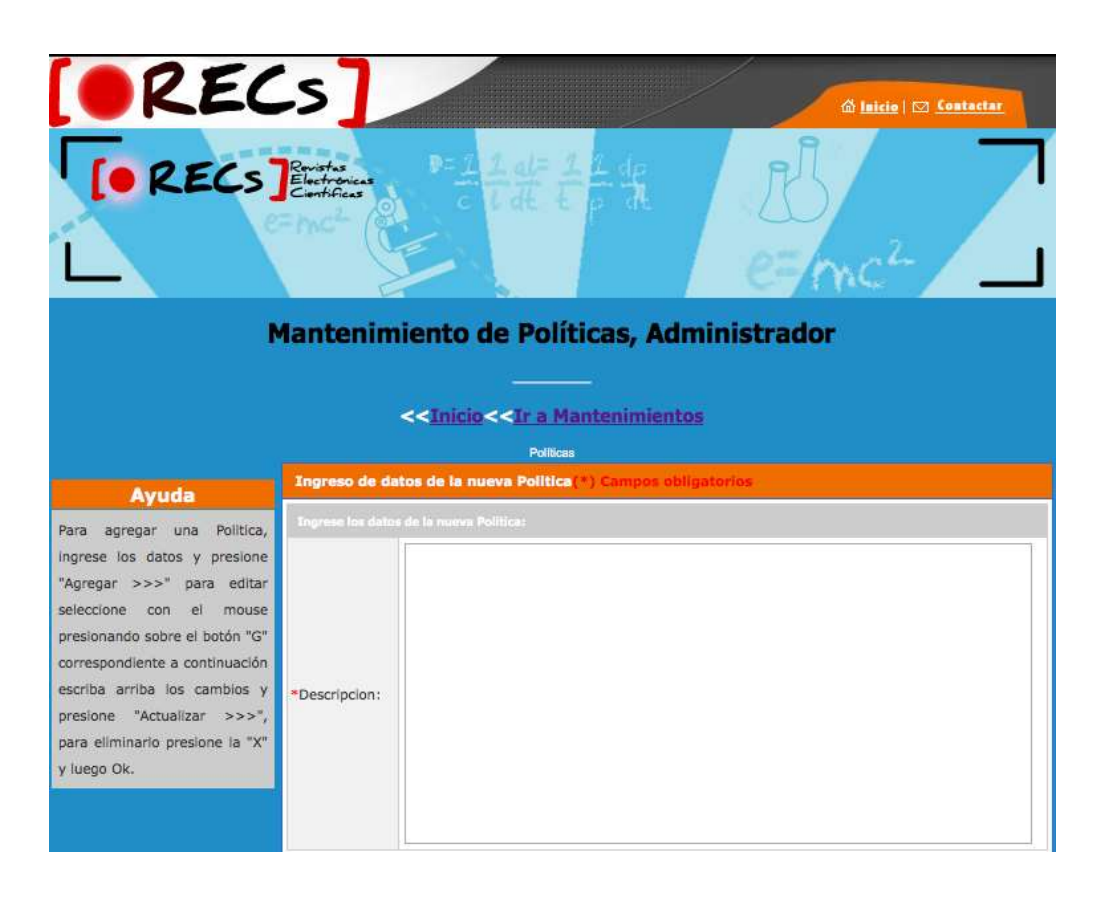

Figura 29. Pantalla Mantenimiento Políticas

# **6.8.2.6 Mantenimiento Artículos: Administrador**

Mantenimiento exclusivo para Administradores, con el fin de desactivar y activar artículos.

Manejo de estados en artículo por administrador: Este usuario puede afectar por medio de un mantenimiento los estados del artículo, con dos posibles opciones, activarlo o desactivarlo.

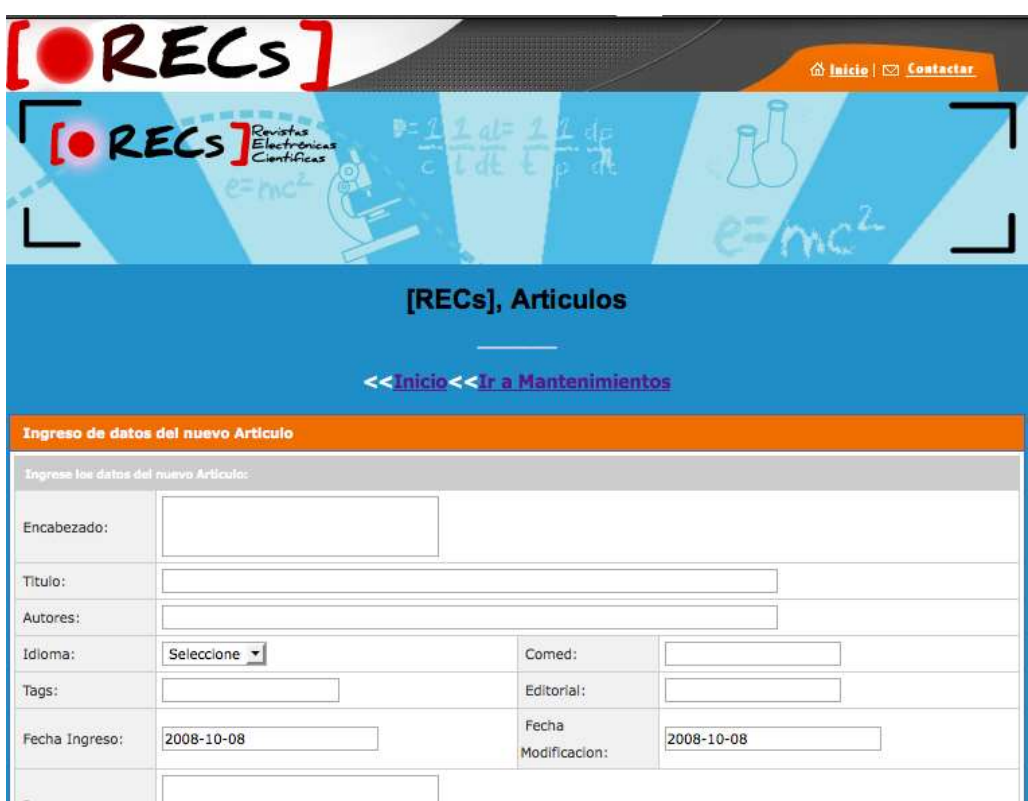

Figura 30. Pantalla Mantenimiento Artículos, Administrador

# **Mantenimiento Artículos: Autores**

Este mantenimiento está orientado exclusivamente para tipo de usuario: Autor, al llenar el artículo, este lleva un mantenimiento de ingreso de nuevo capítulo (para n capítulos), al finalizar articulo este se guarda con un estado: Pendiente de forma automática.

Es posible la edición de artículo, siempre y cuando los artículos estén con estado Pendiente.

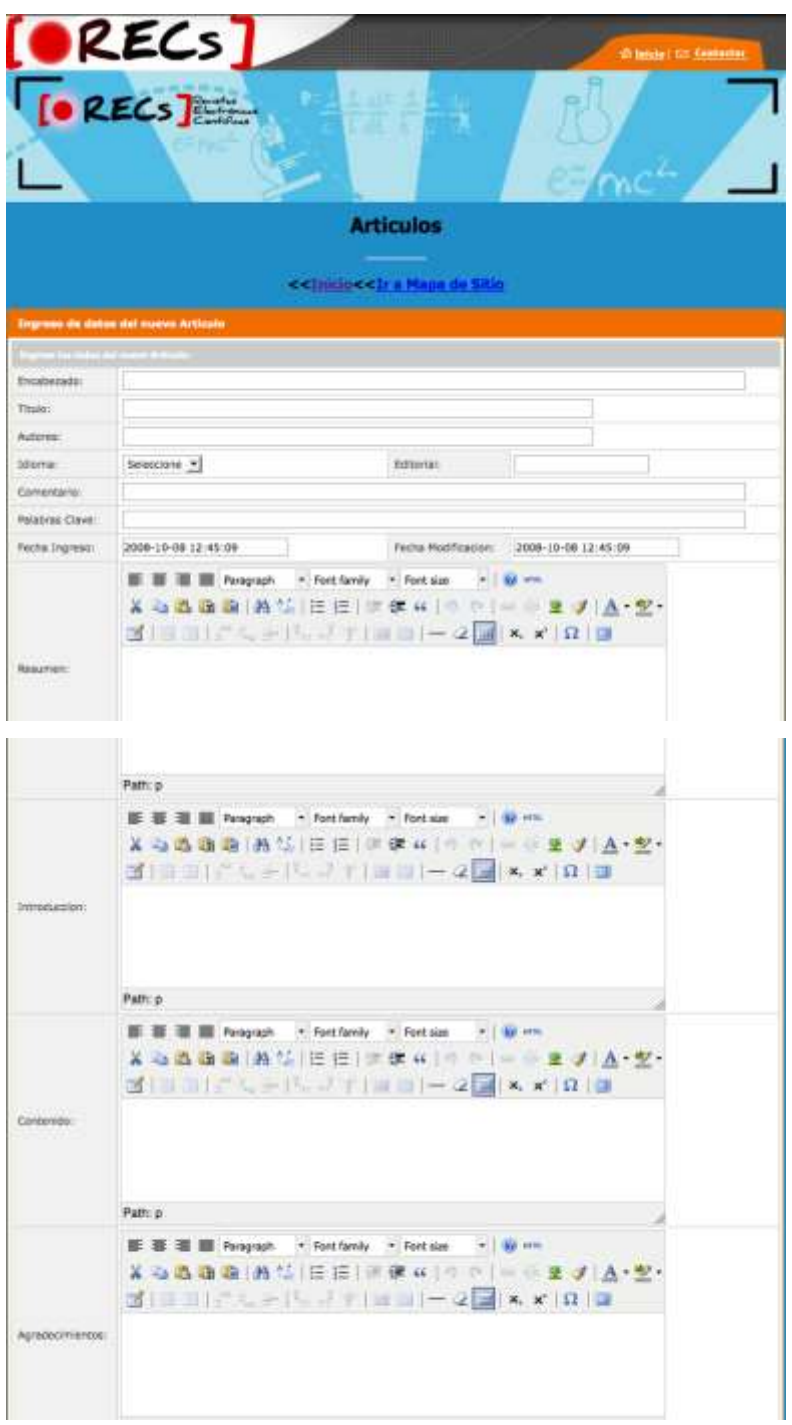

Figura 31. Mantenimiento Articulo, Autor

# **Mantenimiento Artículos: Editores**

Este mantenimiento está orientado exclusivamente para tipo de usuario: Editor, al ser el Editor un usuario que depende al Autor, ya que se tiene que haber artículos ingresados (con estado) Pendientes, al autenticarse tendrá la capacidad de revisar dicho artículo y aprobarlo o rechazarlo por medio de este formulario.

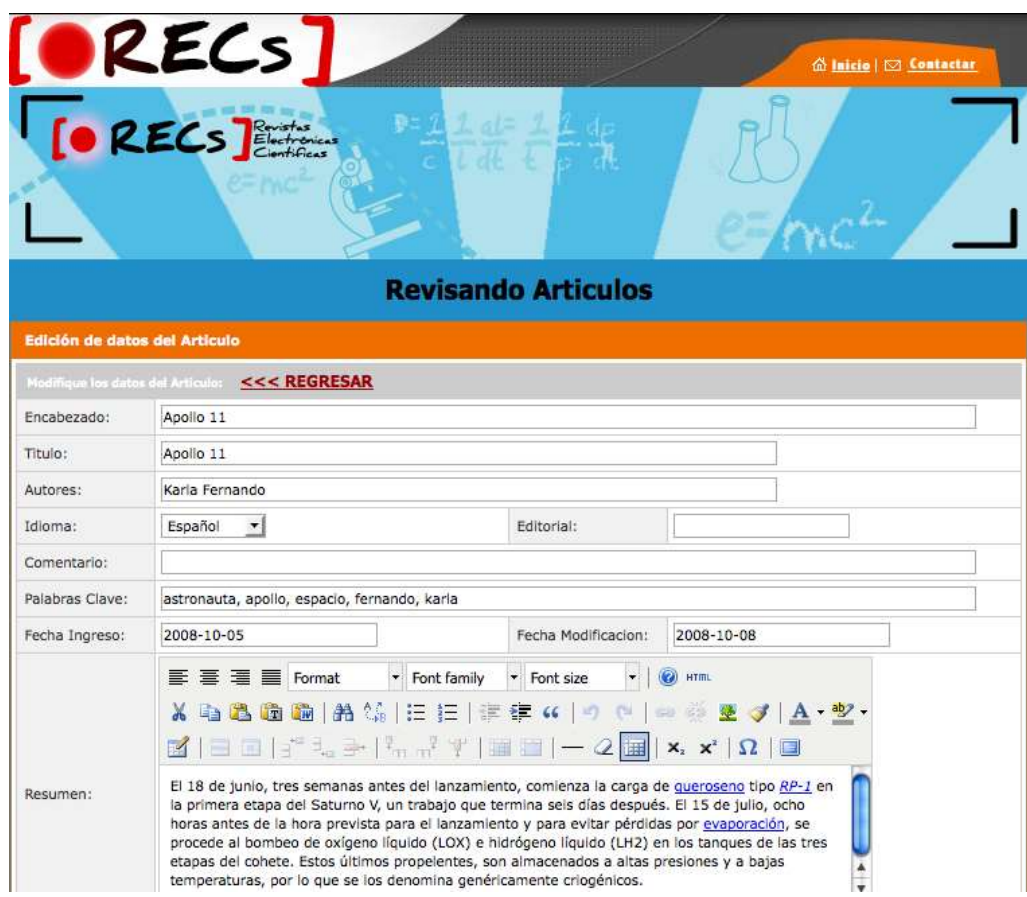

Figura 32. Pantalla Mantenimiento Articulo, Para Editor (Revisión)

## **6.8.3 Vistas Estadísticas**

A continuación se describen algunas pantallas donde muestran información de acuerdo a cada tipo de usuario, al tener información bastante importante, se usan como paginas iníciales dentro del sitio al momento de autenticarse.

## **6.8.3.1 Para Administrador**

En esta vista, trata de encerrar todo el proceso de relación que posee un artículo. Revista con el número de secciones q tiene con su respectivo enlace, numero de artículos con los autores y sus enlaces. Esta pantalla también posee un mantenimiento sencillo de aprobación de comentarios por cada revista.

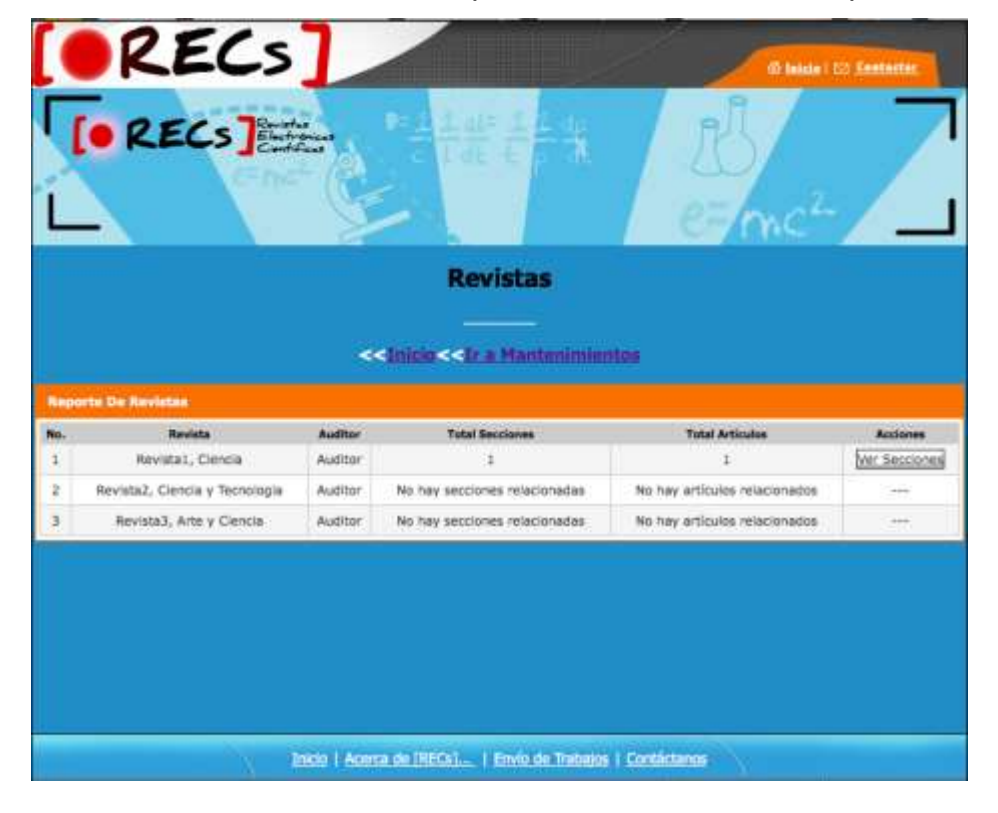

Figura 33. Pantalla Vista Revistas

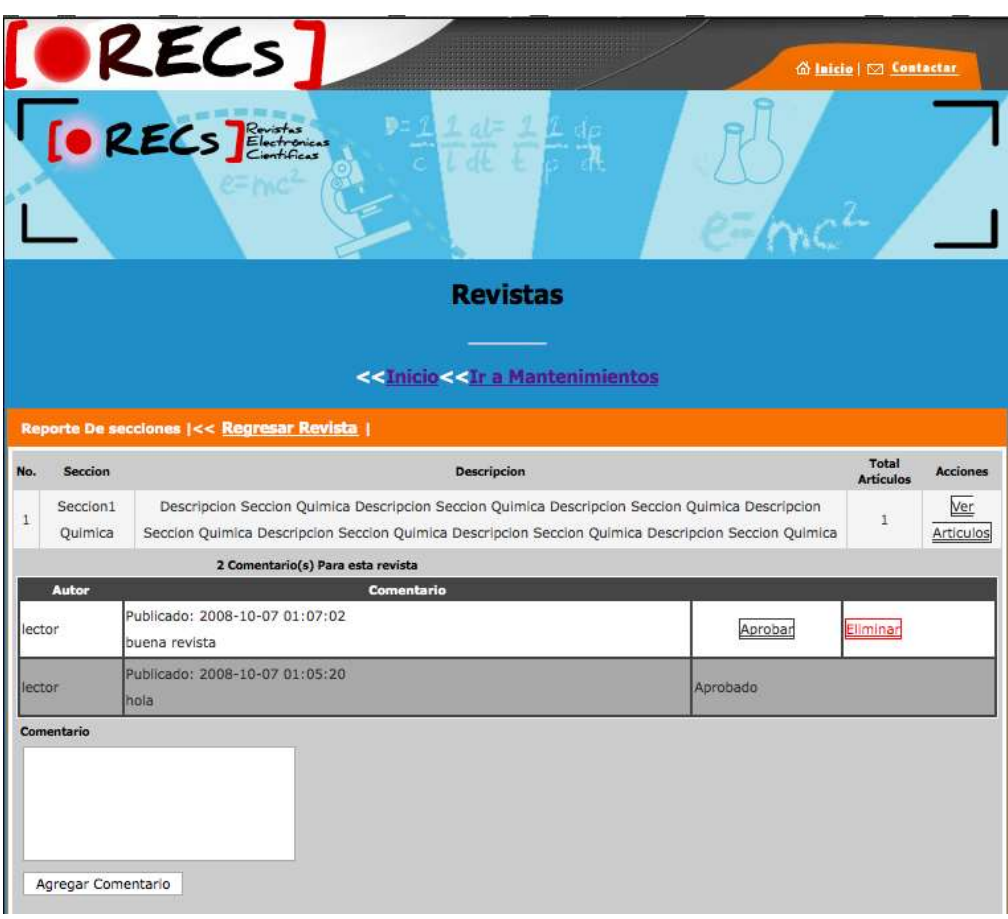

Figura 34. Pantalla Vista Secciones

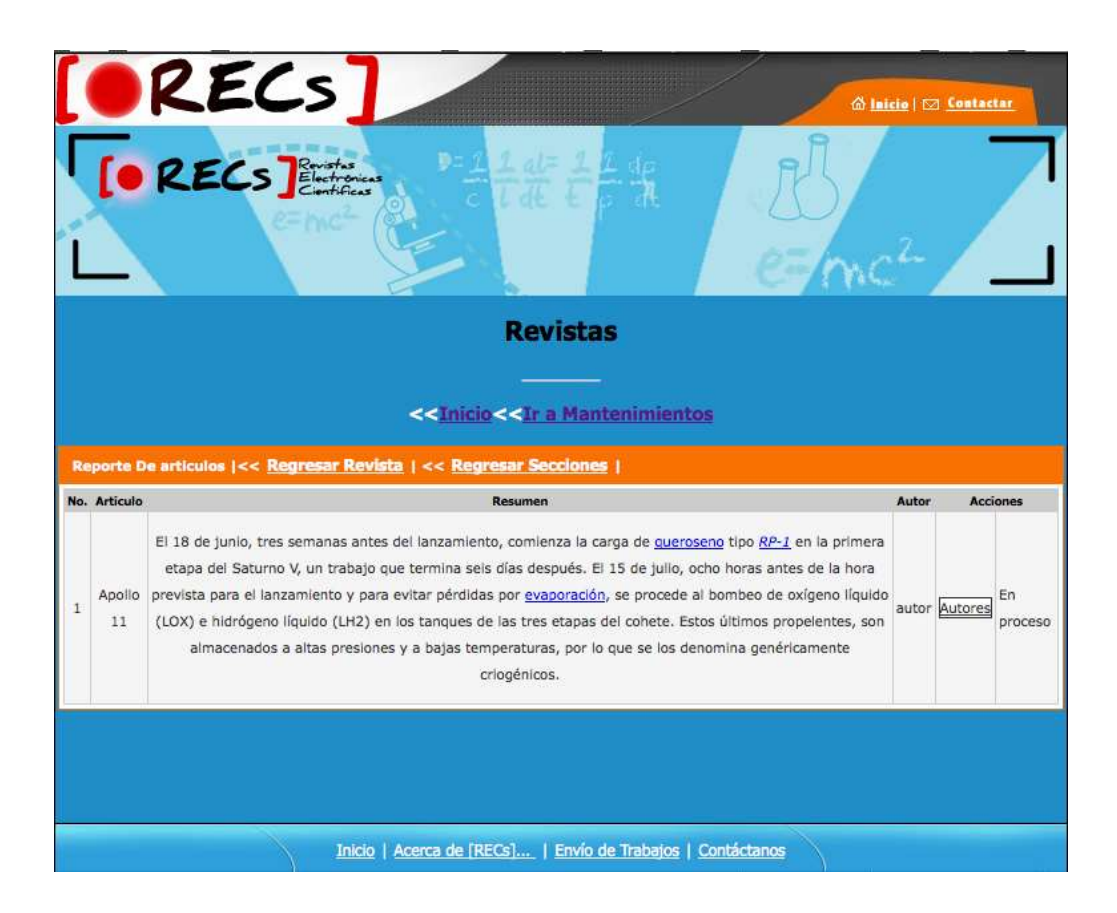

Figura 35. Pantalla Vista Articulo

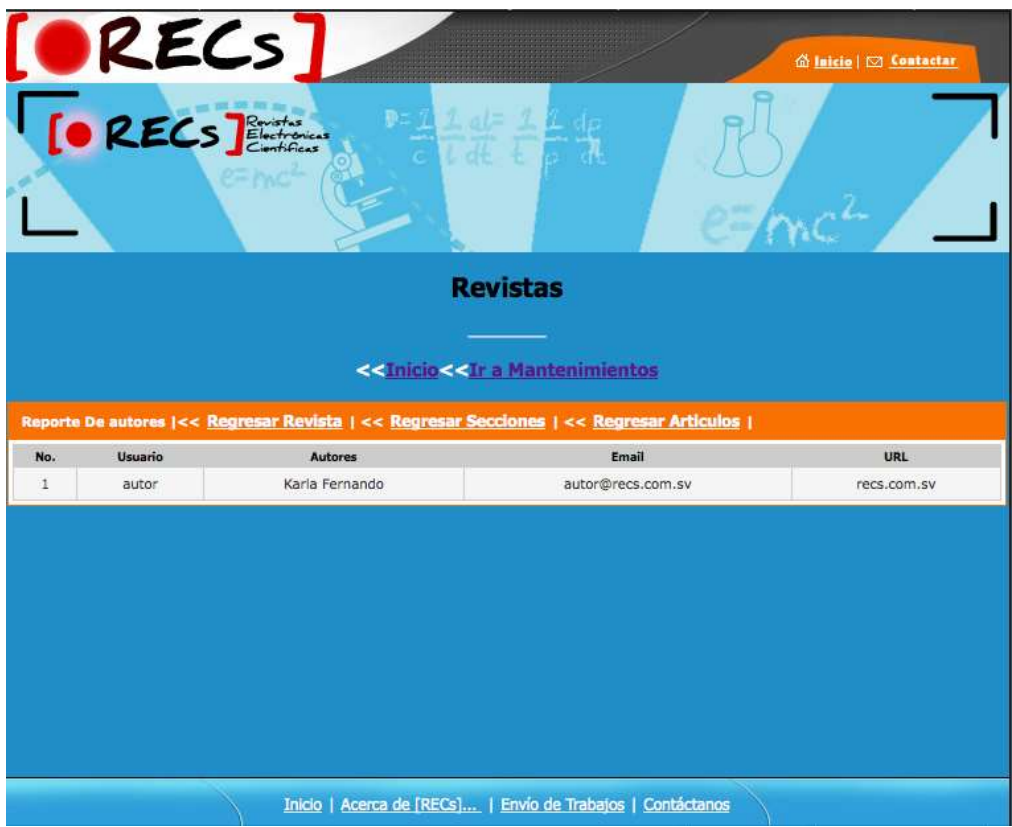

Figura 36. Pantalla Vista Autores.

# **6.8.3.2 Para Lector**

Esta vista describe lo mismo que el punto anterior (6.8.3.1), con la diferencia que es posible ver los artículos con sus respectivas salidas HTML y .pdf y además de la integración del blog que existe por revista.

Ver Figura 33. Pantalla Vista Revistas

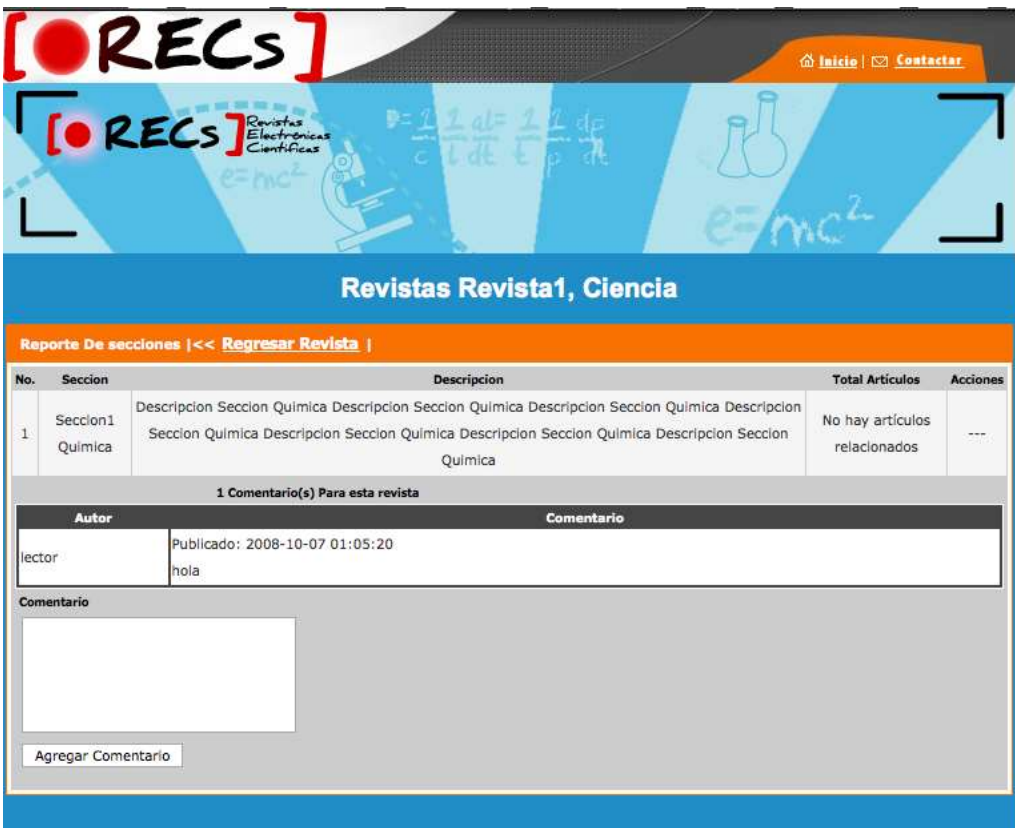

Figura 37.Pantalla Vista Secciones con Comentarios

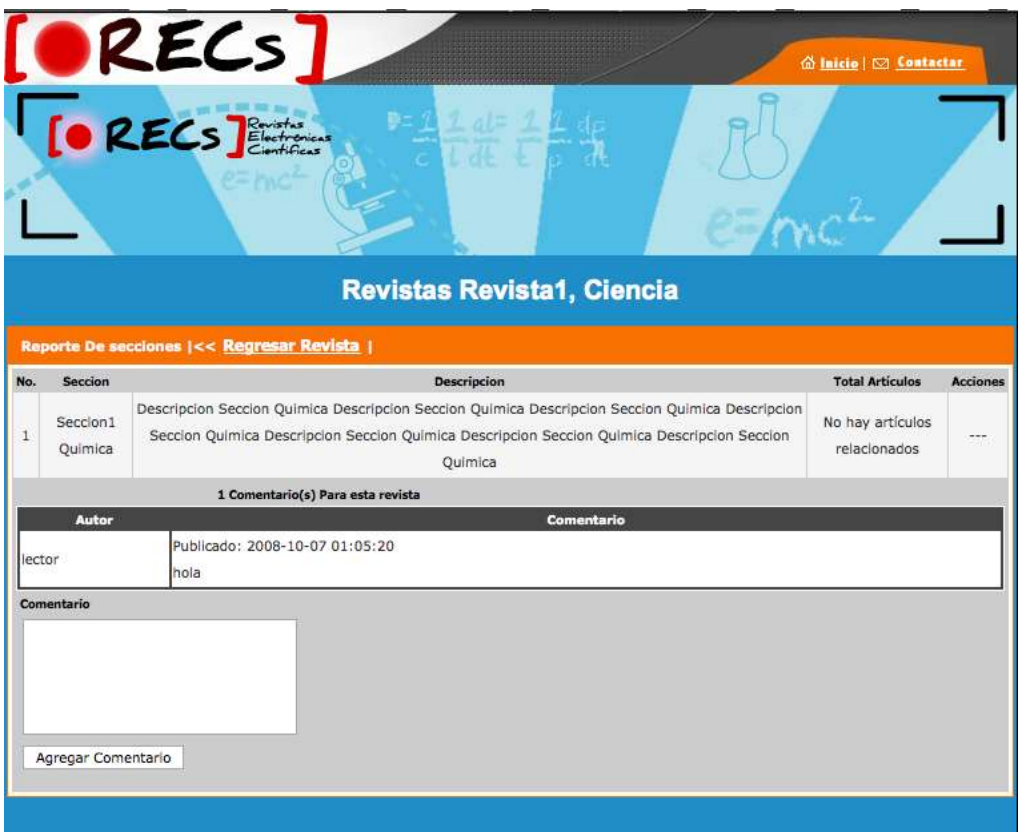

#### Figura 37.Pantalla Vista Secciones con Comentarios

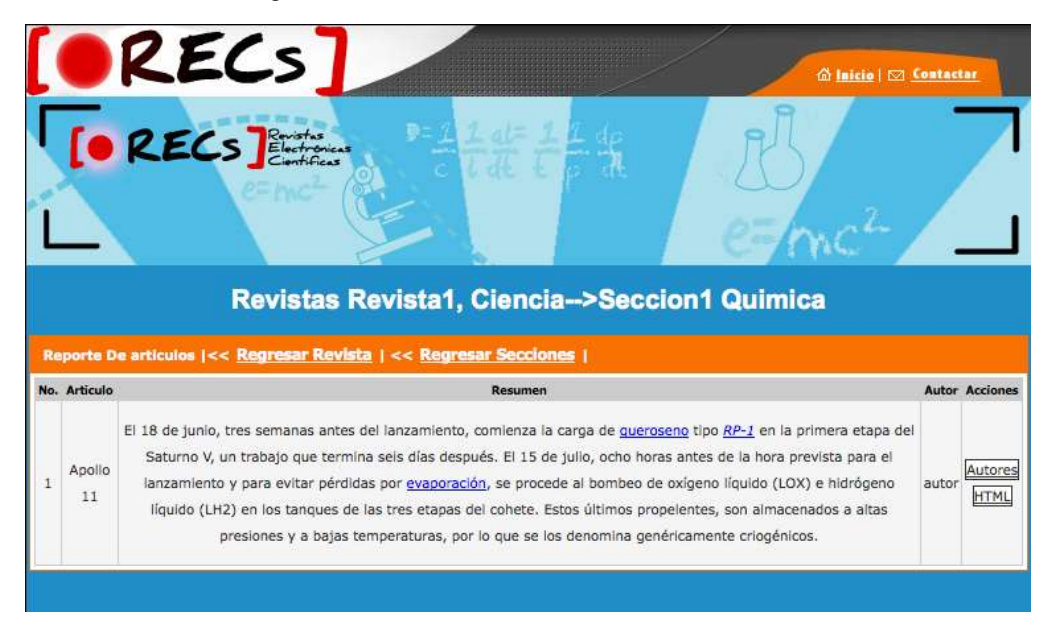

Figura 38. Pantalla Vista Artículos

# **6.8.3.3 Para Autor**

Muestra las aportaciones de acuerdo al autor autenticado, con sus respectivos estados. En donde solo los artículos con estado: Pendiente pueden modificarse.

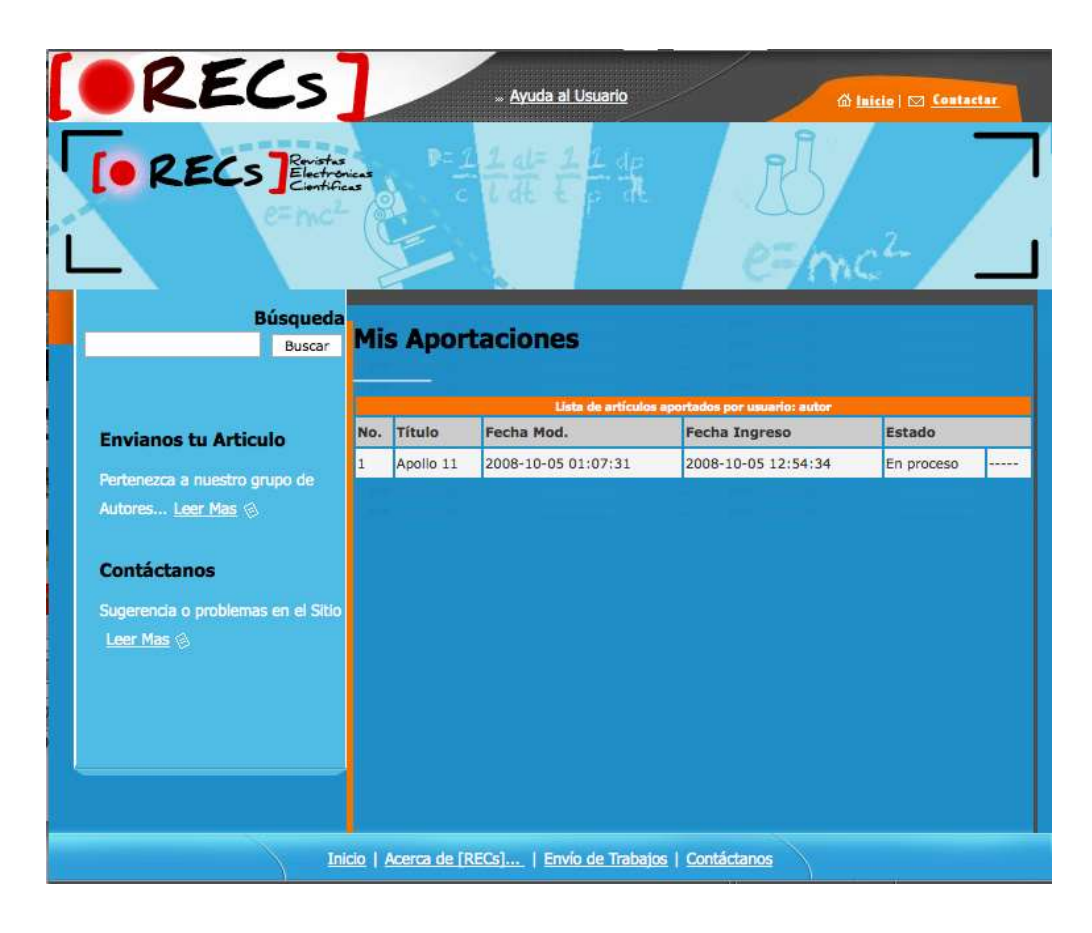

Figura 39 . Pantalla Vista Autor, Mis Aportaciones

## **6.8.3.4 Para Editor**

Esta vista muestra un listado de todos los artículos con sus respectivos estados, en los que es posible por parte del Editor revisar artículos en los estados Pendientes del artículo.

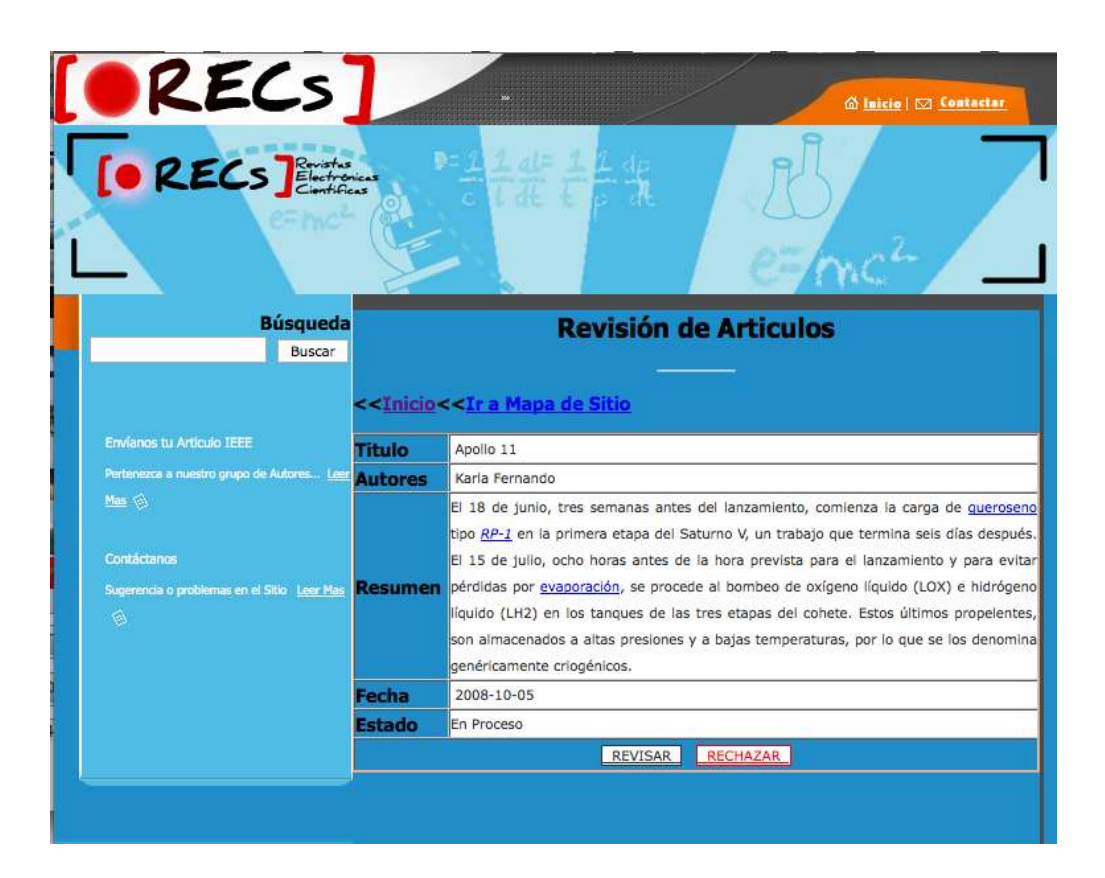

Figura 40. Pantalla Vista Revisión de Artículos.

## **6.9 Salidas de la Información.**

La salida es la capacidad de un Sistema de Información para sacar la información procesada o bien datos de entrada al exterior. Las unidades típicas de salida son las impresoras, terminales, diskettes, cintas magnéticas, la voz, los graficadores y los plotters, entre otros<sup>16</sup>.

A continuación se muestran las diferentes salidas que puede realizar el Sistema [RECs]:

-Artículos en Formato IEEE, en formato .html, aprobados por editor.

-Artículos en Formato IEEE, en formato .pdf, aprobados por editor.

-Consultas o Búsquedas.

-Publicación manual de Artículos enviados por Lectores.

-Publicación de agenda (Parte lateral de Inicio)

-Publicación de términos y políticas utilizadas en todo el sitio.

-Publicación de artículos de forma relacionada y jerárquica.

-Publicación de comentarios por cada revista.

 16 Definicion extraida de http://www.monografias.com/trabajos7/sisinf/sisinf.shtml#si

# **Capítulo VII. IMPLEMENTACION**

# **7.1 Pruebas y Validaciones**

Se ha implementado validaciones en todos los formularios de diferentes tipos, por medio de un archivo global<sup>17</sup>.

Las validaciones que se manejan son los campos vacíos, datos numéricos, fechas validas y correos. El fin de esta implementación es que se tengan los datos necesarios dependiendo de la información requerido en cada campo de la base de datos.

Además en cada formulario presenta asteriscos de color rojo (\*), indicando que son campos requeridos.

## **7.2 Salidas de las Validaciones**

Al momento de realizar validaciones, se hace con el objetivo de tener información necesaria. Se espera el ingreso de información de algún tipo. Por lo que al ingresar la información y no ser del tipo esperado, se recibe un mensaje parecido al siguiente: (salida respecto a campos vacíos)

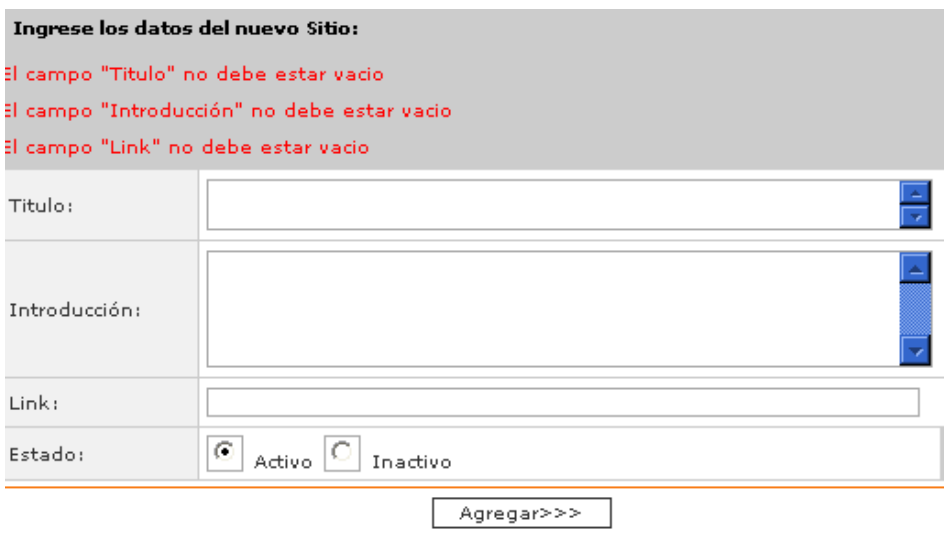

Figura 41. Pantalla de Salidas de error en Validaciones

 17 Ver Manual Tecnico

# **7.3 Requerimientos de hardware y software**

## **7.3.1 Requerimientos de Hardware**

En cuanto a hardware es necesario contar con un Servidor para el funcionamiento de la base de datos, donde se centralizará la información para la gestión de las revistas.<sup>18</sup>

## **7.3.2 Requerimientos de Software**

Son las aplicaciones, herramientas o programa con el cual se desarrollara la aplicación de tecnología-información para la gestión de revistas electrónicas. A continuación el detalle de las herramientas que se utilizaran para el desarrollo de la aplicación:

### **Lenguaje de Programación.**

Están incluidas las herramientas en las cual se realiza la codificación para la manipulación del modelo de datos: PHP, JavaScript y Ajax.

### **Navegador Web.**

Para la visualización de procesos de programación, y además la herramienta con el que el usuario podrá controlar y visualizar la información en el Sistema [RECs].

### **Gestor de Base de Datos**

Brindará validación y manipulación de la base de datos en cuanto a entradas, procesos y salidas de información. Se utiliza MySQL Siempre basándonos en Software Libre.

### **Sistema Operativo.**

Nos hemos basado en el desarrollo e implementación en Software libre, y de igual forma puede trabajar en un Sistema Operativo de Distribución Libre como también los Software con Licencia. Es posible utilizar este sitio en cualquiera de los sistemas operativos.

 18 Las características del Hardware Mínimo y Esperado se planteo anteriormente. (punto 7.2.2.1)

## **Especificaciones para Equipos:**

### **Servidor**

- Cualquier Sistema Operativo.
- Servidor apache
- Gestor de bases de datos MySQL
- PHP en versión 4.1.2 o superior
- Y un protocolo TCP/IP.

### **Cliente**

Cualquier Sistema Operativo

Navegadores Web.

- Microsoft Internet Explorer 6 o superiores versiones
- Mozilla Firefox 2.0 o superiores versiones
- Apple Safari 2.x o superiores versiones.
- Y un protocolo TCP/IP.

# **CONCLUSIONES**

- Por medio de las tecnologías de la información es posible solventar la necesidad que posee actualmente nuestra sociedad, en la carencia de sitios informativos de carácter científico. Por lo que mediante esta herramienta, aportar un espacio que logre difundir información científica.
- En la construcción de todo sistema informático, no debe faltar la rigurosidad en los resultados de las etapas de análisis y diseño, además del uso de estándares y herramientas modernas para tal fin, ya que de eso depende un producto con muchas características deseables y sorprendentes. Igualmente, las demás etapas no pueden ser echadas a un lado o ser vistas como no indispensables según el modelo de desarrollo elegido.
- En base a un conjunto de necesidades, es posible la creación de un sistema el cual solvente problemas, este Sistema Gestor de Revistas Electrónicas Científicas, plantea resolver problemas de publicación de artículos de tipo científico.
- Es posible la creación de Aplicaciones Web por medio de software libre, por lo que los costos en implementación no es excusa en este proyecto para ocupar esta herramienta.
- De acuerdo a la accesibilidad, es importante tomar en cuenta en el diseño la disposición de las aplicaciones Web para los usuarios, por lo que es ventajoso realizar aplicaciones en base a sistemas multiplataforma y de tipo cliente-servidor.

# **RECOMENDACIONES**

 Todo sistema hecho a medida no debe quedar en el olvido, el proceso de mejora debe continuar con una regularidad determinada y establecida para mantenerlo a la vanguardia y de acuerdo a las necesidades y exigencias de los usuarios finales, algo que no puede ser distinto o exclusivo para el producto que se entrega con este trabajo.

### **Recomendaciones para Mejorar [RECs]:**

- Debido al diseño desarrollado en pantalla de 800x600 pixeles, recomendamos utilizar el espacio sin utilizar del lado derecho para publicidad y además una posible implementación de áreas dinámicas como calendarios y manejo de agenda.
- Se recomienda además que los perfiles sea posible el ingreso de imágenes, para conocer al autor y editor encargado de los autores. Además de contar usos recursivos de estas imágenes para el uso de blog, entre otros.
- Se recomienda también el manejo de compilaciones de artículos por revista, con el fin de descargar revistas junto a sus artículos en una sola función.
- Y además, se considera una recomendación bastante útil el manejo de suscripciones para lectores, para alertar al usuario sobre nuevas publicaciones en el sitio. Esto se haría al momento de aprobar el articulo. Como también útil para alertar al usuario editor que posee nuevos artículos pendientes por revisar.

# **FUENTES DE CONSULTA**

- Chowdhury, G.G., Chowdhury, Sudatta, *Introduction to digital libraries*, Facet publishing, London, 2003.
- García Camarero, Ernesto; García Melero, Luis Ángel, *La biblioteca digital*, Arco Libros, Madrid, 2001

# **SITIOS WEB**

- MENTES DIFERENTES, Estructura de una Revista <http://www.difementes.com/revista/estructura.html>
- ARTICULO INFORMATIVO, REVISTAS ELECTRONICAS <http://www.letralia.com/jgomez/prensa/otros/e-zines.htm>
- ELCTRONIC CONTENT [http://www.mariapinto.es/ecoms/re\\_elec.htm#re2](http://www.mariapinto.es/ecoms/re_elec.htm#re2)
- e-Revistas [http://www.erevistas.csic.es/portal/buscador\\_externo.jsp](http://www.erevistas.csic.es/portal/buscador_externo.jsp)
- **ARTICULO REVISTAS ELECTRONICAS** <http://www.dipualba.es/bibliotecas/pozoca/revistas.htm>
- ANALISIS Y DISENO DE SISTEMAS. http://www.monografias.com/trabajos/anaydisesis/anaydi sesis.shtml
- LORA VERÓNICA, UNIVERSIDAD TECNOLÓGICA DE CÓRDOBA, MONOGRAFÍA "UN SITIO EN INTERNET, LA WEB". [http://www.monografias.com/trabajos53/diagnostico-conocimiento/](http://www.monografias.com/trabajos53/diagnostico-conocimiento/%20diagnostico-conocimiento2.shtml)  [diagnostico-conocimiento2.shtml](http://www.monografias.com/trabajos53/diagnostico-conocimiento/%20diagnostico-conocimiento2.shtml)
- HOW TO SET UP A NEWSPAPER SITE <http://groups.drupal.org/node/11833>
- APACHE+PHP+MYSQL+PHPMYADMIN COMO MÓDULO DE APACHE. <http://www.maestrosdelweb.com/editorial/phpmysqlap/>
- ABOUT THE APACHE HTTP SERVER PROJECT. [http://www.apache.org/ABOUT\\_APACHE.html](http://www.apache.org/ABOUT_APACHE.html)
- MYSQL AB WHY MYSQL. http://www.mysql.com/why-mysql/

# **GLOSARIO**

#### **A**

**APLICACIÓN WEB:** es una interface entre un formulario diseñado específicamente para cubrir con las necesidades del análisis de un sistema. La información puede ser de dominio público o restringido a ciertas personas a través de un nombre de usuario y contraseña con el objetivo de que cualquier persona pueda consultarla e interactuar con ella desde Internet.

#### **B**

**Browser:** Navegador.

**Buscador Web:** Página Web que conduce a los lugares de Internet donde se encuentra la información buscada por el usuario.

#### **D**

**Datos:** Elementos de conocimiento que carecen de significado por si solos. Necesitan un complemento, ya sean otros datos, o un proceso de elaboración que les dé sentido.

**Dominio:** Son direcciones de los sitios en Internet que se encuentran registradas con Internet y son propiedad de quien los registra. Las computadoras utilizan los dominios para intercambiar e-mail y buscar sitios en Internet.

#### **F**

**FTP:** Un protocolo de transferencia de ficheros entre ordenadores. FTP es una forma específica de entrar en sitios de Internet para recuperar o enviar ficheros. Existen numerosos servicios de FTP accesibles al público.

#### **G**

**Gestión de Revista Electrónica:** Administrar el proceso en el cual una Revista Electrónica es elaborada paso a paso para lograr un producto final.

**GigaByte (Gb):** son 1024 Mbs. Esta unidad se usa para medir tamaños de Disco Duros.

**H**

**HTML:** es la abreviación de "Hypertext Markup Language" que es el lenguaje de programación de Internet. Este lenguaje le indica a los navegadores como deben mostrar la información que se encuentra en los archivos de un sitio.

**HTTP:** Es la abreviación de "Hypertext Transfer Protocol" Es un protocolo que permite el intercambio de información entre navegadores y servidores.

**I**

**Información:** Es un dato o un conjunto de datos, elaborado y situado en un contexto, de forma que tiene un significado para alguien en un momento y lugar determinados. Desde el punto de vista de la empresa, información es todo aquello que sirve para mostrar la situación del entorno o del sistema, sus objetivos o resultados y reducir la incertidumbre frente a un proceso de decisión.

**Internet:** La red mundial que utilizan todos los protocolos de comunicación TCP/IP con un espacio de direcciones comunes. Iniciado por ARPANET en 1969 Internet pasó de una utilización con fines puramente militares a utilizarse entre universidades en 1970 y con fines comerciales actualmente.

**ISSN:** De las siglas International Standard Serial Number, es el numero internacional normalizado de publicaciones seriadas, es decir, es un numero internacional que permite identificar de manera única una colección de publicaciones en una revista. Consta de ocho cifras, la última de las cuales es un digito de control.

#### **M**

**Megabyte: (Mb):** son 1024 Kbs. Los grandes programas o ficheros ocupan varios megas (Mb).

**Memoria RAM:** memoria que usa el ordenador en la ejecución de los programas. Los datos almacenados por esta memoria se pierden al apagar el ordenador.

**MySQL:** Gestor de base de datos relacional, multiusuario el cual muestra una interfaz SQL (Lenguaje de consulta estructurado). Esta herramienta es del tipo código abierto.

#### **N**

**Navegador:** Son programas que ayudan al usuario a leer archivos que han sido creados con el lenguaje de programación html. Los sitios Web son archivos creados en html. Para leer los archivos es necesario escribir la dirección exacta de los sitios a visitar en el navegador.

#### **O**

**OPEN ACCESS:** acceso libre cuyo objetivo final es posibilitar el acceso de forma gratuita a los contenidos de las revistas científicas electrónicas.

#### **P**

**Página Web:** Es un archivo del sitio Web.

**Protocolo:** Es una serie de reglas o estándares que facilitan la conexión entre una computadora y otra para así poder enviar, recibir e intercambiar información.

#### **R**

**Recursos WEB:** Son los elementos que se utilizan para crear, diseñar, organizar y gestionar una página web (lo que vemos en Internet).

**Red:** Cada vez que dos ó más ordenadores se conectan para compartir recursos, constituyen una red de ordenadores.

#### **S**

**Sistema de información:** de recursos técnicos, humanos y económicos, interrelacionados de forma dinámica, y organizados en torno al objetivo de satisfacer las necesidades de información

**Sitio Web:** es un conjunto de archivos o ficheros que contienen información en forma de texto y en forma gráfica que pueden ser leídos por quienes navegan en Internet.

#### **T**

**Tecnología:** Ciencia de poner en práctica, en un determinado contexto y para un objetivo preciso, todas las ciencias, técnicas y reglas fundamentales referidas a los productos, procesos de fabricación, métodos de gestión o sistemas de información en la empresa.

**TCP/IP:** (Transmision Control Protocol/Internet Protocol). Estos dos protocolos facilitan la división de información en pequeños grupos para facilitar su envío a través de líneas telefónicas.

#### **W**

**WWW (World Wide Web):** Este término se utiliza frecuentemente para referirse a Internet. Posee dos significados, primero el conjunto de recursos que pueden ser accedidos utilizando Gopher, FTP, HTTP, Telnet, usenet, Wais y algunos otros sistemas. Segundo el universo de servidores de hipertexto (http) servidores que permiten mezclar texto, imágenes, ficheros de sonido, etc. El www es una gran tela de araña, que conecta todos los ordenadores del mundo, un interfase gráfico fácil de utilizar que ha llevado a Internet a ser el éxito que conocemos.

### **ANEXOS**

### **ANEXO 1, Evolución del Internet**

El Internet empezó en los Estados Unidos de América en 1969, como un proyecto puramente militar. DARPA desarrollo una red de computadoras llamada ARPANET, para no centralizar los datos, lo cual permitió que cada estación de la red pudiera comunicarse con cualquier otra por varios caminos diferentes, además presenta una solución para cuando ocurrieran fallas técnicas que pudieran hacer que la red dejase de funcionar.

Los sitios originales que se pusieron en red eran bases militares, universidades y compañías con contratos del Departamento de Defensa. Conforme creció el tamaño de esta red experimental, lo mismo sucedió con las preocupaciones por la seguridad, las mismas redes usadas por las compañías y las universidades para contratos militares estaban volviéndose cada vez más accesibles al público. Como resultado en 1984, ARPANET se dividió en dos redes separadas pero interconectadas. El lado militar fue llamado MILNET. El lado educativo todavía era llamado técnicamente ARPANET, pero cada vez se hizo más conocida como Internet.

El resultado final de lo que comenzó como proyecto de investigación gubernamental y educativo se ha convertido en uno de los medios de comunicación más importantes de la actualidad y sobre este se construyó la Web<sup>19</sup>, introduciendo una serie de ideas nuevas y heredando las ya existentes.

La Web empezó a principios de 1990, en Suiza en el Centro de Investigación CERN y la idea fue de Tim Berners Lee. Antes de la Web la manera de obtener los datos por la Internet era caótica ya que existía una cantidad de maneras posibles y con ello había que conocer múltiples programas y sistemas operativos. La Web introduce un concepto fundamental; la posibilidad de lectura universal, que consiste en que una vez que la información esté disponible, se pueda acceder a ella desde cualquier computadora, desde cualquier país, por

l

<sup>&</sup>lt;sup>19</sup> Ver glosario

cualquier persona autorizada, usando un único y simple programa. Este surgimiento ha ayudado a un crecimiento considerable en Internet.

Los servicios básicos ofrecidos ahora por Internet son correo electrónico, noticias en red, acceso a computadoras remotas y sistemas de adquisición de datos.

#### **La Historia de Internet en El Salvador**

En septiembre de 1994 se gestionó, ante el IANA y el InterNIC, un conjunto de direcciones IP, equivalentes a una clase B, y la administración del dominio de nivel superior correspondiente a El Salvador: SV, respectivamente. En ese mismo mes y año, el grupo SVNet fue constituido por la UCA, el CONACYT, la UES, la UDB, ANTEL y FUSADES con el fin de administrar ambos recursos.

En octubre de 1994 se estableció un acuerdo con UUNet, en Virginia, EEUU, para manejar el tráfico de correo desde y hacia El Salvador, bajo el dominio SV y en diciembre se instaló y configuró en CONACYT un nodo UUCP de correo electrónico, para que los primeros mensajes con direcciones terminadas en SV comenzaran a circular en Internet.

Anterior y en paralelo a esta iniciativa, era posible intercambiar correos a través de Internet por vías tales como la ofrecida por ANTEL, usando el protocolo X.25, o a través de los servicios de otros nodos UUCP, como el llamado: Huracán.

La provisión del servicio de correo electrónico a los salvadoreños que así lo desearan, con direcciones SV, inició en marzo de 1995. Esto era realizado por medio de una llamada telefónica a medianoche a UUNet, en la que se intercambiaban los mensajes desde y hacia las direcciones del dominio SV y el resto del mundo.

Desde la constitución de SVNet, se trabajaron diferentes iniciativas para el desarrollo de Internet en El Salvador, como la formulación y presentación de un proyecto ante la OEA, en el marco del proyecto RedHUCyT, y se llevaron a cabo dos eventos en la Embajada de los Estados Unidos (julio y octubre de 1995) llamados: WorldNets, con panelistas nacionales e internacionales vía satélite, varios cursos y seminarios organizados por diversas instituciones y un panel

técnico sobre "Criterios para la gestión y desarrollo de la red Internet en El Salvador".

En noviembre de 1995 es realizada la capacitación técnica a los miembros de SVNet, para que posteriormente en diciembre de 1995 fueran realizados trabajos de conexión y pruebas en la Central "centro" de ANTEL, firmándose un convenio de mutua colaboración entre ANTEL y los miembros de SVNet, posibilitando la instalación de líneas dedicadas a estas instituciones.

En enero de 1996, en respuesta al proyecto RedHUCyT, son recibidos los equipos que la OEA había financiado para iniciar la conectividad a Internet y surge un punto de presencia de Internet estable desde El Salvador.

Finalmente, en febrero de 1996, ANTEL completó la instalación de los primeros enlaces dedicados a Internet en el territorio salvadoreño: UCA y UDB. Posteriormente surgen los sitios Web de estas dos universidades, así como los de SVNet y la página principal de El Salvador (www.sv), convirtiéndose así en los primeros sitios Web que residían en un servidor ubicado físicamente en El Salvador.

## **ANEXO 2, Característica de los sistemas Web**

### **Contenido**

Se debe listar la información que se desea incluir en el Sistema. Esta información debe ser significativa, y útil para el usuario, este ya sea interno o externo a la institución. Teniendo en cuenta lo que a ellos les interesa, para hacer mas intuitivo el acceso al contenido.

En el caso de que existan otras formas de acceso a información disponible para esas mismas personas, el contenido del sistema deberá ser un medio no que sustituya sino que complemente y facilite la distribución de esos otros materiales.

Información, no textos redundantes sobre la importancia de esa información.

El lenguaje utilizado para brindar la información en este tipo de sistemas debe ser sobrio, conciso, concreto. No funciona bien el lenguaje insinuante y ambiguo que puede ser perfecto para avisos gráficos o folletería.

Todo lo que se hace contribuye a formar la imagen que tiene el público en general de la institución o servicios que esta presta. El sistema Web no es una excepción y cualquier sentimiento de frustración que experimente el usuario no se canalizará hacia el o los autores del sistema, sino hacia la imagen que como institución se esta formando.

## **Estructura**

La organización de la información es un tema clave para asegurar un buen funcionamiento de un sistema Web.

El primer elemento organizador son las páginas. Conviene incluir en cada una de ellas una unidad de información autónoma, completa. En el caso de que el volumen sea excesivo para ello, dividir esa unidad de información en subunidades más pequeñas, coherentes, completas cada una en sí misma. Una unidad de información es un tema o un subtema.

Las relaciones de las páginas entre sí configuran la estructura del Sistema Web. A partir de la página principal o homepage se vinculan mediante hipervínculos o links el resto de las páginas. Esto es bastante sencillo de implementar en lenguaje HTML, pero es más complicado decidir de qué manera, en qué orden, con qué configuración se establecerá la cadena de vínculos.

Ante todo hay que tener en cuenta que la estructura debe responder a los criterios de búsqueda y a la imagen que se quiera proyectar con la información que el sistema contendrá.

Hay que hacerse la pregunta acerca de ¿cómo se intentará encontrar esta información? Los criterios " naturales" de clasificación pueden no ser adecuados. Por ejemplo, es común que quienes venden repuestos acomoden los mismos por tipo: juntas por aquí, poleas por allí, resortes de este lado. El usuario, a su vez, necesita el repuesto para una máquina o artefacto, marca, modelo, función del repuesto que busca. Los links y la estructura del Sistema Web tendrán que tener en cuenta estas cuestiones.

El otro tema es que los usuarios reconocen las páginas de un Sistema Web utilizando como guía palabras clave colocadas en botones, barras de control, gráficos mapeados, o utilizadas como marcas de hipertexto; palabras que por su significado indican o sugieren el contenido de páginas a las que derivan. Es sabido que los significados de las palabras no son unívocos, y la ambigüedad puede ser un problema. El conocimiento de la cultura y usos lingüísticos del público nos será sin duda, de gran utilidad a la hora de elegir las palabras que se titularán nuestros botones o identificarán los links de derivación a otras páginas del sistema.

Hay que tener en cuenta que el usuario no tiene cómo saber la manera en que sigue la cadena de links más allá de las páginas a las que puede entrar directamente desde el lugar donde se encuentra. Que el usuario no encuentre la información buscada después de recorrer cuatro o cinco páginas encadenadas puede significar que el mismo abandone el sistema o la indeseada sensación de frustración que nos interesa evitar.

Un tema relacionado a éste es el de los mecanismos de identificación y de recorrido del sistema. Estos deberían permitir al usuario saber en todo momento el lugar o zona del sistema donde se encuentra, así como desplazarse hacia cualquier otra página sin necesidad de recorrer toda la cadena en sentido inverso. Los paneles de control son una buena ayuda.

Visualización

Un Sistema Web debe de ser una herramienta de comunicación al servicio de los objetivos planteados y condicionados por las pautas y/o políticas de la institución, pero sobre todo sobre lo que el usuario necesita ver o generar en el Sistema.

Esto significa que tampoco es un espacio de lucimiento del diseñador, ni la estética. Debe adecuarse a los gustos y preferencias de los responsables del sistema. Una vez más los objetivos trazados y el perfil del usuario deben ser los instrumentos para tomar las decisiones de diseño gráfico y multimedia.

Además de los criterios estéticos y comunicacionales del diseño gráfico, es importante respetar los criterios técnicos específico:

## *1. Que cada página sea fácil de cargar***.**

La velocidad de carga de una página está en función del estado de las líneas y de la cantidad de información que contiene.

Realizar los gráficos del tamaño más pequeño posible.

Repetir los iconos siempre que sea posible. El browser los leerá de la memoria caché a partir de la segunda vez que deba colocarlos en la página.

Grabar cada gráfico en formato GIF y JFG, verificar el tamaño de ambos y descartar el mayor.

Reducir la cantidad de colores de cada gráfico al mínimo indispensable. De todos modos, la mayor parte de los usuarios no pueden visualizar más de 256. Reflexionar cuidadosamente sobre la utilización de recursos de multimedia: ¿agregan algo realmente a la página?

## *2. Que las páginas sean fáciles de leer*

Resolver el contraste texto/fondo con valores de luminosidad y no sólo de color. Eliminar el color del monitor, si tiene esa posibilidad, o imprimir la página en un láser monocroma para verificar esto.
Tener cuidado con las texturas del fondo: no deben tener un dibujo excesivamente nítido que perjudique la lectura. Tampoco es conveniente que sean motivos muy contrastados (contornos claros y oscuros), ya que se verán mal tanto los textos oscuros como los claros. En el caso de utilizar texturas fuertes, agrandar la suficiente el tamaño de la tipografía.

El tamaño de la tipografía debe ser adecuado para ser leído sin dificultad aun en computadoras seteadas con altas resoluciones de pantalla.

Es importante jerarquizar los títulos, subtítulos, manteniendo la coherencia de los estilos en todo el sistema. Para eso es una buena ayuda escribir una pequeña norma que establezca el tamaño relativo de la tipografía para cada categoría de títulos, y subtítulos, así como si éstos van centrados, alineados, con bullets, etc.

## *3. Establecer guías visuales que permitan saber que cada página pertenece al mismo sistema***.**

La coherencia visual ayuda en ese sentido. Un sistema en el que cada página tiene un fondo diferente, varían los iconos y cambian otros componentes de la composición visual, desconcierta al usuario, que no sabe si está en el mismo sistema o si el último link lo llevó por ejemplo al sitio Web institucional.

## **ANEXO 3, EL PROYECTO BVUES**

El proyecto para digitalización documental surge inicialmente debido a que gran cantidad de materiales antiguos existentes en la Biblioteca Central y otras unidades de información, muchos de gran valor histórico, se encuentran en un estado de avanzado deterioro y ya no pueden ser manipulados directamente por los usuarios.

Muchos de los documentos escogidos para digitalizarse han sido dañados no solamente por el paso del tiempo sino como causa de desastres naturales (tales como los terremotos de 1965, 1986, y 2001) así como artificiales (especialmente por las intervenciones militares que sufriera la Universidad de El Salvador durante las últimas dos décadas).

Considerando la necesidad de brindar un mayor acceso a estos materiales antiguos así como a otras colecciones bibliográficas más recientes, la Dirección del Sistema Bibliotecario de la UES plantea en el año 2000, la creación de una *Biblioteca Virtual o Digital* que comprenda inicialmente cuatro secciones especializadas: 1) Colecciones Especiales; 2) Hemeroteca Digital; 3) Trabajos de Investigación; y 4) una sección de Referencia Electrónica. Este proyecto es bautizado como *Proyecto BVUES* (Biblioteca Virtual de la Universidad de El Salvador).

El sistema de selección, organización y flujo de la información es sintetizado en la **Fig.1**.

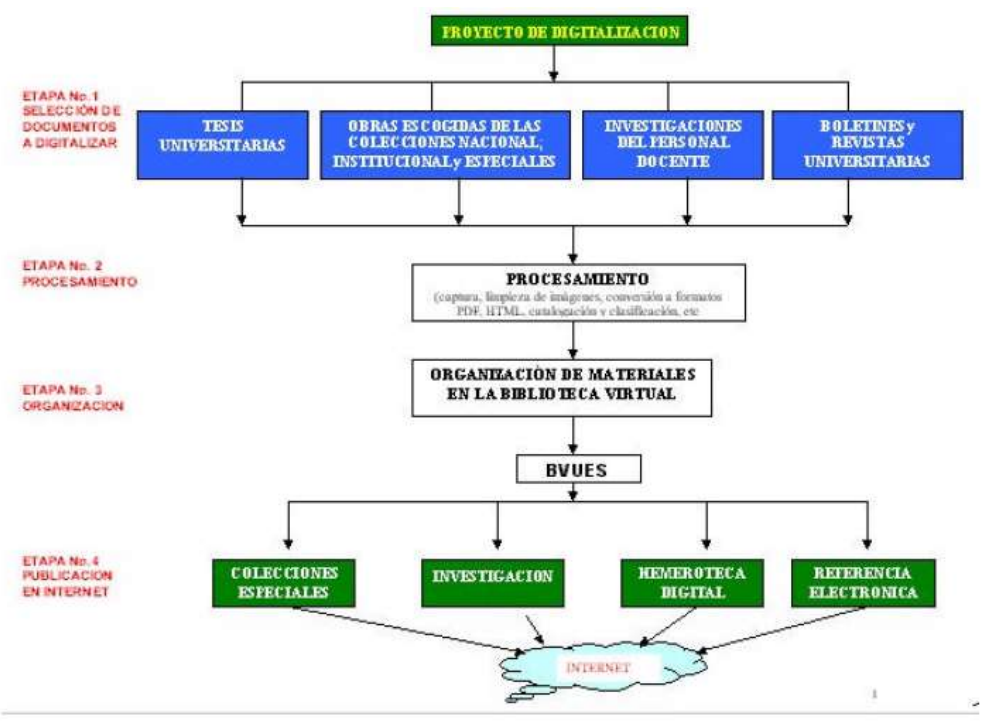

FIG. 1- Digitalización documental: selección, organización y publicación en la BVUES

De esta forma, comienza a planificarse un nuevo servicio bibliotecario *en línea*, con el cual se espera proveer documentos completos, disponibles las 24 horas del día, los 7 días de la semana.

#### **EL PORTAL DE LA BVUES**

La primera versión del portal de la *Biblioteca Virtual* de la UES es lanzada inicialmente en Noviembre de 2001, conteniendo cerca de 300 documentos a texto completo. Hoy en día (septiembre de 2003), el número de documentos se ha incrementado a más de 1 000 obras digitalizadas.

El portal BVUES (ver FIG.2) es diseñado utilizado diferentes tipos de software, incluyendo *livemotion* y *frontpage*, así como distintos lenguajes de programación, entre ellos *visual basic y javascript*. Las bases de datos onlíne son administradas con el software CDS/ ISIS y sus herramientas web WWWISIS y WXIS para ambiente Linux.

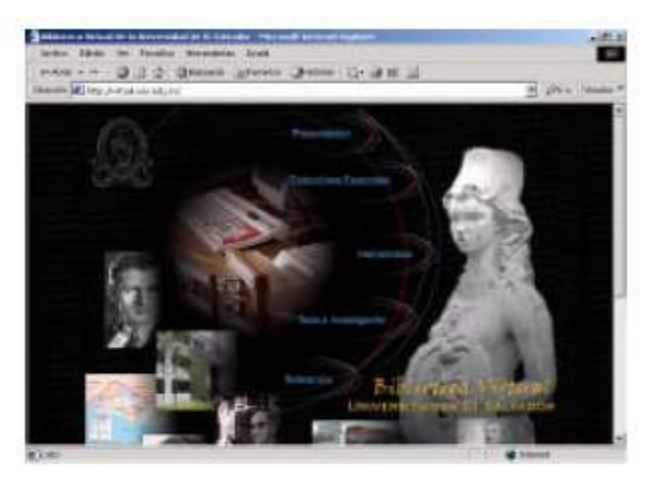

Figura 2 - Portal de la Biblioteca Virtual

## **ANEXO 4, TECNICA DOCUMENTAL**

### **INVESTIGACIÓN BIBLIOGRÁFICA**

El material a consultar en libros se considera escasa, aunque se tienen pensados algunos títulos de libros afines q hablen sobre los medios de comunicación, publicidad, y alguna forma de estructuración de información. Sin embargo consideramos que herramientas bibliográficas orientadas a nuestro tema específico no existen.

#### **INFORMACIÓN EN INTERNET**

Dado que se pretende investigar una tecnología nueva, no se puede dejar de lado emplear Internet como herramienta de consulta para el desarrollo del proyecto, ya que será necesario que la documentación este lo más actualizada posible, por ende este medio será una fuente grande para obtener la información.

Se pretende contar con esta información para analizar algunos proyectos similares publicados en el Internet, para tomar ideas bases para el desarrollo de este proyecto. Es bastante fundamental en la creación de Sistemas informáticos, contar con herramientas e información ya desarrollada anteriormente para fortalecer nuestro Sistema.

Además, esperamos obtener algunas estructuras de algunas revistas reconocidas en la Internet, buscando así desarrollar un Gestor el cual este actualizado y que demande las necesidades buscadas en la actualidad.

# **ANEXO 5, TECNICA DE CAMPO**

### **ANALISIS**

En esta etapa se determinara el enfoque en el cual se va a crear la aplicación e identificara los requerimientos que deberá atender la solución propuesta.

Actividades a realizar en esta etapa:

- Definir los objetivos técnicos y de información.
- Definir las características de los usuarios.
- Definir el nivel de integración.
- Definir las actividades a desarrollar.
- Definir el tipo de uso del programa y de nivel de acceso.
- Definir tiempo, modo y uso del programa.
- Definir hardware y software asociado.

#### **DISEÑO**

Etapa que actúa directamente con los resultados de la etapa de análisis y el la cual se determinaran los elementos necesarios de la aplicación y se definirá la lógica estructural de los mismos

Se tomara en cuanta el ambiente Web para su plataforma y el diseño de la base de datos que administrara la información ingresada, procesada y producida por el sistema.

Además se definirán las herramientas, formas y controles requeridos dicha aplicación.

Actividades a realizar en esta etapa:

- Definir la organización de los menús
- Definir tipos de formularios a utilizar.
- Seleccionar efectos a usar (imágenes, gráficos, etc.)
- Asegurar facilidad de navegación.
- Realizar diseño de las pantallas.
- Definir los tipos de módulos de ingreso y vista de datos.
- Definir herramienta de ayuda.
- Definir el modulo de datos

#### **DESARROLLO**

Es en esta etapa en donde se debe lograr plasmar todo lo que en las partes del análisis y diseño se contemplo para tener un funcionamiento optimo de la herramienta y que de solución cada unos de lo aspectos analizados.

#### **PRUEBAS**

Este paso contiene la identificación y depuración de fallas en los componentes de la aplicación generada, realizando validación con los usuarios del software para verificar el funcionamiento del mismo y afinar los detalles necesarios.

#### **DEMOSTRACION**

La etapa final del proyecto, mostrará el funcionamiento del Sistema Gestor de Revistas Electrónicas, dicho funcionamiento deberá cubrir los objetivos del proyecto.

### **TECNICAS A UTILIZAR**

#### INVESTIGACION PRIMARIA

Puede definirse como una investigación de campo que básicamente consiste en: Elaboración de encuestas a entidades involucradas con el proceso de edición de una revista electrónica.

- 1. Recopilación de información de software ya existente.
- 2. Identificación de Proveedores de software existente en el mercado nacional.
- 3. Investigación sobre Herramientas de Diseño para desarrollo de aplicaciones Web.

#### INVESTIGACION SECUNDARIA

Se refiere a la recopilación de la información de fuentes secundarias o ya existentes. Entre las cuales se encuentran las siguientes:

Entrevistas con profesionales expertos en el desarrollo de software tecnológicoinformativo.

Información disponible en Internet acerca de temas relacionados al trabajo de investigación tales como:

Esquemas de diseño y evaluación de software de gestión de revistas electrónicas.

Herramientas para la creación de aplicaciones Web.

Proceso de edición y producción Web.

## **ANEXO 5, Artículos IEEE**

Este tipo de artículos fueron creados por la revista para posibilitar la publicación de los mismos de forma técnica con excelencia y de forma inédita en idioma español e ingles por ingenieros latinoamericanos.

La IEEE a nivel mundial realiza actividades de publicación técnica lo cual el 30% es literatura de publicación en el mundo y 350 son conferencias.

Su estructura general cuenta de

- 10 regiones,
- 39 sociedades,
- consejos,
- 300 secciones

La IEEE es una organización profesional sin fines de lucro líder en el mundo para el avance de la tecnología. Dicho nombre IEEE fue originalmente del acrónimo de Institute of Electrical and Electronics Engineers, Inc.

A través de su membresía global, la IEEE es una autoridad líder en áreas que van desde sistemas aeroespaciales, computadoras y telecomunicaciones a ingeniería biomédica, energía eléctrica y electrónica de consumo entre otras.

Latinoamérica y El Caribe es la región 9 que cuenta con mas de 16,000 miembros actualmente y es una de las áreas geográficas más dinámicas dentro de la organización.

La IEEE en Latinoamérica es una revista electrónica que esta siendo publicada en español y portugués por la región 9 del IEEE, esta revista no pretende competir con las publicaciones tradicionales, por lo que cuenta con trabajos de primer nivel.

Como se sostiene la región 9 de IEEE creo una revista para posibilitar la publicación de artículos técnicos de excelencia e inéditos en idioma español y portugués por los ingenieros de Latinoamérica, esta revista es de carácter una "publicación electrónica"

Así como se ha expuesto anteriormente el sistema gestor de revistas electrónicas con especialidad científica que se ha desarrollado a lo largo de este documento posee las bases de IEEE ya que se realizaran publicaciones de carácter científico tecnológico, axial como retomar la estructura de dichas publicaciones para generar artículos inéditos.

El gestor de revistas electrónicas RECS retomara ciertos conceptos y fundamentos de la estructura de revistas IEEE ya que básicamente retomara la conceptualización o técnica en el estudio de temas que perfecciones la capacidad de otros en la profesión científica, los artículos serán publicados en español ya que ayudaran a enriquecer los conocimientos y técnicas científicas.

Según la IEEE los artículos que deben ser presentados a la revista deben contar con las siguientes características:

El número de páginas deseables no debe sobrepasar de las 6 páginas. Debe poseer una redacción bien elaborada, con buena revisión ortográfica. Buena calidad de figuras y tablas.

RECS es una revista con carácter científico y se ha retomado las características y la estructura de revistas IEEE con el fin de aportar un carácter tecnológico a la publicación de revistas científicas que impulsadas con este tipo de gestor orienten y colaboren con temas amplios científico-tecnológicos que contribuyan al carácter científico en el país.

#### **Estructura**

Una revista electrónica de carácter científico como lo es RECS cuenta con la siguiente estructura:

**Titulo,** primeramente todo articulo debe poseer un titulo o tema que lo identifique, y ya que RECS es un gestor de revistas electrónicas con aporte científico, este título debe ser de temas científicos y debe describir de forma clara y precisa el contenido del artículo y también que le permita al lector identificar el tema fácilmente.

**Autor,** esta es una breve biografía técnica del autor del artículo científico, ya que esta persona es la contribución intelectual sustancial que asume las responsabilidades del contenido del artículo.

**Resumen,** en esta parte del artículo tiene como objetivo orientar al lector a identificar el contenido básico del artículo de forma rápida y exacta, así como también esta parte determina la relevancia del contenido del artículo. El contenido del resumen expresa de forma clara y breve los objetivos y el alcance del tema así como también los procedimientos básicos, los métodos analíticos y observaciones de los títulos científicos.

**Nomenclatura,** es la palabra clave que ayuda al indizado del articulo.

**Introducción,** en esta sección se identifica el problema y se expone brevemente el trabajo más relevante y las contribuciones del autor al tema justificando las razones por las que se realizo la investigación y los objetivos pertinentes.

**Desarrollo del artículo,** aquí se desglosarán el conjunto de ideas relevantes al artículo y se desarrollara el tema científico aportado por autor detallando cada uno de los conocimientos redactando los diferentes métodos de estudio, planteamiento de hipótesis y experimentos que fundamente el articulo así como las debidas conclusiones. En esta parte se retoman herramientas como tablas, gráficos, experimentos, datos, formulas entre otros.

**Conclusiones,** aquí se detallan de forma precisa las conclusiones del articulo y del tema en cuestión que ha desarrollado previamente. Se detallan los resultados obtenidos así como los hallazgos de la secuencia lógica que se mencionan en diversos temas científicos que permitan justificar las conclusiones.

**Agradecimientos,** en este segmento el autor reconoce la cooperación de personas e instituciones que le ayudaron con sus investigaciones, los que revisaron el manuscrito del articulo y las personas que contribuyeron con la redacción del mismo.

**Referencias,** estas permiten identificar las fuentes originales de ideas, conceptos, métodos, técnicas y resultados provenientes a los estudios de publicaciones anteriores para que el lector se oriente con mayor extensión y profundidad del aporte teórico que fundamenta el estudio.

Algunas características son las siguientes:

- El administrador como proceso inicial en este Sistema, será el encargado de establecer los datos generales del Sitio, creación de revistas y asignación de roles a los usuarios, creación de secciones y políticas.
- Se podrá ingresar usuarios con su respectiva contraseña, el cual el administrador será el encargado de dicha función y de la asignación del tipo de usuario. Solo el Tipo de usuario: Lector, tendrá la capacidad de auto-registrarse, los demás Tipos de usuario serán dependientes de creación de usuario de Administrador (Autor, Editor y Nuevo Administrador).
- El Tipo de usuario Autor, tendrá la posibilidad de realizar un articulo con características propias de Artículos con formato IEEE, con algunos formatos limitados en la respectiva edición.
- Las salidas de Artículos podrán ser en formato .pdf y .html.
- El Tipo de usuario: Editor será dependiente del Tipo de usuario: Autor, ya que Autor por medio de cola de envíos, asignara tareas al Editor de revisión.
- La revisión de Artículos por parte del Tipo de usuario: Editor es de forma manual. Y podrá aprobarlo o rechazarlo, dependiendo sea el caso.
- Usuarios Lectores o fuera del equipo Publicista, tendrán la posibilidad de poder hacer Envíos de Trabajos, y luego de una revisión en caso sean aprobados, serán también publicados.